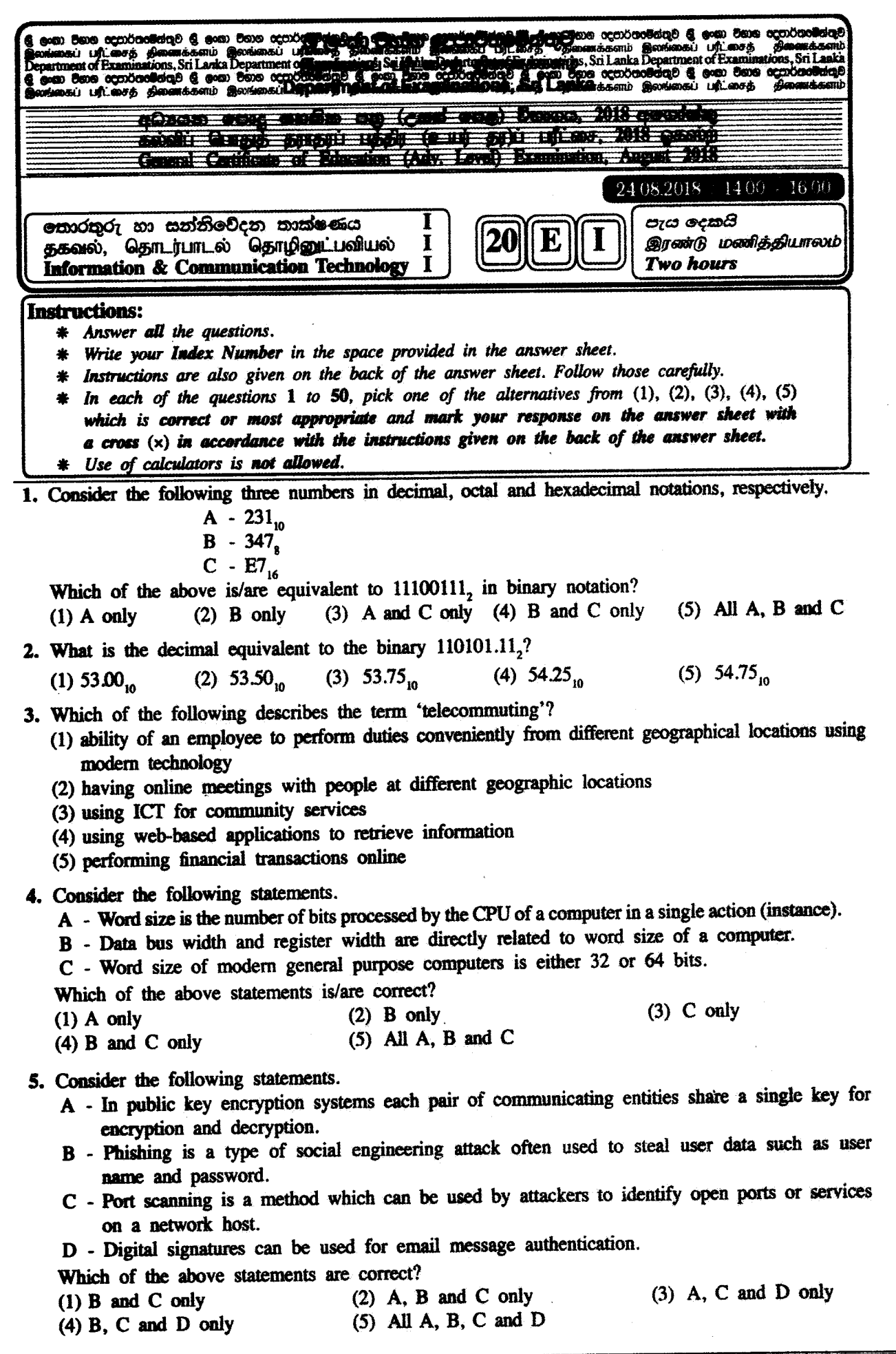

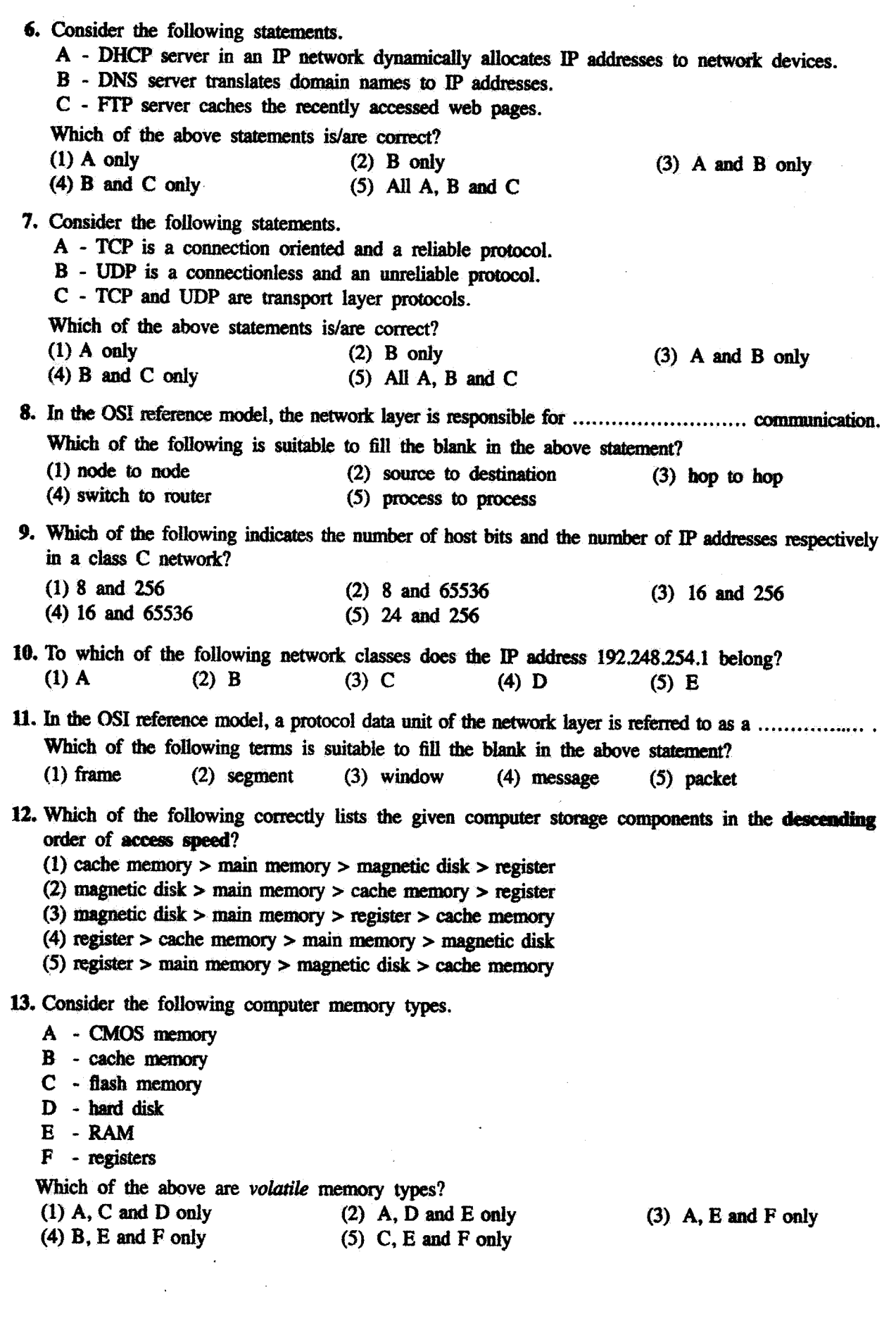

14. Consider the following statements regarding HTML.

- A HTML frames are used to divide a browser window into multiple sections.
- B The rows attribute of <frameset> tag defines the number of vertical frames in an HTML page.  $C$  - <frameset cols="100, 500, 100"> creates vertical frames with the specified number of millimetres.

Which of the above statement/s is/are correct?  $(1)$  A only  $(2)$  **B** only

 $(4)$  B and C only  $(5)$  All A, B and C  $(3)$  A and B only

 $(3)$  dd, dt, dl

15. Consider the following HTML code with labels  $\bigoplus$  –  $\bigoplus$  and the expected output.

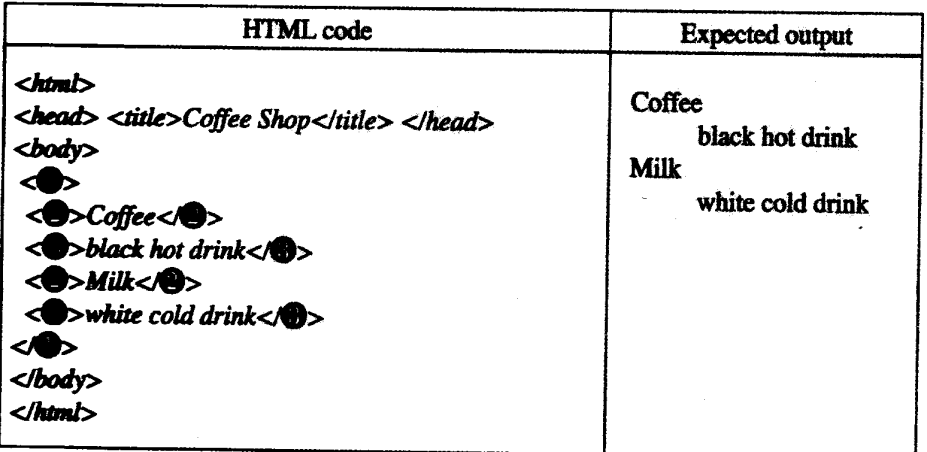

What is the correct order of tags for replacing the labels  $\bigoplus$ ,  $\bigoplus$  and  $\bigotimes$ ?

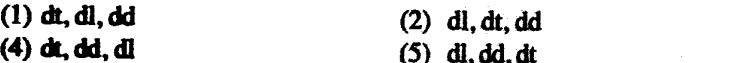

16. Consider the following HTML code for creating a table.

 $<$ html $>$ 

<head><style> table, th, td {border: 1px solid black} </style> </head><body> <table> <tr><th> Name: </th> <td> Kamal </td> </tr> <tr><th rowspan="2">Telephone: </th> <td> 55577854</td> </tr>  $<$ u $>$  $<$ u $>$  55577855 $<$ lu $>$  $<$ lu $>$ </table>  $<sub>1</sub> body$ </sub>

 $<$ htmb

Which of the following is the output generated by the above code?

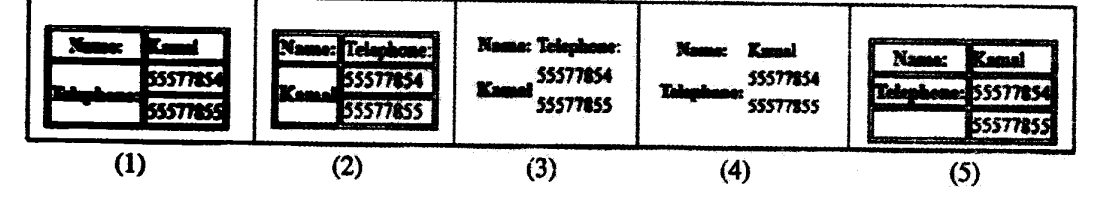

17. Which of the following is the correct HTML statement for inserting an image?

(1) <img href="image.gif" alt="MyImage">

- (2)  $\dim g$  alt="MyImage">image.gif</img>
- (3) <img src="image.gif" alt="MyImage">
- (4) <image src="image.gif" href="MyImage">
- (5) <img href="image.gif" src="MyImage">

18. Consider the space voyage for landing a human being on the surface of the moon for the first time in 1969. The entire event was broadcast on the radio in Sri Lanka by several commentators based in Sri Lanka and the USA. Which of the following events relates to the highest value of information? (1) counting down for the launching of the rocket that carried the space shuttle (2) the moment the space shuttle escaped from the gravitational field of the earth (3) the moment the space shuttle entered the moon's gravitational field (4) the moment the astronaut Neil Armstrong placed his first step on the surface of the moon (5) the moment the astronauts landed on the sea in their return voyage to earth 19. Consider the following statements related to the development of computers over time. A - Both processing speed and power consumption of computers have increased. B - Processing speed of a computer has increased while physical size of a computer has decreased. C - Both power consumption and the physical size of a computer have reduced. Which of the above statements is/are correct?  $(3)$  A and B only  $(2)$  B only  $(1)$  A only  $(5)$  All A, B and C  $(4)$  B and C only 20. Consider the following statements. A - Providing the personal information of customers stored in a computer by a vehicle servicing centre to an insurance agent is, an issue related to the privacy of customers. B - Providing a copy of a single user licensed software to another party is a piracy issue related to the copyright owner of the software. C - Unauthorized access to another person's computer is both illegal and unethical. Which of the above statements is/are valid? (3) A and B only  $(2)$  B only  $(1)$  A only  $(5)$  All A, B and C  $(4)$  B and C only 21. Consider the following Boolean expression.  $A+B\cdot\overline{C}$ Which of the following is/are equivalent to the above expression?  $\overline{A} + \overline{B} \cdot C$  $\Pi$ .  $\overline{A} \cdot \overline{B} \cdot \overline{C}$  $\Pi$ .  $\overline{A} \cdot \overline{B} + \overline{A} \cdot C$ (4) I and II only (5) II and III only  $(3)$  III only  $(1)$  I only  $(2)$  II only 22. Consider the following logic circuit. Which of the following circuit/s is/are equivalent to the above circuit? X  $\mathbf{m}$  $\Pi$ I  $(5)$  All I, II and III  $(4)$  I and II only  $(2)$  II only  $(3)$  III only  $(1)$  I only

Questions 23 - 25 are based on the flowchart below. (Note that n%2 represents n mod 2.)

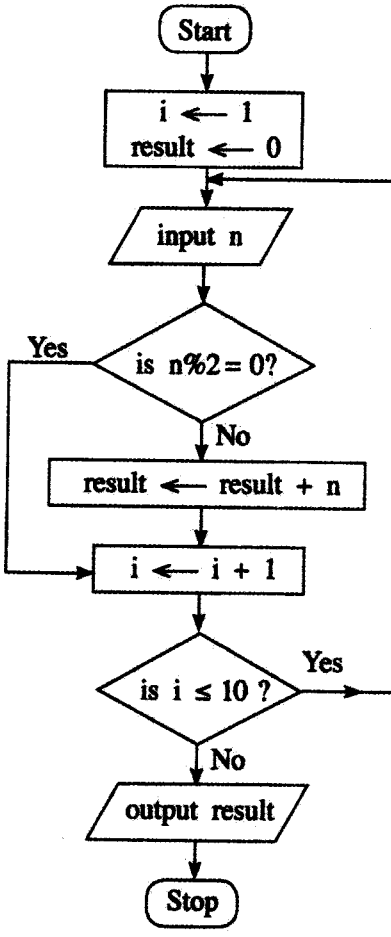

23. Which of the following is/are correct regarding the algorithm expressed by the above flowchart? A - It takes 10 inputs.

B - It computes the sum of the even numbers in the input.

2, 8, 9, 3, 4, 10, 6, 5, 13, 19, 12, 7

 $(2) 30$ 

C - To take 100 inputs, only modifying "is  $i \le 10$ ?" will be sufficient.

 $(1)$  A only  $(2)$  B only  $(3)$  C only  $(4)$  A and B only  $(5)$  A and C only

24. If the following were fed as inputs to the above algorithm, what will be the output?

 $(3)$  42

 $(1) 10$ 

 $(4)$  49

 $(5) 56$ 

25. For any given input, outputs of which of the following Python programs will be the same as the output produced by the algorithm in the above flowchart?

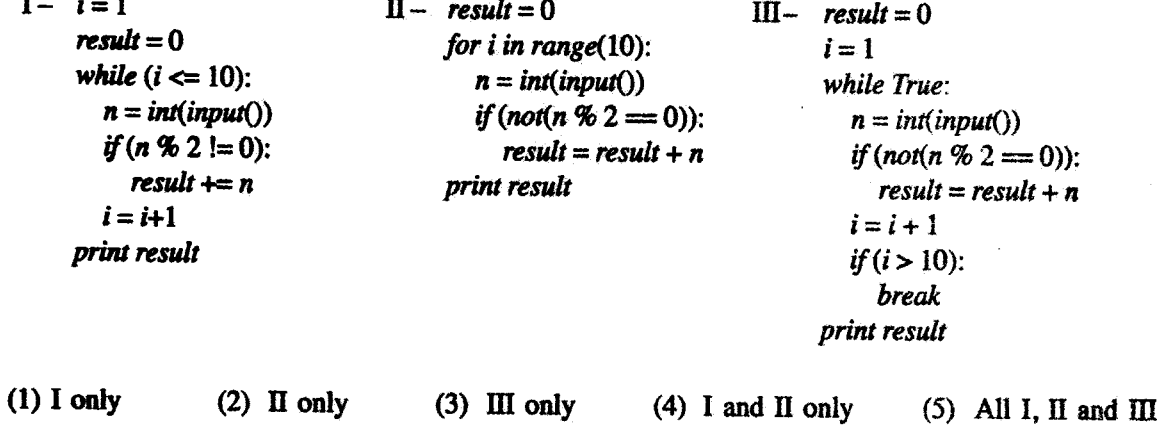

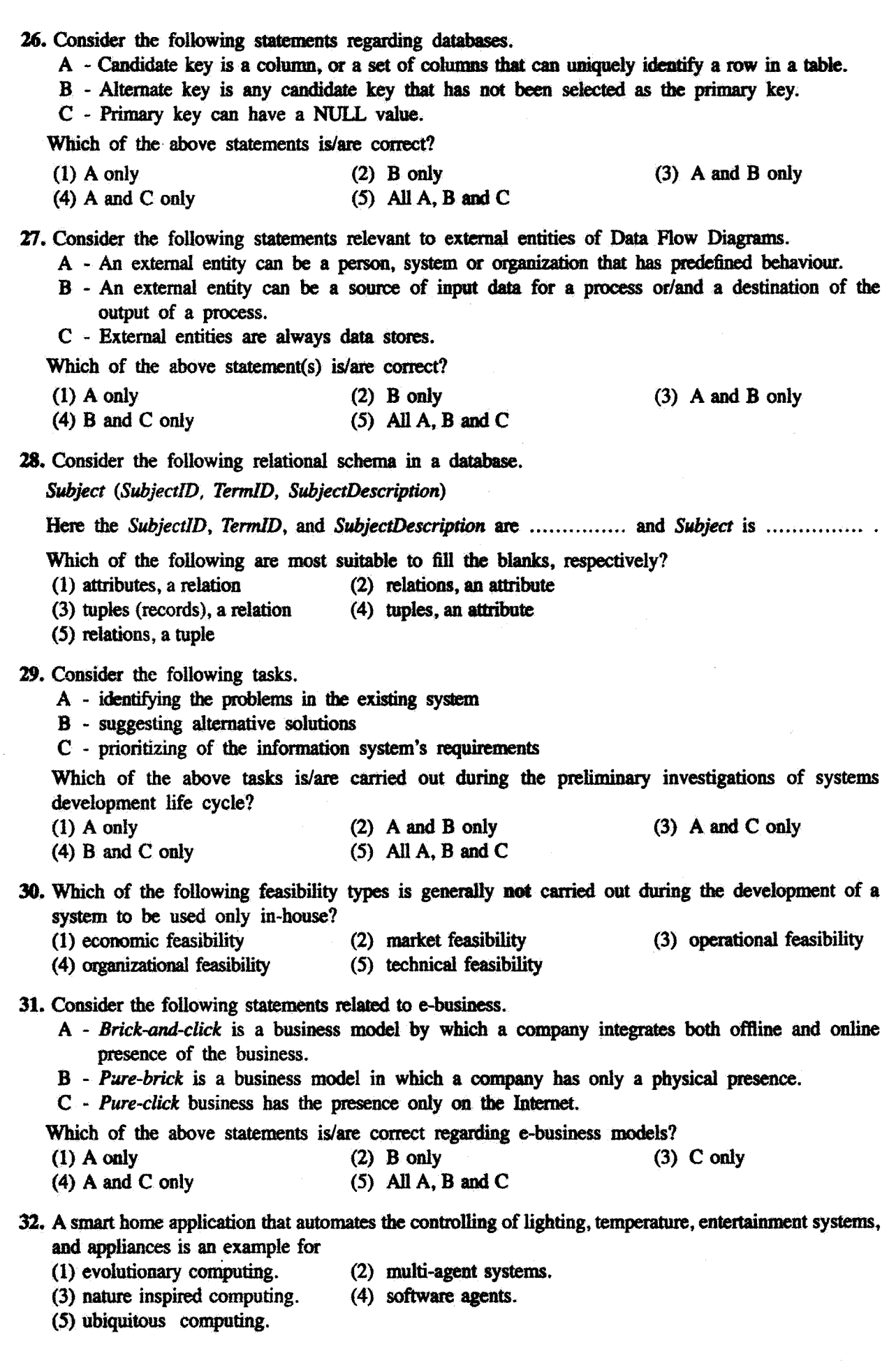

33. Consider the following statements regarding artificial intelligence.

- A Artificial intelligence systems can be used in email spam filters.
- B Artificial intelligence systems are capable of analyzing uncertain information.
- C An artificial intelligence system is a system for capturing, storing, processing, and displaying data related to positions on earth's surface.

Which of the above is/are correct?

 $(1)$  A only  $(2)$  A and B only  $(3)$  A and C only  $(4)$  B and C only  $(5)$  All A, B and C

34. Consider the following statements regarding programming languages and program translation.

A - A compiler translates a program one statement at a time.

B - An assembler converts a program in an assembly language into machine code.

C - An interpreter scans the entire program and translates it as a whole into machine code. Which of the above statements is/are correct?

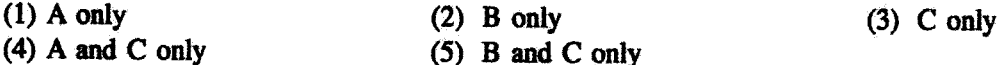

35. What is the value of the following Python expression?

 $(5***2)$  // 3 ^ 4

 $(1)$  3  $(2) 5$  $(3) 7$  $(4) 12$ 

36. Consider the following statements.

- A Disk defragmentation makes files that are fragmented in a disk, contiguous.
- B Swapping is a memory management technique where the main memory contents which were not recently used are copied to disk to make the memory available for other processes.
- C A File Allocation Table (FAT) is a table that an operating system maintains which provides a map of the clusters that a file has been stored in.

Which of the above is/are correct?

- $(1)$  A only  $(2)$  A and B only  $(3)$  A and C only  $(4)$  B and C only  $(5)$  All A, B and C
- 37. Through which of the following, will a device controller that controls a device deal with the operating system?
	- (1) application software (2) assembler (3) compiler
	- (4) device driver (5) utility software

38. Consider the following statements relevant to the trends in modern information technology.

- A In traditional computing, data is encoded into binary digits while in quantum computing data is represented in quantum bits or qubits.
- B A wearable device capable of activity tracking that measures data such as the number of steps walked and heart rate is an example for a sensor network.
- C A collection of nodes capable of environmental sensing, local computation, and communication with its peers or with other higher performance nodes is called a Geographic Information System.

Which of the above statements is/are correct?

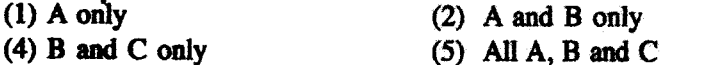

 $(3)$  A and C only

 $(5)$  4096

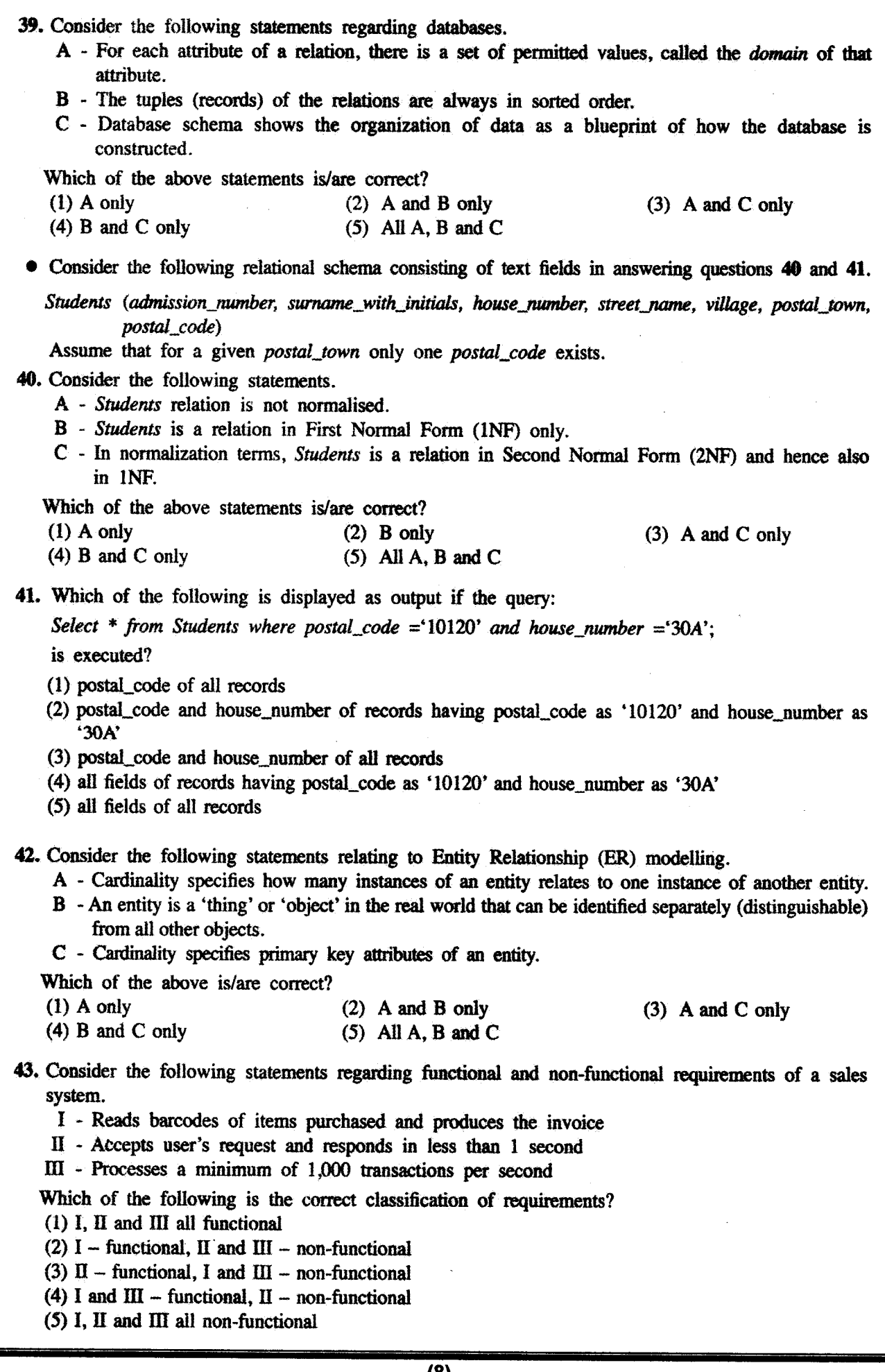

44. Consider the following software development lifecycle models. A - spiral B - waterfall C - Rapid Application Development (RAD) Which of the above requires defining and finalizing requirements in the early phases of the lifecycle?  $(1)$  A only  $(2)$  B only  $(3)$  A and B only  $(4)$  A and C only  $(5)$  B and C only 45. Consider the following statements regarding Structured and Object Oriented software development methodologies. A - Structured analysis and design represents systems as a hierarchy of functions. B - Structured design is a system of interacting objects. C - Object oriented methodology combines data and processes into individual entities. Which of the above statements is/are correct?  $(1)$  A only  $(2)$  A and B only (3) A and C only  $(4)$  B and C only  $(5)$  All A, B and C 46. What is the output of the following Python code segment if executed with 30 as input?  $n = int(raw\_input())$ if  $(n < 40)$ :  $result = 1$ *if*  $(n < 10)$ :  $result = 2$ elif  $(n < 20)$ :  $result = 3$ else:  $result = 4$ else:  $result = 5$ print result  $(1)$  1  $(2) 2$  $(3)$  3  $(4)$  4  $(5) 5$ 47. What is the output of the following Python code segment?  $s = 0$ for  $i$  in range(10):  $s = s + i$ print s  $(1)$  0  $(2)$  10  $(3)$  45  $(4)$  55  $(5)$  100 48. What is the output of the following Python code segment?  $alist = [2,3,11,13,5,7]$  $s = 0$ for *i* in range(len(aList)): if  $(dList[i] > 10)$ : continue  $s = s + aList[i]$ print s  $(1)0$  $(2)$  5  $(3) 16$  $(4) 17$  $(5)$  41

- 49. Consider the following Python code segment with a blank line. (The line numbers on the left are shown for guidance only. They are not part of the code).
	- # Function definition starts  $\mathbf{1}$  $\overline{2}$  $\overline{\mathbf{3}}$  $s = arg1 + arg2$  $\overline{\mathbf{4}}$ return s 5 # Function definition ends  $total = sum(10.20)$ 6

 $\overline{7}$ print total

The above code should consist of a programmer defined function named 'sum'. Which of the following should be entered in the blank on line 2, so that the function 'sum' is correctly defined?

- $(1)$  sum( $arg1, arg2$ ):  $(2)$  def sum(arg1, arg2):
- (3) function sum(arg1,  $arg2$ ): (4) def sum(arg1,  $arg2$ , s):
- $(5)$  def sum $( )$ :

50. Consider the following statements.

- A BIOS is an example for application software.
- B A utility software is an example for firmware.
- C Spyware is an example for malware.

Which of the above is/are correct?

 $(1)$  A only  $(2)$  B only  $(4)$  B and C only  $(5)$  All A, B and C  $(3)$  C only

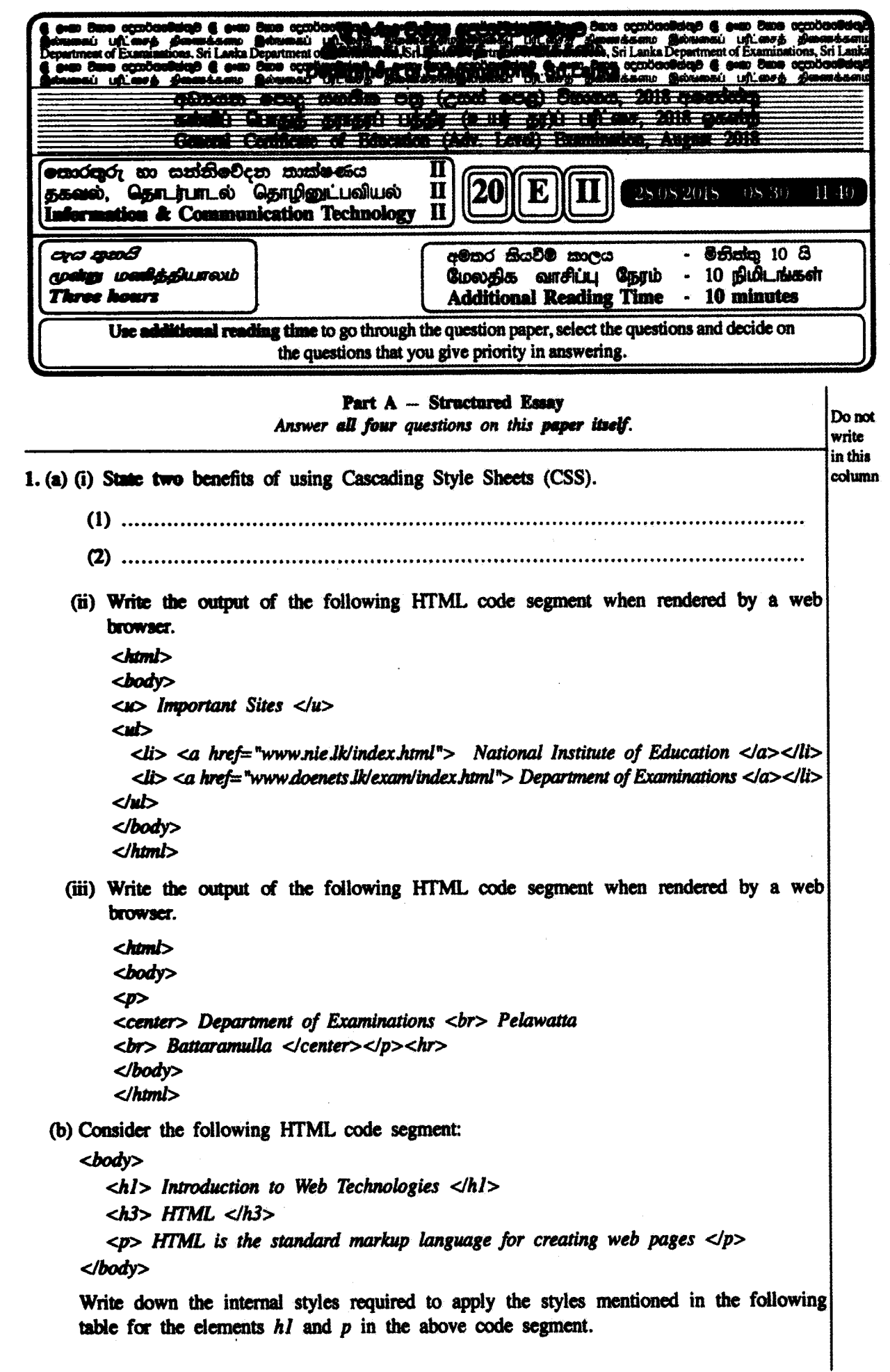

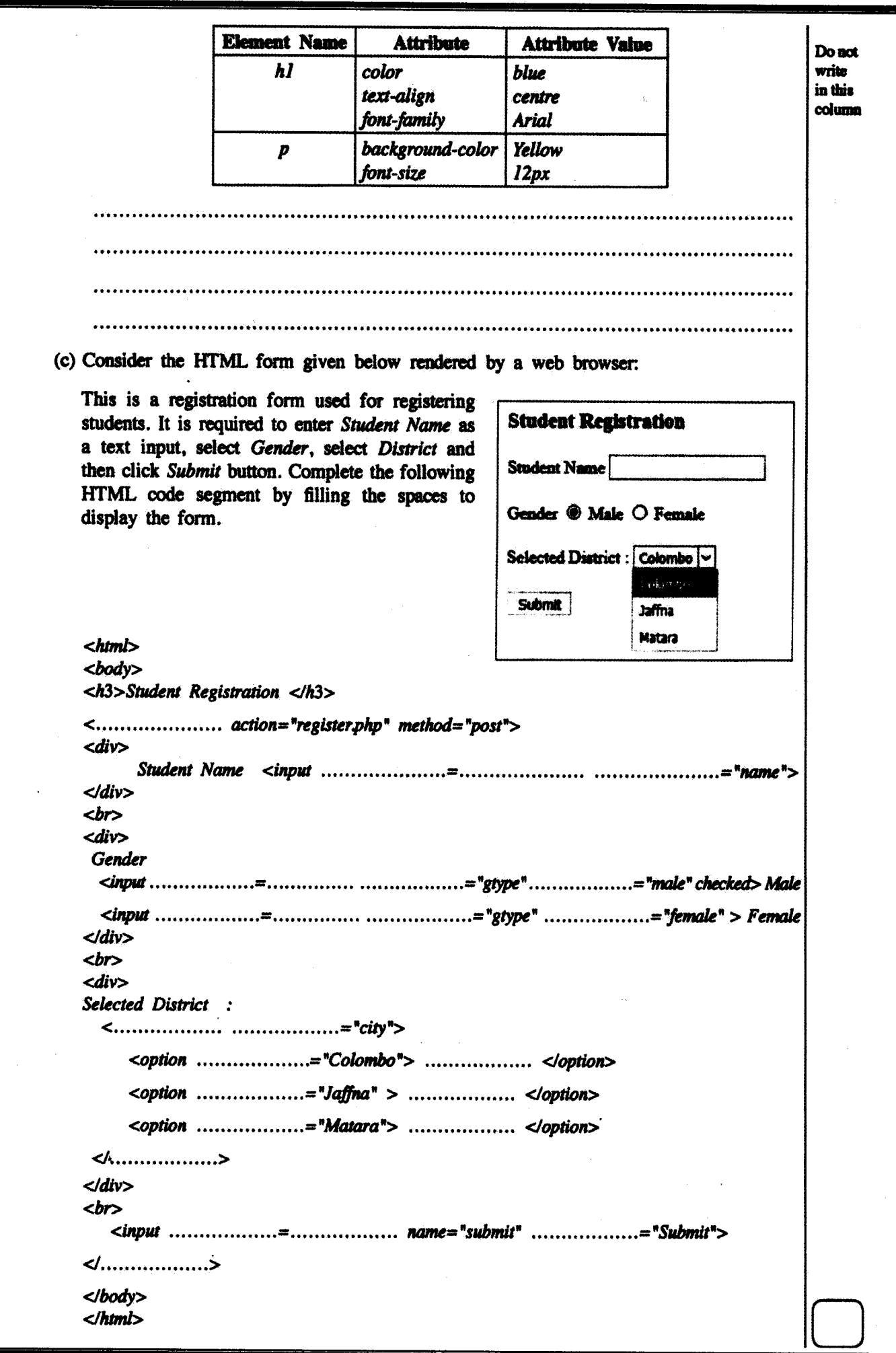

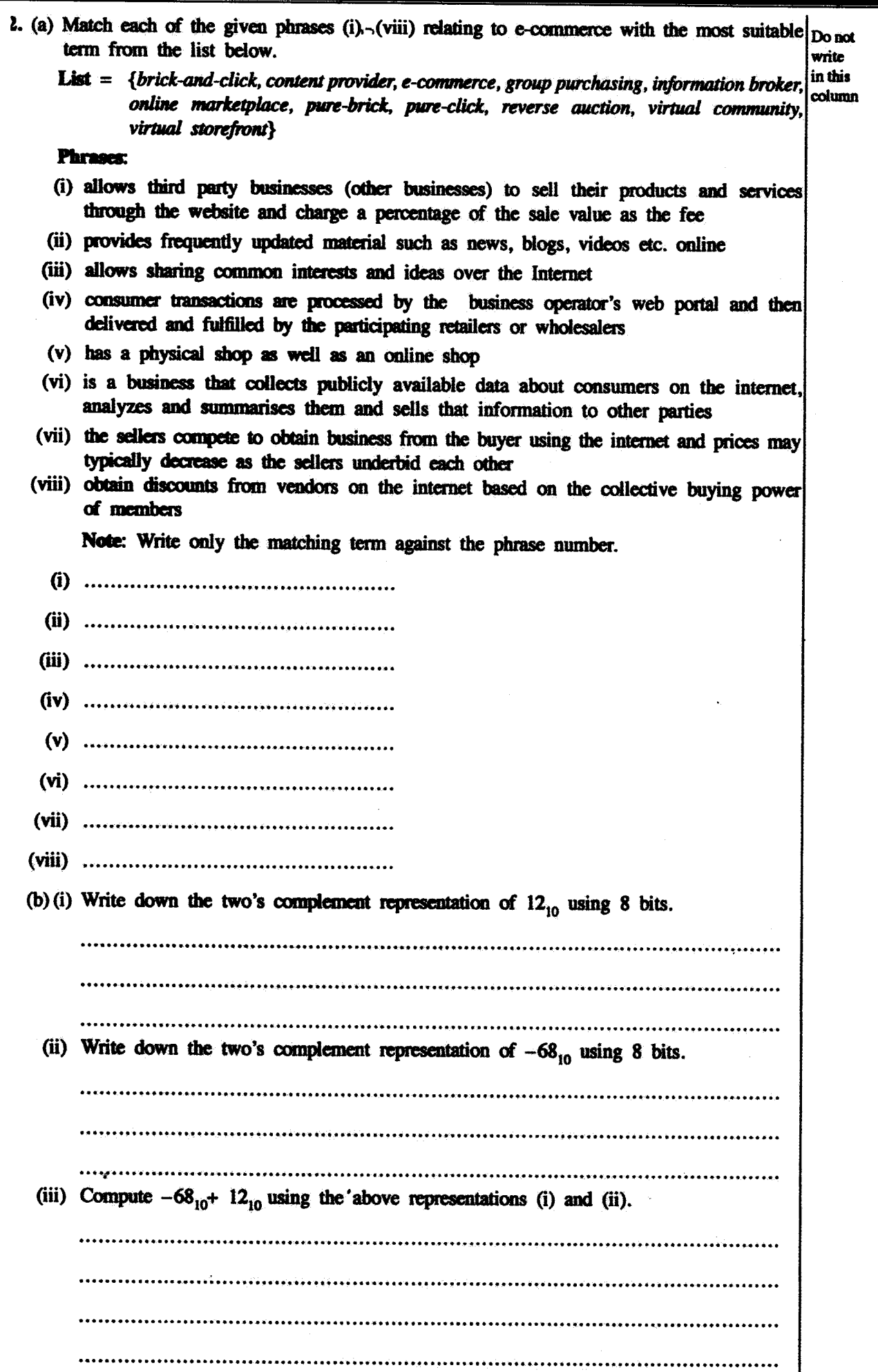

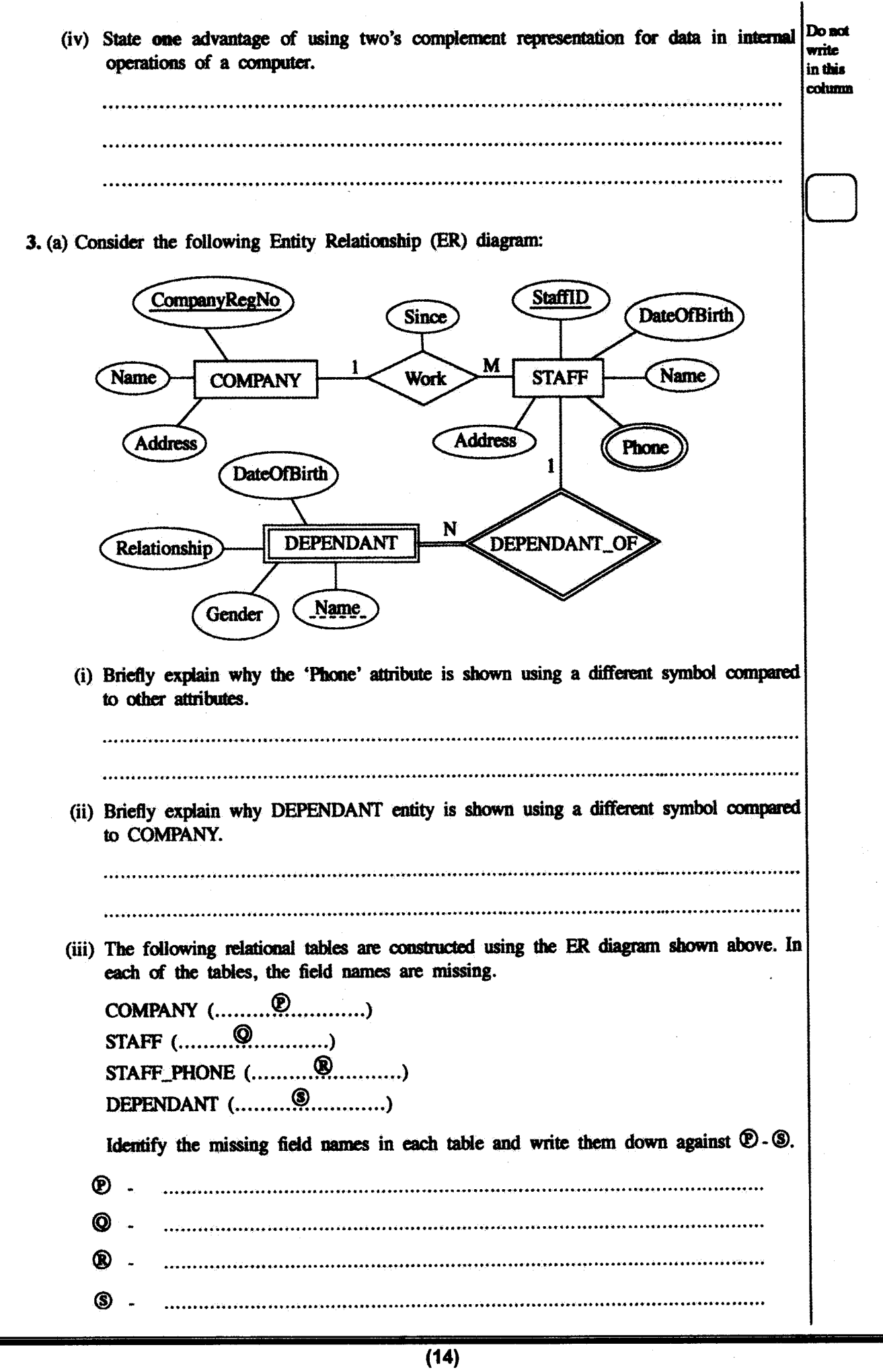

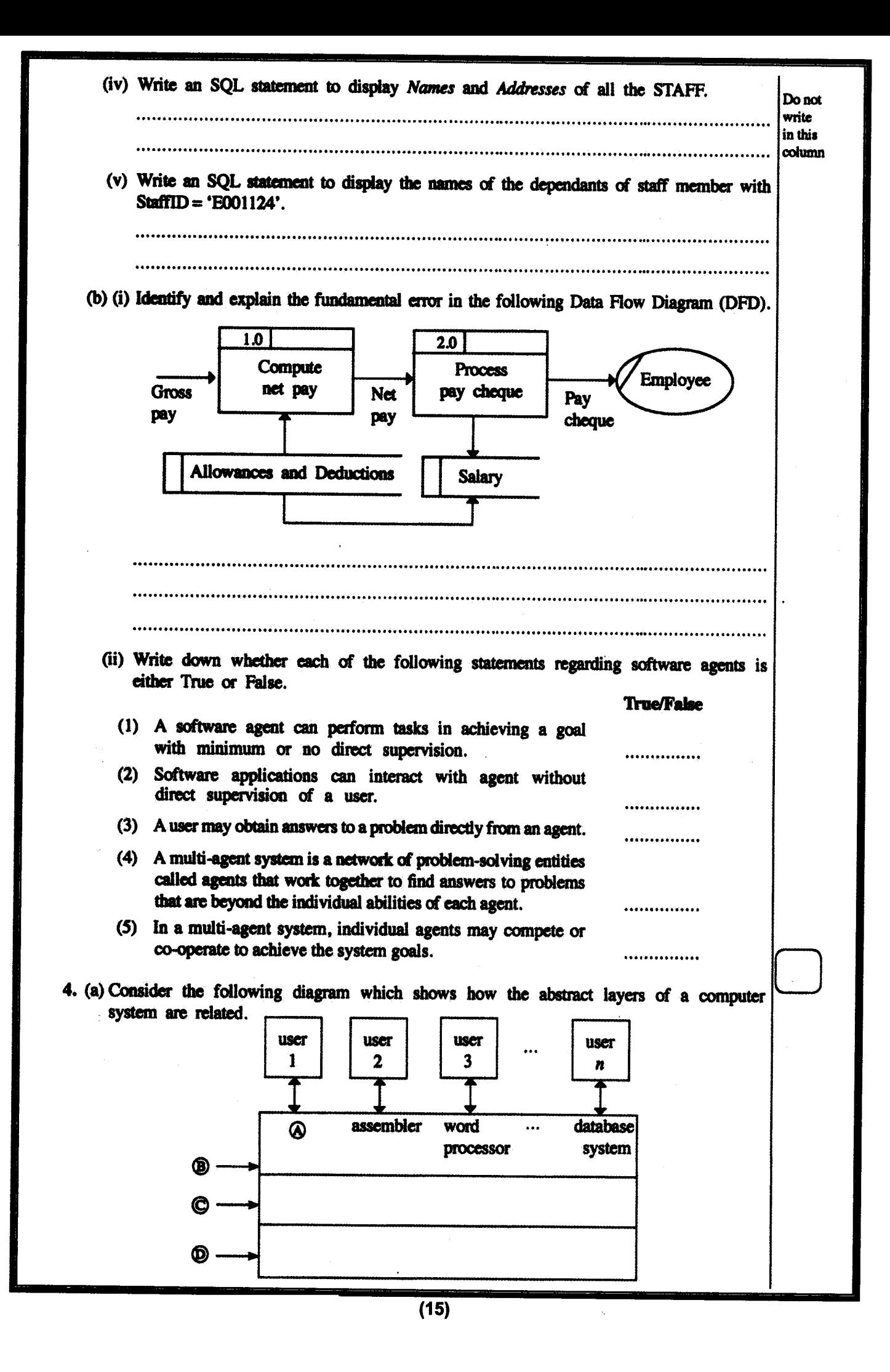

Do not Choose and write down the correct terms from the list given below for labels  $\mathcal{O}, \mathcal{O}, \mathcal{O}$  and  $\mathcal{O}$ . write List = {compiler, computer hardware, live-ware, operating system, system /application programs} in this crit

- 
- 
- 
- $\bullet$
- (b) Order four of the following statements in the correct sequence to describe the operations that take place when a computer is switched on.

(Note: Two of the statements will not be needed.)

- A The BIOS copies Operating System (OS) files into memory and the OS starts executing.
- B The BIOS looks to the CMOS chip to tell it where to find the OS.
- C The compiler is started.
- D The contents in memory is swapped to the hard disk.
- E The OS loads the device drivers that it needs to control the devices and gives a login interface to the user.
- F Triggered by a series of clock ticks, the CPU executes the startup program's instructions in the BIOS that involves the power on self-test.

The sequence of operations is: (fill in the boxes with relevant letters)

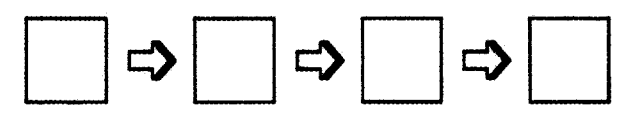

(c) The state transitions that could occur in a process running on a computer with a multi-tasking operating system is shown in the following diagram:

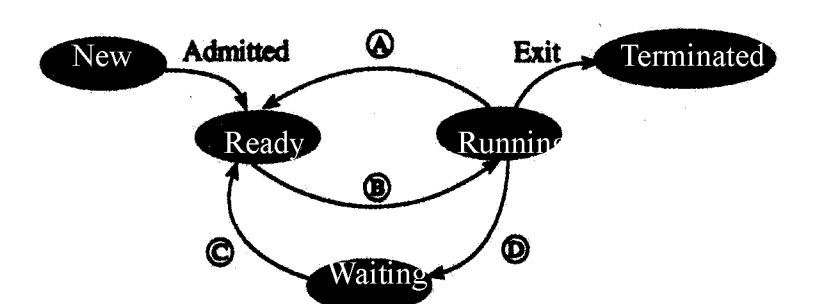

(i) Choose and write down the transition triggers indicated by the labels  $\omega$ ,  $\omega$ ,  $\omega$  and  $\omega$ from the list given.

List = {interrupt, Input/Output (I/O) or event completion,  $I/O$  or event wait, scheduler dispatch}  $\mathbf{I}$ 

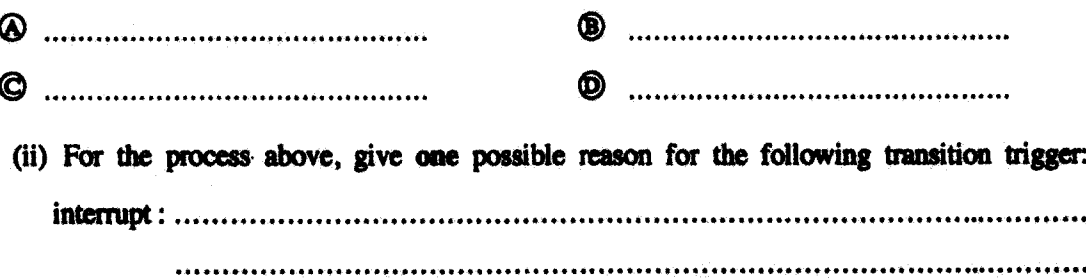

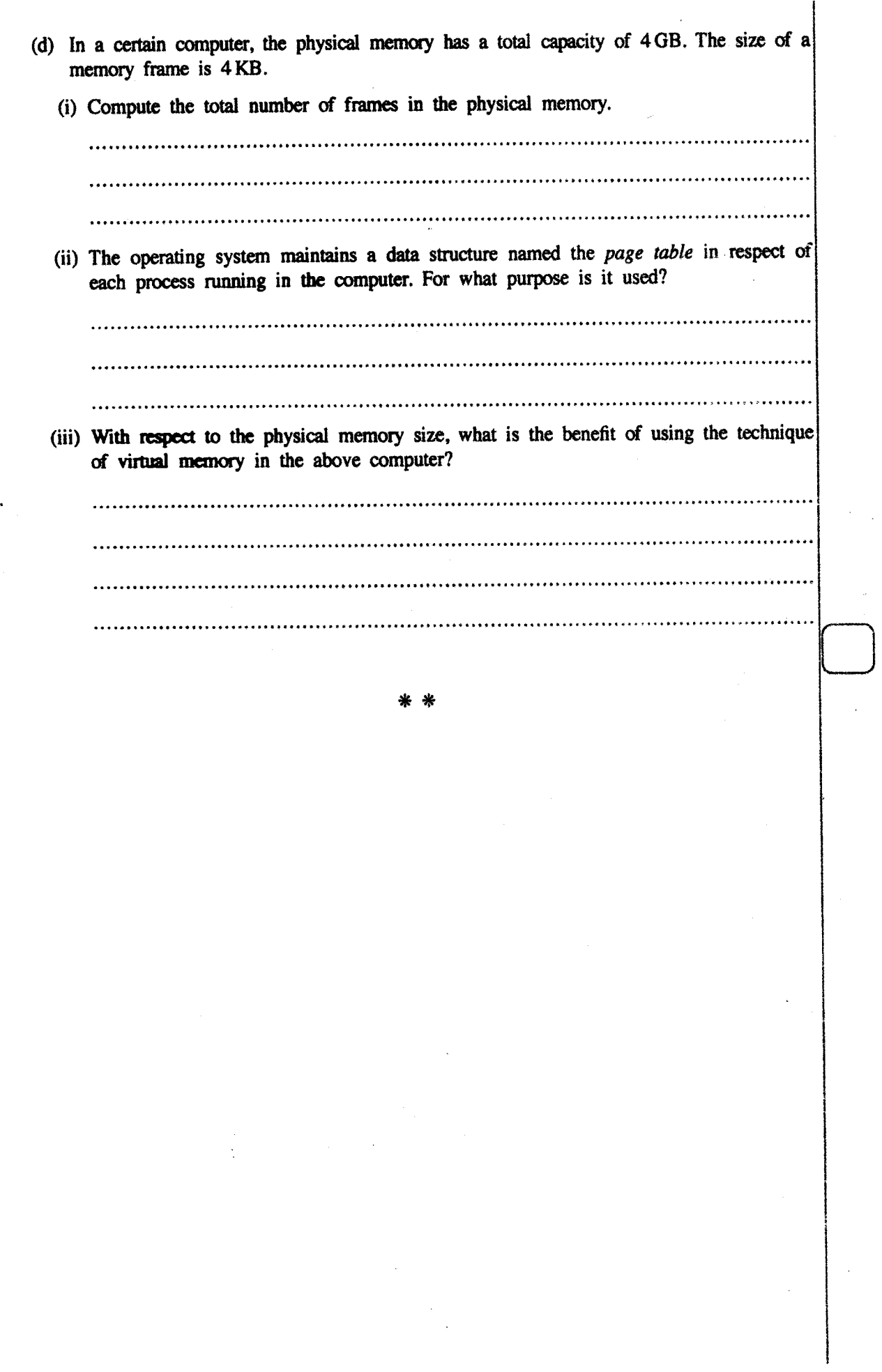

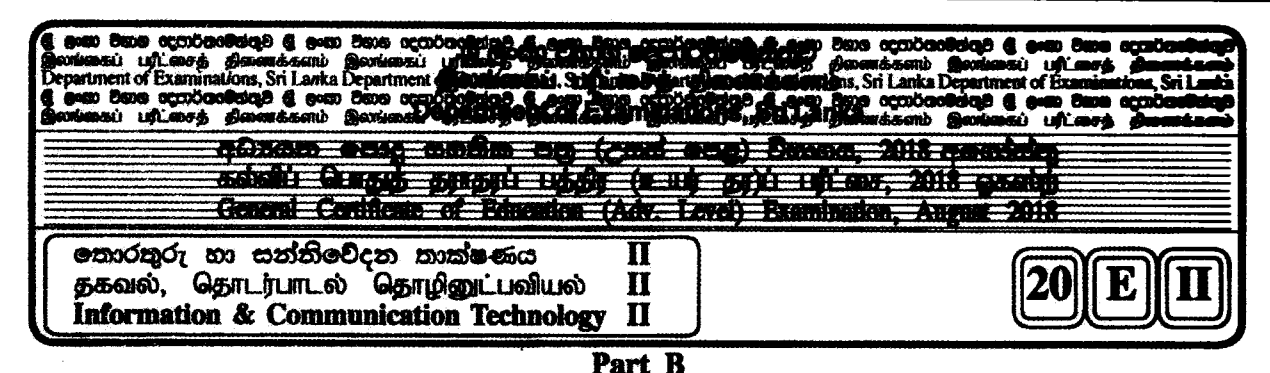

\* Answer any four questions only.

- 1. Suppose a logic circuit needs to be implemented for a digital system that has three inputs A, B and C and one output Z. Its behaviour is as follows:
	- If the input  $C=1$ , the output Z has the value of A.
	- If the input  $C=0$ , then output Z has the value of B.
	- (a) Obtain the truth table for the output Z.
	- (b) Write down either a sum of products (SOP) or a product of sums (POS) Boolean expression for Z.
	- (c) Simplify the Boolean expression for Z obtained in (b) above.
	- (d) Using the simplified expression in (c) above, construct a logic circuit for the system using either 2-input NAND gates only or 2-input NOR gates only.
- 2. Consider the following scenario.

The XYZ company has six departments, namely Production, Accounts, Sales, Administration, Maintenance and Information Technology Services (IT). The following table shows the number of computers available in each of the departments.

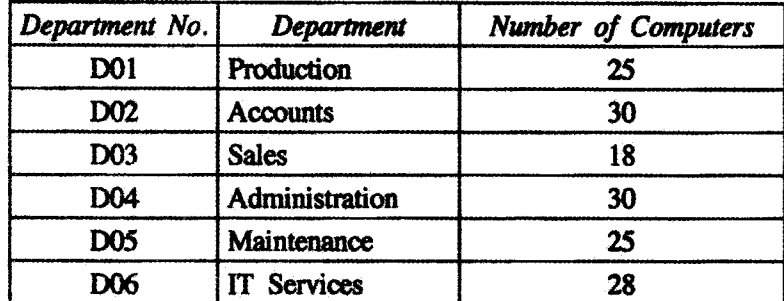

Each department needs to have their own local area network. Network administrator has received a class C IP address block 192.248.154.0/24. It is required to subnet the IP address block to satisfy the requirements of each department and allocate IP addresses to them.

- (a) (i) How many addresses are available in the IP address block?
	- (ii) What are the first and the last addresses of the IP address block?
	- (iii) How many host bits are required to create the required subnets?
	- (iv) After subnetting, write the relevant network address, subnet mask and allocated range of IP addresses for each department.

Note: Use the following table format to present your answer.

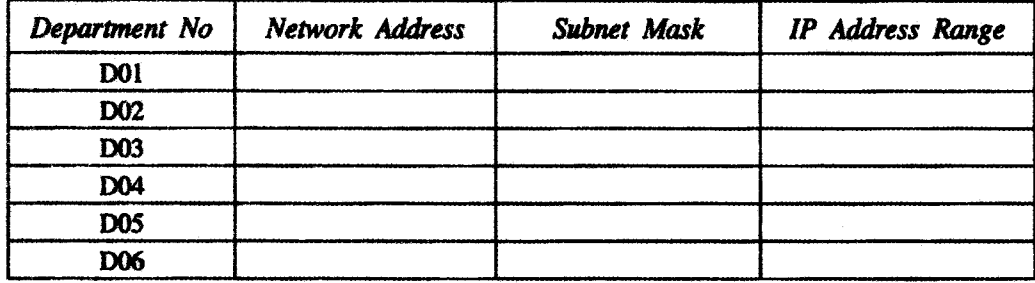

(b) The XYZ Company links the five departments Production, Accounts, Sales, Administration and Maintenance to the IT Services department and connects those departments to the Internet through the IT Services department. The network has been completed by laying the cables and installing six switches, a router and a firewall. All six departments are situated in six separate buildings.

The administrator allows all subnets to access the Internet through a proxy server. The proxy server and the DNS server are located in the IT Services department.

Draw the labelled network diagram to show the logical arrangement of the computer network of the XYZ company by identifying suitable devices and required cables for all the locations.

- (c) After setting up the network any employee of any department was able to access the URL http://www.nie.lk through a web browser in a computer in his/her department. However, one day an employee finds that he cannot access that website from a computer in his department. Write three possible reasons for the above problem.
- 3. (a) A business sells handicraft items such as wooden masks, handmade souvenirs, and batik and handloom cloths for tourists in a certain city of Sri Lanka. At present customers walk to the shop and buy goods with cash. The owner plans to start selling his products online through his own web portal.
	- (i) State the type of e-business model the owner plans to start.
	- (ii) Assume that a certain tourist hotel situated nearby is willing to publicize the planned online shop in their hotel web site.
		- (1) What type of e-business model can be established in the above scenario between the handicraft business and the hotel?
		- (2) Briefly explain one possible e-business revenue model each, for the hotel and the proposed online shop of the handicraft business.
	- (iii) State two methods that can be used by the planned e-business for processing online payments.
	- (iv) Briefly explain one e-marketing method that you would propose to attract customers to the planned e-business web portal.
	- (v) Explain how the user experience can be improved using intelligent agent technology in the planned e-business web portal
	- (b) Consider the following figure which shows a simplified view of a multi-agent system.

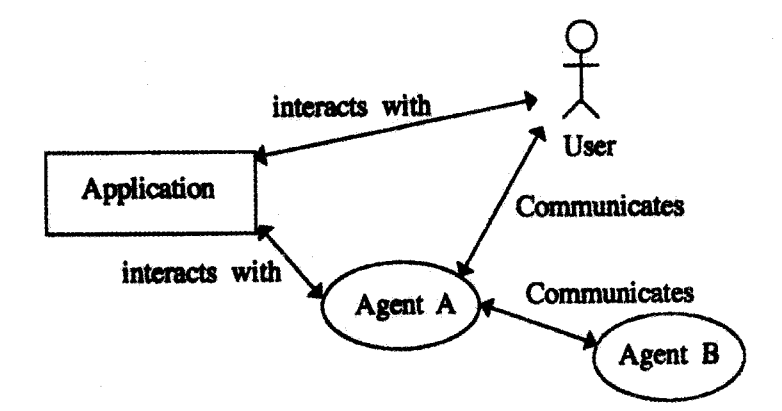

Answer the following question by studying the above figure.

"A software agent may or may not have a user interface".

Do you agree with the above statement? State a reason referring to the above figure.

4. (a) Assume an input which contains a sequence of positive numbers. The sequence has at most 100 numbers. If the input sequence has n numbers where  $n < 100$ , then the end of the sequence is marked by making  $(n+1)$ <sup>th</sup> number -1.

For e.g., the following input sequence has 8 positive numbers, where the 9<sup>th</sup> input which is  $-1$ marks the end.

23 12 54 76 89 22 44 65 -1

Draw a flowchart that represents an algorithm to output the largest number in a given sequence of  $n$  positive numbers as described above.

(b) Consider the flowchart given below. The algorithm in the flowchart takes two inputs, the first input L is a list of numbers, the second input K is a given number.

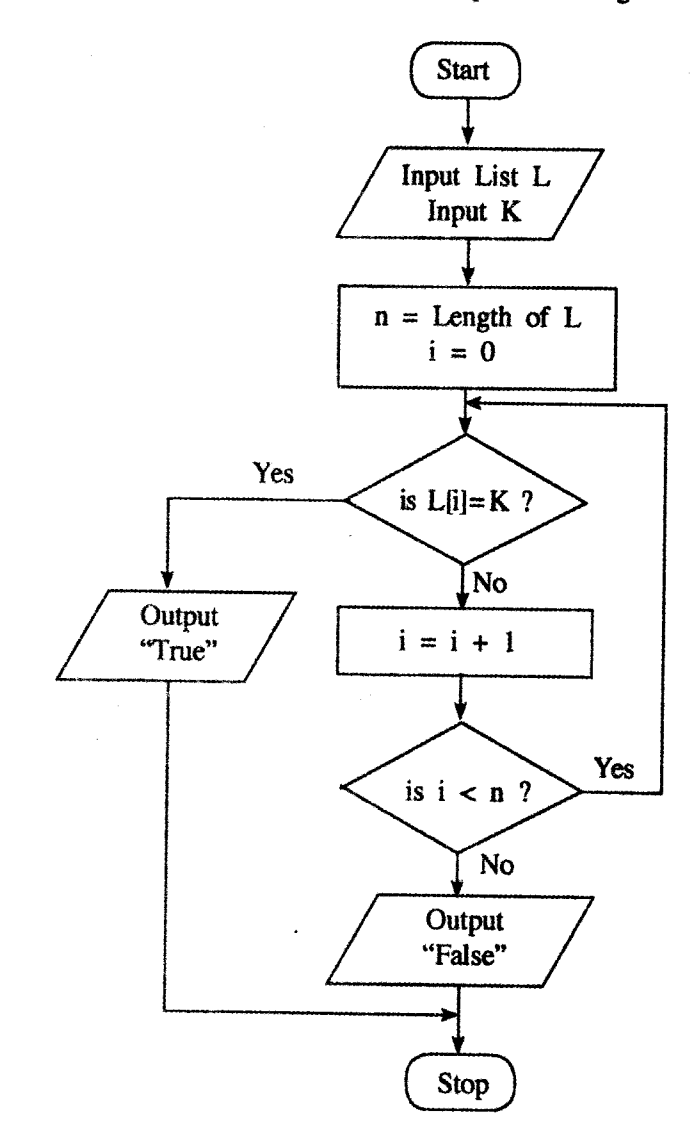

- (i) What would be the output if the first input L was  $23, 45, 32, 11, 67, 39, 92, 51, 74, 89$  and the second input K was 38?
- (ii) Briefly explain the aim of this algorithm.
- (iii) Develop a Python program to implement the algorithm in the flowchart.

The following two tables CLASS and STUDENT are constructed by using the Entity Relationship 5. (ER) diagram shown in Figure.

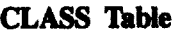

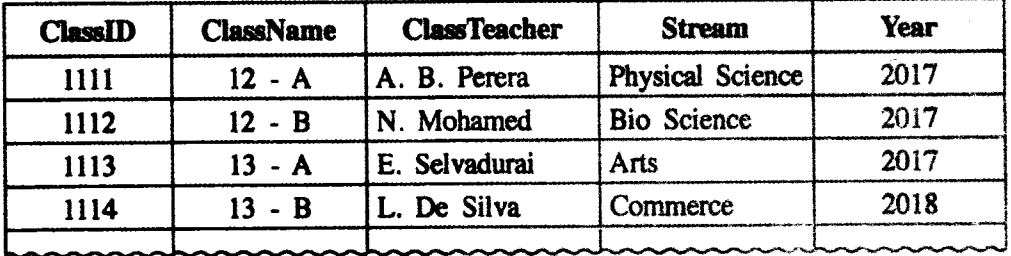

## **STUDENT Table**

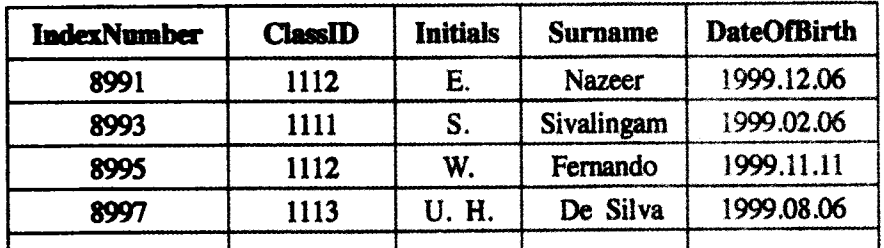

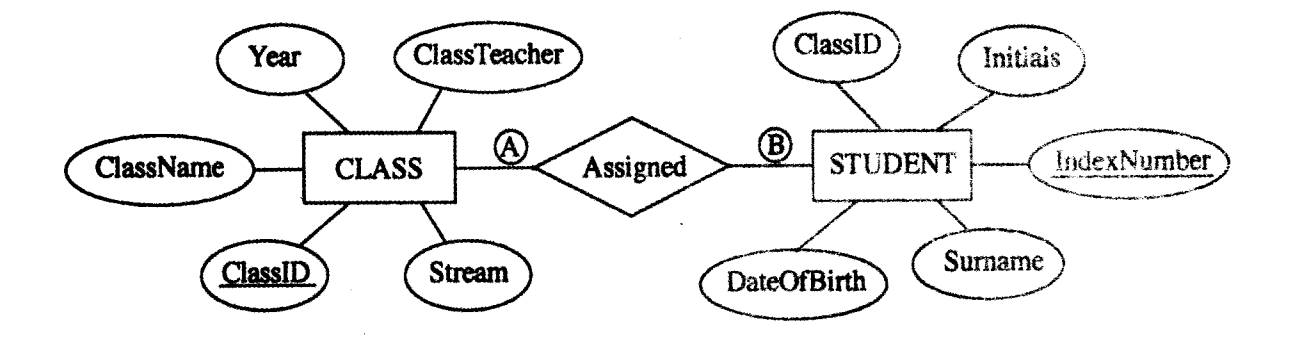

- (a) What is the cardinality of the relationship between the entities STUDENT and CLASS, denoted by A and B above? Note: Write down suitable labels for A and B, respectively.
- (b) Explain how a relationship is established between the two tables using primary key(s) and foreign key(s) in the above example.
- (c) (i) Are the two tables STUDENT and CLASS, in second normal form (2NF)? Explain a reason for your answer referring to tables.
	- (ii) Briefly explain one key advantage of normalisation.
- (d) Write an SQL statement to insert the following record to the CLASS table:

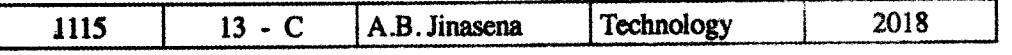

6. (a) The school admission process of a certain country is explained using the description and the data flow diagram given below.

The applicant sends the application to the respective school. The school sends an acknowledgement to the applicant. The school then verifies the information in the application by checking the following.

- ; by using the eligibility criteria taken from the data store • Eligibility of applicant 'Eligibility Criteria'
- Registration in the electorate : by requesting the electoral list from the Election Authority (Election Authority sends the Electoral list to the school)
- : by requesting the confirmation of residence from the Divisional • Residential status Secretariat (Divisional Secretariat sends the confirmation of residence to the school)

After verification of information, the applicant is informed whether the application has been accepted or rejected which is noted in the application and stored in the data store "Applications". The school obtains the valid applications from the data store "Applications" and schedules the qualified applicants for interviews. Then it calls the applicants for interviews and sends the interview schedule to the Education Authority. The interview schedule is stored in the data store "Interview Schedule".

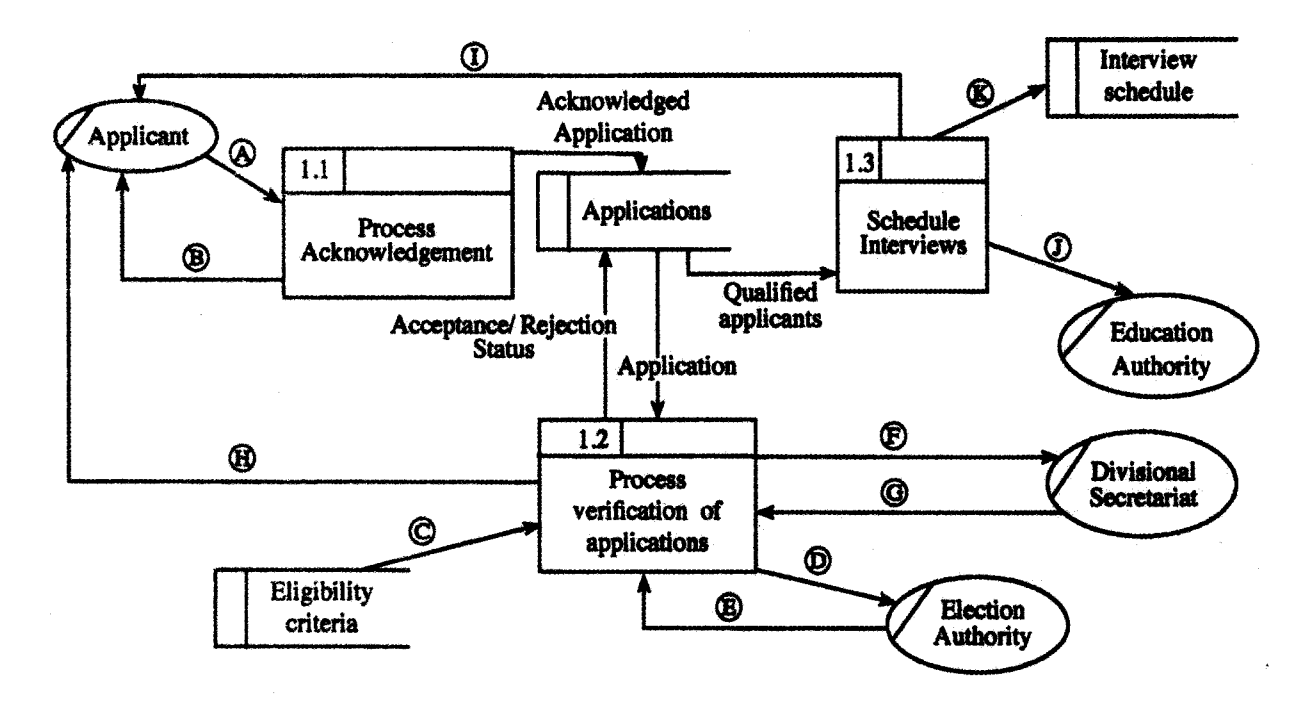

Level 1 DFD

The Level 1 Data Flow Diagram for the above scenario with some data flows labelled as  $\mathcal{O}$  -  $\mathcal{O}$ is given in figure. Identify and write down the relevant data flows against the labels  $\mathbf{\odot}$ - $\mathbf{\odot}$ .

- (b) (i) Briefly explain the key difference between functional and non-functional requirements as used in the system development life cycle.
	- (ii) The following list includes some functional and non-functional requirements of a proposed e-commerce web portal that plans to sell products on a catalogue:
		- A Enable user to find products based on a variety of item characteristics
		- B The system should work on any web browser
		- $C -$  The system should be easy to use
		- D Enable user to submit his/her comments on products and read other users' comments on items
		- E Data in the system should be preserved even in the case of a system failure
		- F Enable user to create and maintain a wish list of desired products
		- $G$  Enable user to browse through products on catalogue
		- H The system should be available for use 24 hours a day, 7 days a week and 365 days an year
		- I The system should authenticate users through usernames and passwords
		- J The system should have versions customized for global users, e.g., French, Japanese, German, etc.

Identify and write down the labels of the non-functional requirements in  $\mathbf{\odot}$ - $\mathbf{\odot}$ .

## @ ලංකා විභාග දෙයාර්තමේන්තුව இலங்கைப் பரீட்சைத் திணைக்களம்

# **q.eco.co.** (c.eog) Doxoco/ க.பொ.த. (உயர் தர)ப் பரீட்சை - 2018

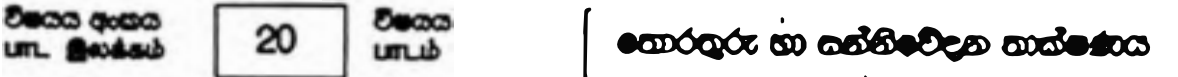

## ஒழுத் ஜேயி சூல் செல் பெர்வி வழங்கும் திட்டம் I ega/usero I

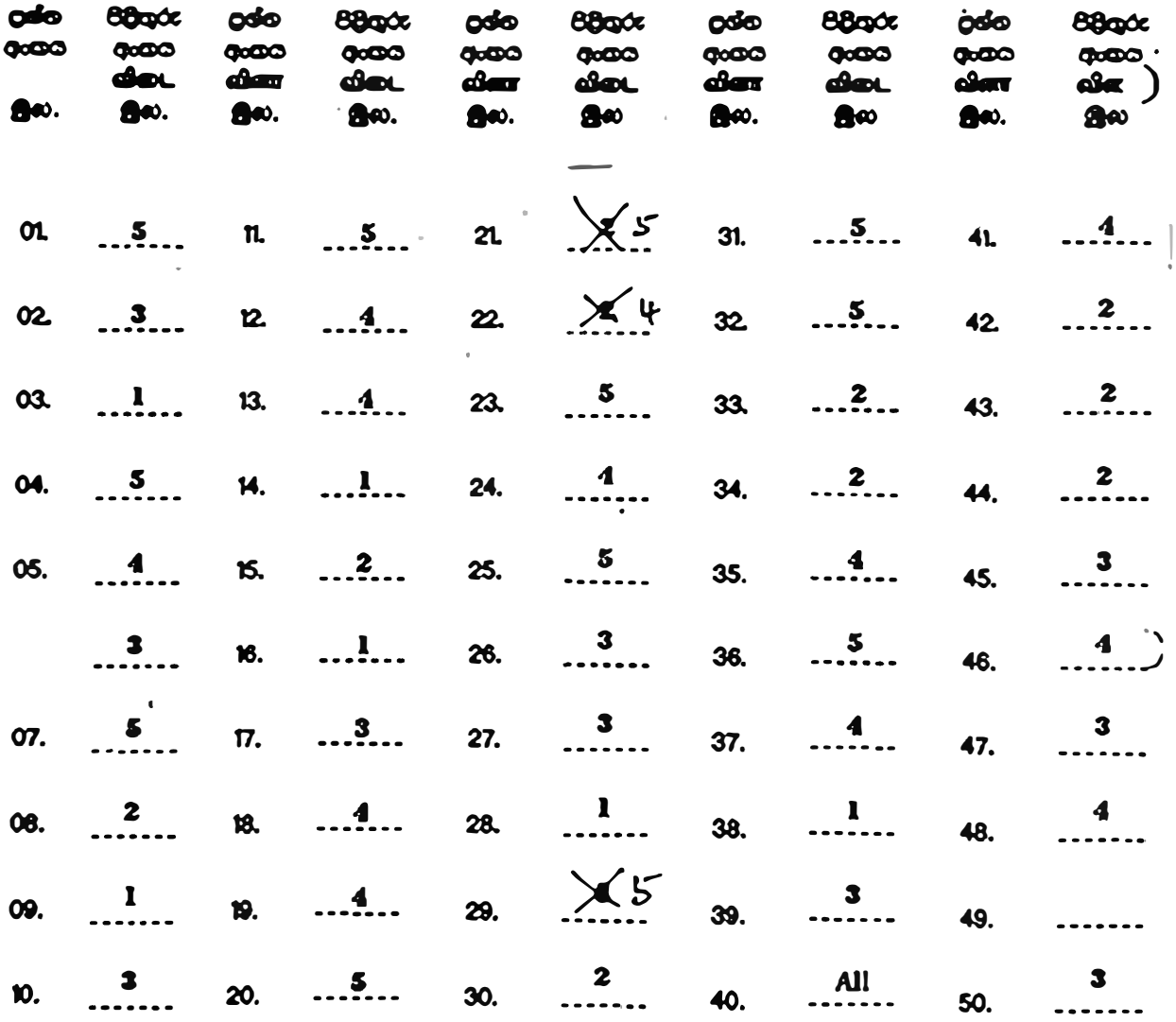

## O Dede coeçol/ ditir. automágo :

## Del BOrpócoO/ 965 afturas alecuales 01 copies 0x8d/yeleft algub @O @O@/Quanglain uphallsat 1 × 50 .50

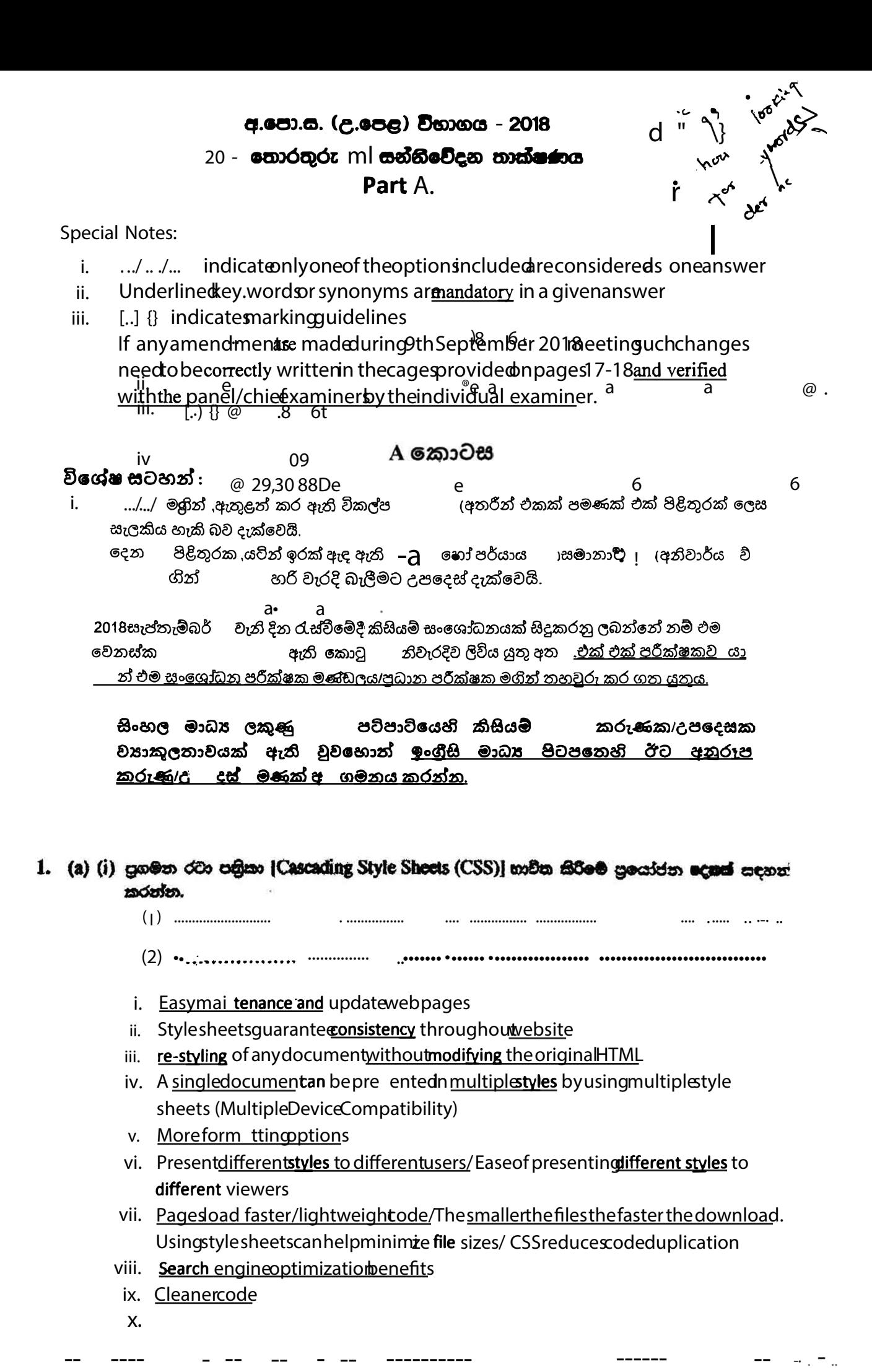

15

- වෙබ්පිටු <u>පහසුවෙන් නඩත්තු කිරීමේ</u> හා යාවත්කාලීන කිරීමේ හැකියාව ඇත  $\mathbf{i}$ .
- И. මුළු <u>වෙබ් අඩවිය</u> පුරා <u>සංගත බව</u> සහතික කෙරේ
- <u>මුල් HTML ලේඛණයෙහි වෙනස්කම් නොකර</u> ඕනෑම ලේඛණයක <u>නැවත රටා</u> lli. දැමිය හැකිය
- බහුවිධ රටා පතිකා භාවිත කර <u>එකම ලේඛණය බහුවිධ රටා</u> වලින් ඉදිරිපත් iv. කල හැකිය.
- හැඩසුව් ගැන්වීමේ විකල්ප වැඩි පමාණයක් ඇත  $\mathbf{v}$ .
- වෙනස් පරිශීලකයන්ට එකිනෙකුට වෙනස් රටා ඉදිරිපත් කෙරේ /වෙනස් vi. <u>නරඹන්නන්ට එකිනෙකට වෙනස් රටා ඉදිරිපත් කිරීමේ පහසුව</u>
- <u>බාගතුවීම වේගුවන් වේ /ලහුඛරැනි කේතු /ගොනුවක් කුඩාවූ විට බාගතුවීම</u> vii. <u> වේගුවත් වේ.</u> රටා පතිකා භාවිතයෙන් ගොනුවක පු<del>මා</del>ණය අවිම කර ගත .<br><u>`හැකිය/පුගමන</u> රටා පතිකා මගින් කේත අනුපිටපත් සෑදීම අඩු කර ගත හැකිය.
- <u> සෙවුම් යන්තු වඩා ඵලදායි කිරීමෙන් වන පූයෝජන</u> viii.
- <u>වඩා නිරවුල්</u> කේත ix.

 $[1$  mark  $*$  2 = 2 marks Total =  $2$  marks $1$ 

(ii) පහත දැක්වෙන HTML සේක බණ්ඩය වෙබ් ආක්ක්යුවක් මගින් විදහා දක්වන විට ලැබෙන ුසුනිදානය ලියා දක්වත්න.

 $chimb$  $<$ body>  $\langle u \rangle$  Important Sites  $\langle u \rangle$  $\left\langle \mathbf{u} \right\rangle$ <li> <a href="www.nielk/index.html"> National Institute of Education </a></li> <li> < a href="www.doenets.lklexamlindex.html"> Depurtment of Examinations </a></li>  $<\!\!l$ ul $>$  $<$ *lbody*  $\langle$ html $\rangle$ 

there should be<br>o-s<sup>-</sup> inclentation Important Sites 5 0 . 5 • National Institute of Education<br>• Department of Examination

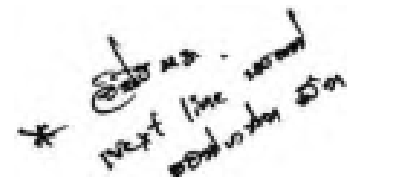

[0.5 marks for heading with underline text (Important Sites)

0.5 marks for bullet list with hyperlink

 $Total = 1 mark$ 

1

(iii) පහත දැක්වෙන HTML කේත බණ්ඩය වෙම අතරික්යුවක් මගින් විදහා දක්වන විට ලැබෙන. සුනිදානය ලියා දක්වන්න.

 $chiral$  $<$ body>  $p$  $\langle center\rangle$  Department of Examinations  $\langle b\tau\rangle$  Pelawatta <br> Battaramulla </center></p><hr>  $\langle \langle \rangle \rangle$  $<$ /hm $l$ > Department of Examination

Pelawatta **Battaramulla** 

[0.5 marks for three centered lines 0.5 For the hardline  $Total = 1 mark$ 

{Total for 1. (a) = 4 marks}

(b) පහත දැක්වෙන HTML සේත බණ්ඩය හලකන්න:

<budy>

등속

混乱

 $\langle h \rangle$  Introduction to Web Technologies  $\langle h \rangle$ 

<h3> HTML </h3>

 $\langle p \rangle$  HTML is the standard markup language for creating web pages  $\langle p \rangle$  $$ 

.<br>මහ සෙස්ක බණ්ඩයෙහි ඇති *hi සහ p මූලාංග*්සඳහා, පහත වගුවේ සඳහන් රටා යෙදීමට අවශාany of the me syles) &m creation

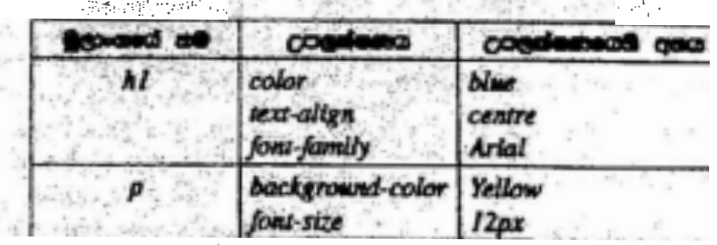

in se setu

人**<style>** 微微微小 **10.5 for starting and closing** 'style' tags]

 $h1$  {  $color:blue:blue:$ 

text-align : center/centre:

'centre' also

 $[1$  mark $]$ (Note:

acceptable due to typographical error in the table given)

center

Centre.

font-family :Arial;

20 - තොරතුරු හා සත්තිවේදන තාක්ෂණය | සලපා,ස. (උ.ලෙස) විභාගය - 2018 | අවසන් සංශෝධන ආතළත් කළ යකව උ

P { background-color: yellow; font-size: 12px;  $\mathbf{\}$ 

</style>

 $[0.5 \text{ mark}]$ 

{Total for part  $b = 2$  marks}

(c) වෙඩි අඟරික්සුවක් මගින් විදහා දක්වන පහත දැක්වෙන HTML පෙරටමය සලකන්න:

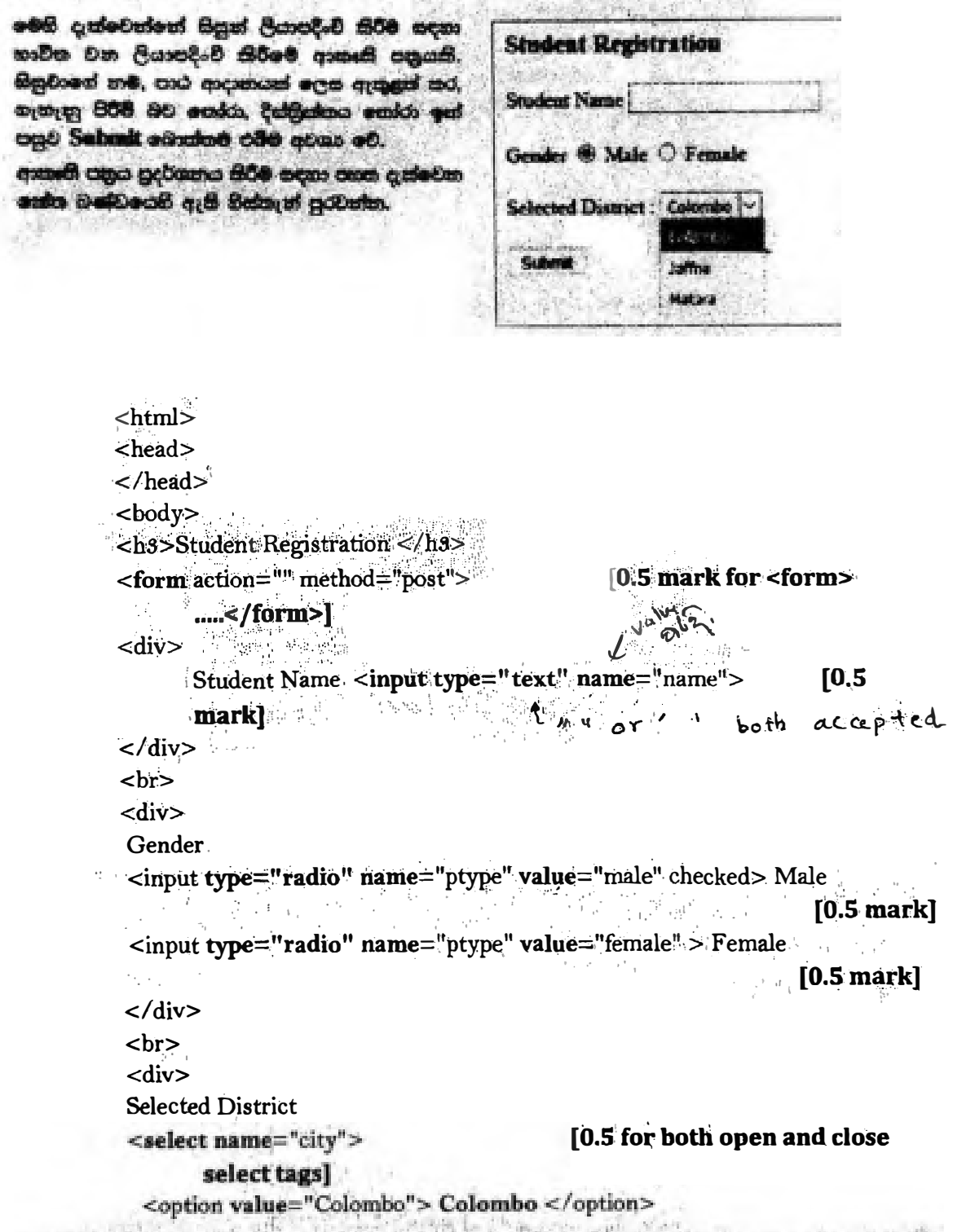

<option value="Jaffna" > Jaffna </option> <option value="Matara"> Matara</option>

## [0.5 for all three options in

#### correct order]

#### $\langle$ /select>

```
\langle/div\rangle\langlehr><input type="submit" name="submit" value="Submit">
        markl
\langleform>
\langle \text{body} \rangle
```
- 
- $\langle$ /html>

(Note: both ' and " are acceptable in answer) {Total for  $1.(c) = 4$  mark} [TOTAL MARKS FOR Q1 10 MARKS]

- 2. (8) පහත දැක්මවන (i) (viii) හෙක්, ල-වා-ම්රතයට සම්බන්ධ එක් එක් පුයාග බණ්ඩය සමග දී ඇති පද ලැයිප්තුවෙහි වඩාත් ම කැස පදය ගැසාන්න.
	- canter (ලිස් සහ ස්ලිස් (brick-and-click), අන්තර්ගතය ලබා දෙන්නා (content provider), 0-වාණිරාය (e-commerce), කාශ්ඩ ලෙස මිලදී ගැනීම (group purchasing), තෙරතුරු නැරවකරු (information broker), මාර්ගගත අවශයලපොළ (online marketplace), පියෙස් මුත් (pure-brick), සියෝ ක්ලික් (pure-click), පුති අවත්දෙසිය (reverse auction), අතර ක pose (virtual community), අභරය මෙලෙඳ පුදර්කතංගරය (virtual storefront)}

#### come forth:

- (i) අවසී අවවිය හරහා සෙවන පාර්ණියක වනපාරවලට (වෙනත් වනපාර) භාණ්ඩ සහ සේවා විකිණිමට අවස්ථාව ලබා දී අලෙ**වියෙහි පුතිතනයක් භාග්තුව ලෙස අයකර ගැනීම**
- (ii) **මාර්ගාකා**ව ලබා ගත හැකි නිහර අලූන් <mark>නෙරෙනු</mark> ලබන පුඩනේහි, බලොග් (blogs), විවිශයා් වැනි දැ සැපයීම
- (iii) පො<del>ඳු රුචික</del>ත්වය සහ අදන**ය් හුවණිරු කර ගැනීමට අන්තර්ජාලය ගිය්**සේ ඉඩ සැලසීම
- (iv) පාරිංගමික ඇණුවුම් භාරගෙන පැසසීම, වනපාර <del>මොහො</del>ඩන්නාගේ වෙබ් ද්වාරය (web portal) හරහා සිදු කෙරෙන අ<del>තර, මූදල් ඉගව්ම</del>ෙන් පසු භාණ්ඩ භාර දීම සිල්ලර ලවළෙඳුන් හා කොග වෙළෙඳුන් මගින් සිදු සිරිම
- (v) මාර්ගතෙ කාර්යුවක් මේන්ම හොකිසා ගාර්ලුවක් ද පැවසීම
- (vi) සිනෑම කෙනෙකුව ලබා ගස හැකි, අන්නර්ජාලයේ ඇති පාරිභෝගීකයක්ව අදාළ දත්ත එක්රැස් emo? විශ්ලේෂණය කර සාරාංශ ගස කිරීමෙන් පසු එම <del>කොරතුරු අනෙකුත්</del> පාර්ශ්වවලට අපලවී කිරීමේ වාහපාරයකි
- (vii) නැනුමකරුවන්ට භාණ්ඩ හා සේවා අලෙවි කිරීම සඳහා විකුණුමකරුවන් එකිනෙකා <u>අන්තර්ජාලය</u> යධ විම
- (viii) <del>ගාමාරිතගන්ගේ සාමූනික මිලදී ගැනීමේ සක්සිය පදනම කරගෙන අන්තර්ජාලයේ සිටින</del> **eGegyzározt DÖDŐ GB: 01890**

ශ්වයන: පුනාග බණ්ඩයෙහි අංකය ඉදිරියෙන් ගැළපෙන පදය පමණක් ලියන්න.

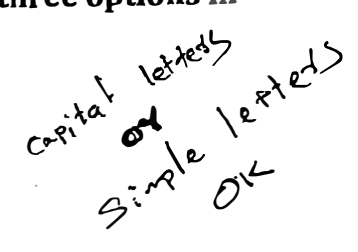

 $\mathbf{I}$ 

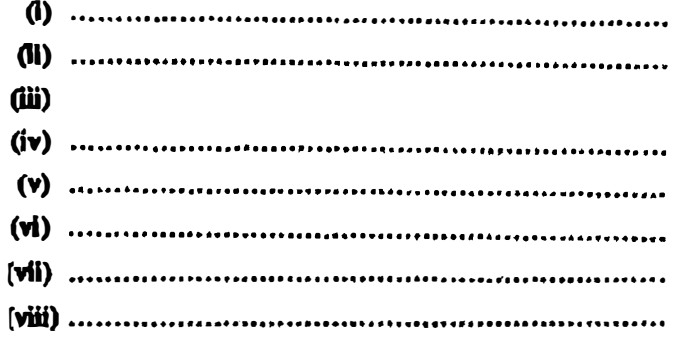

- **i. Virtual storefront**
- **ii. Content provider**
- **iii. Virtual community**
- **iv. Online marketplace**
- **v. Brick and click**
- **vi. Information broker**
- **vii. Reverse auction**
- **viii. Group purchasing**
	- i. අතථා වෙළද පුදර්ශනාගාරය
	- **.ii ep25525l�©25lc.3 cQl:i @¢2Sl:>**
	- .iii අතථය පුජාව
	- **.iv ®:>�·mcm:5:> @���ea:>�**
	- .v ඛුක් සහ ක්ලික්
	- .vi තොරතුරු තැරැව්කරු
	- **.vii�� @�255@��<:B**
	- **.viii2.S):i6ffi.) ec�** �e� **©�®**

**( Note: correct key words(exatt) should be written from the given list]** 

**[any 1 correct= 1 mark** 

**Any 2 correct = 2 marks** 

**Any 3 correct = 3 marks** 

**Any 4 correct = 4 marks** 

**Any 5 correct = 4.5 mark** 

**Any 6 correct = S marks** 

**Any 7 correct = 5.5 marks** 

**All 8 correct = 6 marks** 

**{Total for 2 (a) = 6 marks}** 

(b) (i) l2<sub>i0</sub> සංබහණවහි දෙකෙහි අනුපූරකය (two's complement) විටූ 8ක් භාවිතයෙන් නිරූපණය වන ලකාරය ලියා දක්වන්න.

00001100

 $[1$  mark $]$ 

(ii) –  $68_{10}$  සංධායවෙහි දෙකෙහි අනුපුරකය බිටු 8ක් නාවිතයෙන් නිරූපණය වන ආකාරය ලියා යාමන්ත

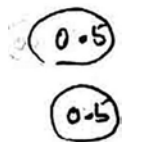

 $\begin{cases}\n68 -> 01000100 \\
\text{Complement of (68) -> 10111011}\n\end{cases}$ <br>  $\begin{cases}\n-68 -> 10111100\n\end{cases}$  $10$ 

[final answer 1 mark,

if only first two steps are correct and answer incorrect 0.5

maximum mark 1] [තිවැරදි පියවර පමණක් සහිතව හෝ පියවර රහිතව හෝ තිවැරදි අවසන් පිළිතුරට ලකුණු 1 (පිළිතුර රහිතව) නිවැරදි පියවර දෙක පමණක් ද ඇති විට ලකුණු 0.5 උපරිම ලකුණු 1]

(iii) ඉහත (i) හා (ii) හි නිරූපණ නාවිකයෙන් – 68 $_{10}$  +  $12_{10}$ ගණනය තරන්න.

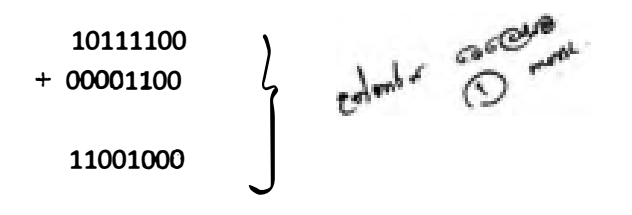

[1 mark, **No partial Marks]** 

- (iv) පරිගණකයක අහතස්තර මෙහෙයුම් සඳහා දක්ත, <u>දෙයෙහි අනු</u>පූරකය ලෙස නිරුපණය කිරීමෙන් ලැබෙන එම වාසියක් සඳහන් කරන්න,
	- o More efficient calculations
	- o Possible to represent negative number
	- Subtractions are carried out as additions
	- o has only one value for zero

් 20 - තොරතුරු හා සක්නිවේදන තාක්ෂණය | අ.පො.න. (උ.පෙළ) විභාගය - 2018 | අරසන් සංශෝධන ඇතුළත් කළ යුතුව ඇත.  $21$ 

- වඩා කාය්ීාක්ෂම ගණනය කිරීම්
- සෘණ අගයයන් නිරූපනය කිරීමේ හැකියාව
- අඩුකිරීම් ,එකතු කිරීම් ලෙස සිදු කිරීම
- ශූනායෙ (0) සඳහා එක් අගයක් පමණක් තිබීම.

 $[1$  mark] {Total for 2 (b) = 4 mark}

**ITOTAL MARKS FOR Q2 10 MARKSI** 

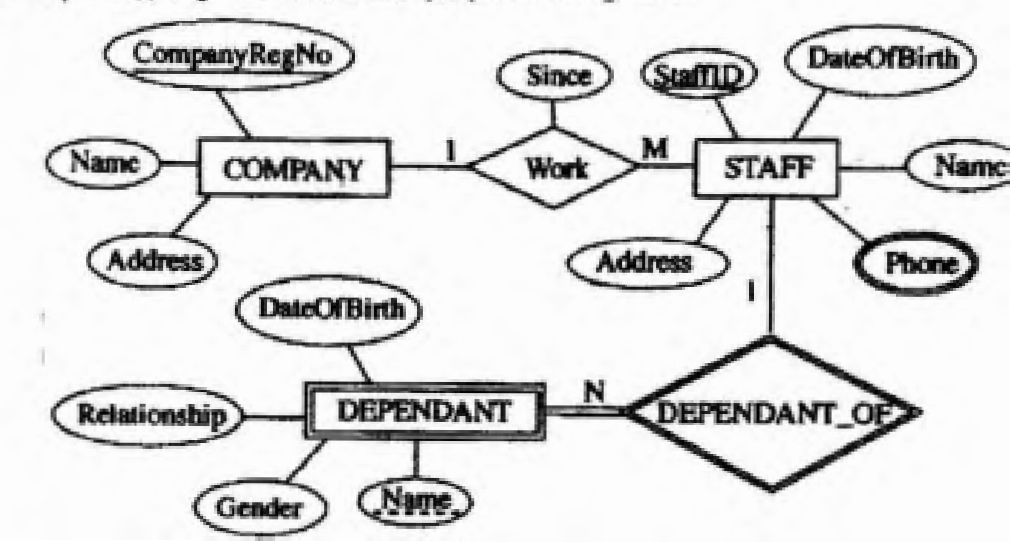

3. (a) පනත දක්වා ඇති තුකාර්ථ සම්බන්ධතා (ER) සටහන සලකන්න.

 $(i)$  අතෙකුත් උපලක්ෂණ (attributes) සමග හැනදීමේ දී 'Phone' උසලක්ෂණය, වෙනස් සංශාණියකින් දක්වා ඇත්<del>ගේ ඇයි දැ</del>යි කෙටියෙන් පැහැදිලි කරන්න.

"Phone" – is a multivalued attribute  $\angle$  attribute can have multiple values and other attributes have only single values

"Phone" යනු <u>ඛහු අගයයන් ආති උපලක්ෂණයකි</u> )/"Phone" උපලක්ෂණයට <u>(ඛහුවිධ</u> <u>අගයයන්</u> තිබිය හැකි අතර වෙ**න**ත් උපලක්ෂණ'වලට තනි අගයක් පමණක් ඇත.

[1 mark]

## (ii) COMPANY සමග සැනදීමේ දී DEPENDANT භූකාර්ථය (entity) වෙනස් <u>සංශාණ සම්න්</u> දක්වා ඇත්තේ ඇයි දැයි කෙටියෙන් පැහැදිලි කරන්න.

"DEPENDANT" is a weak entity / cannot be uniquely identified by its attributes alone or equivalent meaning

"DEPENDANT" යනු <u>දුවිල භූතා ටියකි./</u> එහි උපලක්ෂණ මගින් පමණක් <u>අනුනූ</u>පු ලෙස හුදුනා ගතු නොහැකියූ හෝ එවැනි සමාන අදහසක්

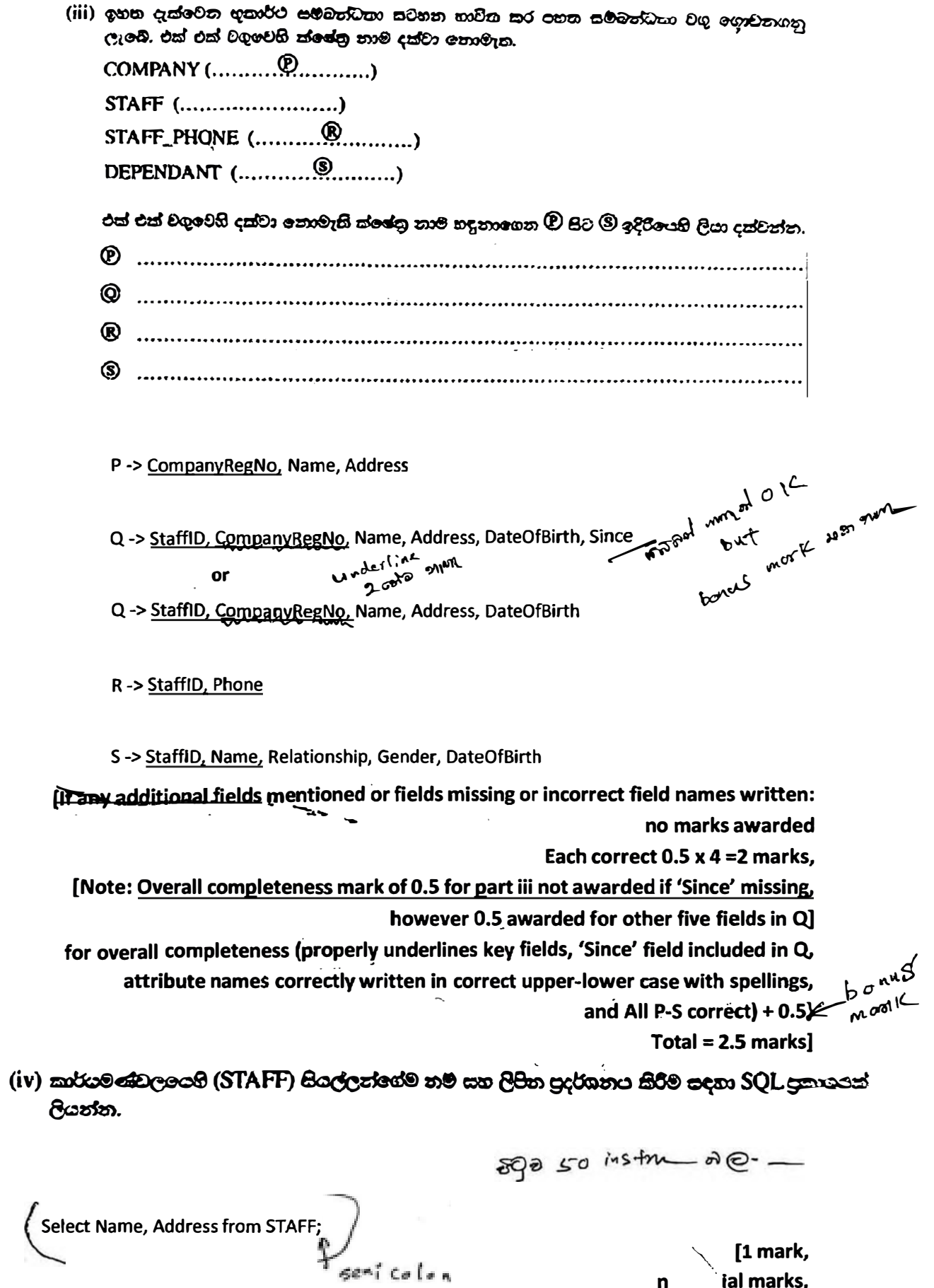

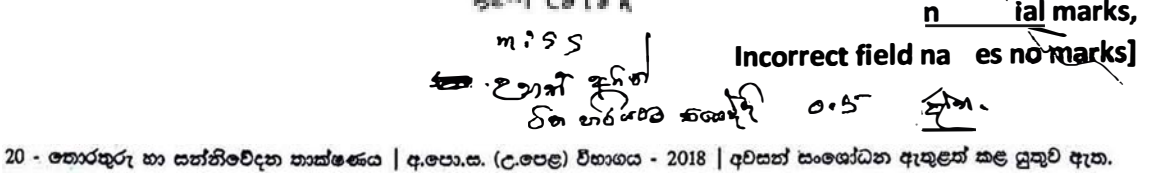

23

 $25 - 150$ <br>and  $60 - 50$ ම් C.කෙ ලබාග දෙයා ගණගෙනු හි (v) StafflD = 'E001124' වන කාර්යමණ්ඩල යාමාඡිකයාගේ යෑපෙන්නන්ගේ (DEPENDANT) නම පුදර්ශනය කිරීම සඳහා SQL පුකාශයක් ලියන්න. Select Name from DEPENDANT where StaffID ='E001124' Or Select Name from DEPENDANT where StaffID like ' E0011247': [String has be within double or single quotes No partial marks Fey mords<br>Fey mords<br>For the Case Sensitive.<br>Consider consider consider Incorrect field names no marks] 1 markl  $\{Total for 3(a) = 6.5 marks\}$ 

(b) (i) පහත දැක්වෙන දත්ත ගැලීම සටහනෙහි (DFD) ඇති මූලික දෝපයක් හඳුනාමගන පැහැදිලි. කරන්න.

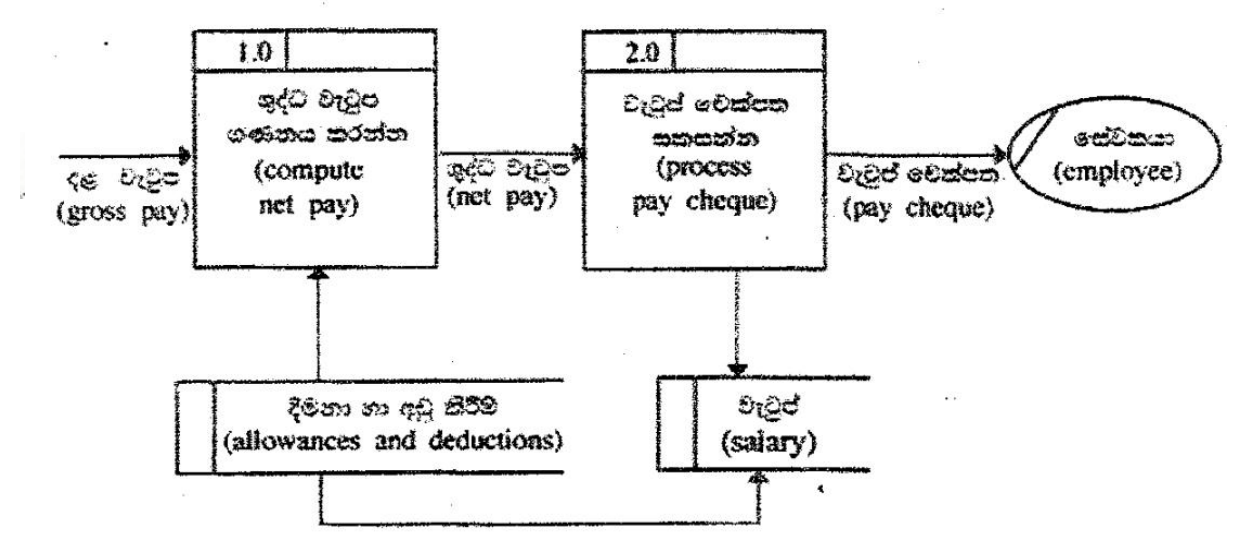

There cannot be a Data Flow from one Datastore to another Datastore without a process directly

එක් දුන්තු ගබඩාවක සිට තවත් දත්ත ගබඩාවක් වෙත සෘජු දත්ත ගැලීමක් තිබිය

 $c<sub>2</sub>$ RND

[1 mark

if more than one answer given as the fundamental error = no marks]

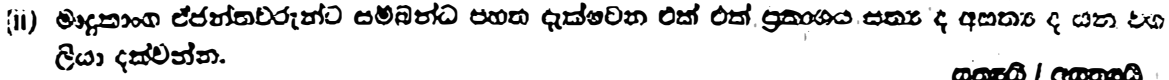

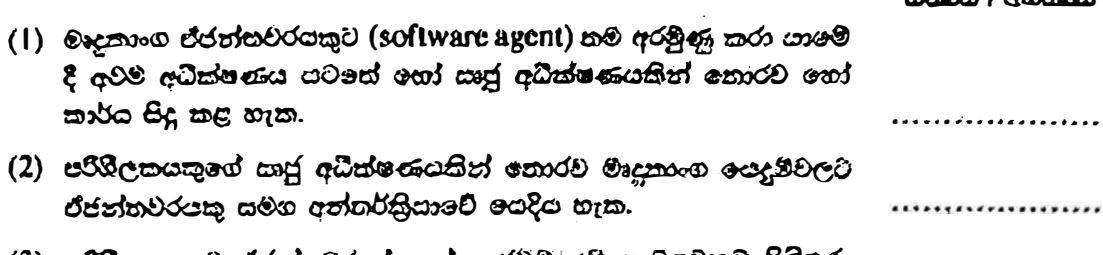

- (3) පරිශීලනයකුට ජජන්තවරුන්ගෙන් සෘජුවම යම ගැටලූවකට පිළිතුරු ලබා ගත හැක.
- (4) බනු-ඒජන්ත පද්ධතියක් යනු එක් එක් භූතාර්රයෙහි තනි හැකියා අහිබවා යන ගැටළුවලට පිළිතුරු ලබා ගැනීම සඳහා එක්ව කටයුතු කරනු ලබන ඒජන්තවරු ලෙස හැඳින්මෙන ගැටළු විසඳීමේ භූතාර්ර ජාලයකි. ...................  $, 4, 1$

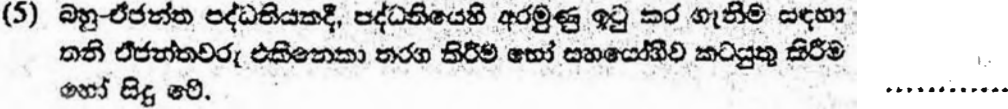

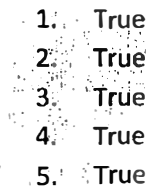

 $[0.5 \times 5 \text{ marks}]$  $\text{Total}$  = 2.5 marks] {Total for part  $\beta$  = 3.5 marks} [TOTAL MARKS FOR Q3 10 MARKS]

.........

4. (a) පරිගණක පද්ධතියක අමූර්ථ ස්තර (abstract layers) එසිනෙකට සම්බන්ධ වන අාකාරය පෙන්වන පහත දැක්මවන රූපසවන්න සලකන්න.

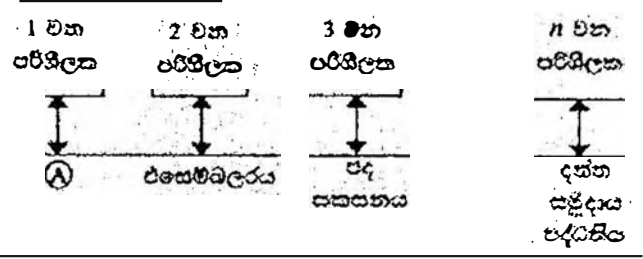

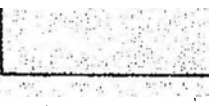

 $\Omega$ ,  $\Theta$ ,  $\Theta$  හා  $\Theta$  යන ලේමලවලට අදාළ නිවැරදි පද සහත ලැයිස්තුවෙන් තෝරා ලියන්න. **ලැයිස්තුව:** {සම්පාදකය (compiler), පරිගණක දෘඩාංග, ජීවාංග, ලමනගයුම පද්ධතිය, පද්ධති/යොදුම

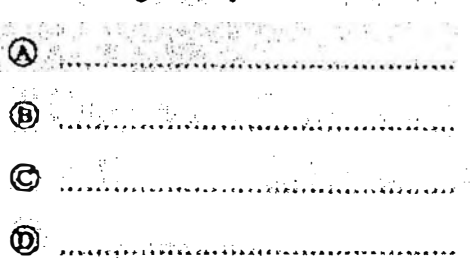

ಿ ವಾಲೀನಿಗ

- A -> Compiler
- B -> System/Application programs
- C -> Operating System
- D -> Computer Hardware
- A -> සම්පාදකය
- B -> පද්ධති/යෙදුම් කුමලේඛ
- C -> මෙහෙයුම් පද්ධතිය
- D -> පරිසණක දෘඩාංග

ajana vod<br>Dog med<br>Zero mo

1 correct (with others blank) 0.5 marks, 2 correct (with others blank) 1 marks, 3 correct (with others blank) 1.5 marks, All correct= 2 mark]

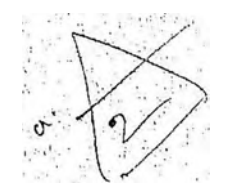

(b) සහිතාකයෙක් පණගැන්වූ විව (switched on) සිදුවන <del>මෙතෙයුම</del> විස්තර කිරීමට පතක දකාගවලින් පෙරජ නිවැරදිව පෙළ ගන්වන්න.

 $(\text{mld}: \text{evon} \xrightarrow{\text{cndod}} \text{cndod} \xrightarrow{\text{cndod}} \text{cldad} \xrightarrow{\text{cndodod}})$ 

- A මූලික ආදාන පුසිදාන පද්ධසිය (BIOS) විසින් මෙහෙයුම් පද්ධතියේ ගොනු පුධාන මතකයට පිටපත් කිරීමෙන් පසු සම්මෙයුම් පද්ධතිය කියාත්මක වීම ඇරඹේ.
- B මූලික ආපාත පුතිදාන පද්ධතිය CMOS විපරයෝ, මෙහෙයුම් පද්ධතිය කොයා ගත හැකි ස්ථානාය ලබා ගනියි.
- $C$  සම්පාදකය (compiler) වැඩ අරමයි.
- $D$  මතකයේ ඇති දෑ දෘඩ ඩිස්කයව පුසිතරණය (swap) වේ.
- $E$  මෙතෙයුම් පද්ධතිය විසින් උපාංග සිුයාකරවීමට අවශා උපකුම ධාවක (device drivers) පෘථිතනය (load) සරනු ලබන අතර ඉන්පසු පරිමිලකයාව පරිගණකයට පිවිසිය හැකි පිරුම and gates (login interface) cased
- $F$  හෝරා ස්පන්ද (clock ticks) කිහිපයකින් කියාරම්භක වූ මධා සැකසුම් ඒකකය (CPU), මූලික. ආදාන පුසිදාන සද්ධතියෙහි (BIOS) බල ගැන්වුම් ස්වයං පරීක්ෂා (Power On Self Test) ඇතුළත් ආරම්භක සුහිලේඛයෙහි උපදෙස් සිරාක්මක කරයි.

මෙහෙයුම සිදුවන අනුපිළිවෙළ වත්තේ. (අදාළ අසුරුවලින් සොටු පුරවත්න.)

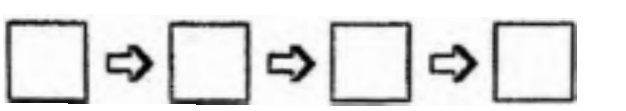

 $F - D B - D A - D E$ 

**IAII correct= 2 marks** No partial marksl

(c) **වසුකාර්ය මෙහෙයුම පද්ධතියක්** (multi-tasking operating system) සහිත පරිගණනයක ධාවනා වන්නාවූ සියාවලියකට (process) සිදු විය හැකි අවස්ථා සංසාපේසි (state transitions) පහත රූද සටහනෙහි පෙන්වා ඇත.

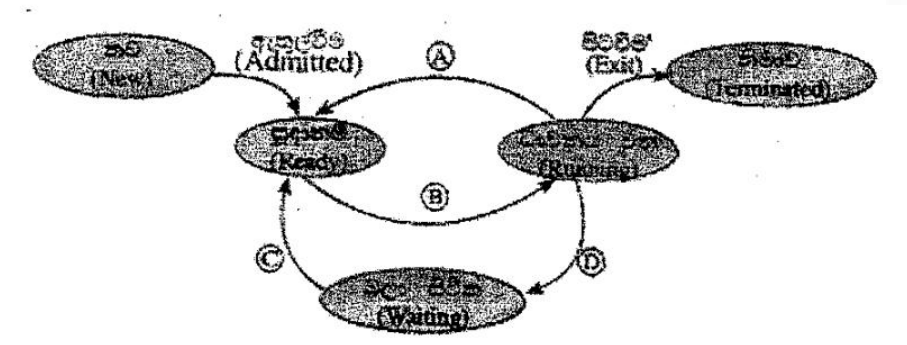

 $\left( \text{\textcircled{4}}, \text{\textcircled{5}} \right)$  as  $\text{\textcircled{4}}$  as  $\text{\textcircled{5}}$  as  $\text{\textcircled{5}}$  as  $\text{\textcircled{5}}$  as  $\text{\textcircled{6}}$  as  $\text{\textcircled{7}}$  and  $\text{\textcircled{7}}$  and  $\text{\textcircled{7}}$  and  $\text{\textcircled{7}}$  and  $\text{\textcircled{7}}$  and  $\text{\textcircled{7}}$  and  $\text{\textcircled{7}}$  and  $\text$ ලැයිස්තුවෙන් තෝරා ලියන්න.

ආදාන/පූතිදාන සඳහා හෝ සිද්ධියක් සඳහා හෝ බලා සිටීම, නියමකාරතිය මගින් cadós catego(scheduler dispatch)}

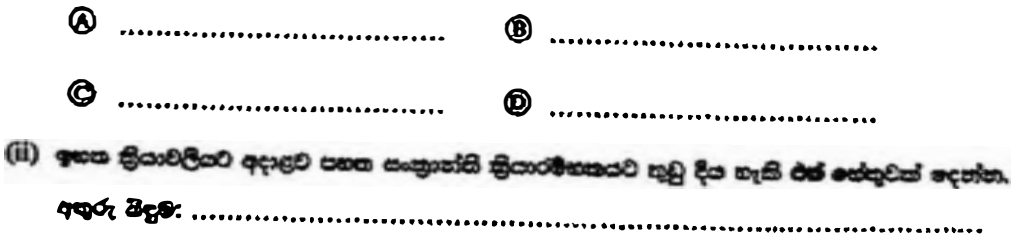

{note: question number (i) is missing in the Sinhala paper}

- $A$  Interrupt
- **B-> Scheduler dispatch**
- C->I/O or event completion
- D->I/O or event wait
- A අතුරු බිදුම
- B -> නියමකාරනිය මගින් තෝරා යැවීම
- C -> ආදාන/පුතිදාන හෝ සිද්ධි නිම කිරීම
- D -> ආදාත/පුතිදාන සදහා හෝ සිද්ධි සඳහා බලා සිටීම

[Each correct 0.5  $x$  4= 2 marks

Total =  $2$  marks]

(ii) ඉහත <del>නියා</del>වලියට අදාළව පහත සංකාග්යි නියාරම්භකයව තුඩු දිය හැකි එක් හේතුවක් දෙන්න.

OS decides to let another task run / process time out La higher priority process comes

මෙහෙයුම් පද්ධතිය ,වෙනත් කාර්යයකට ධාවනය වීම සඳහා ඉඩ සැලසීමට තීරණය කරයි/කියාවලියෙහි කාලය නිමවෙයි/ඉහළ පමුඛතාවක් ඇති කියාවලියක් ඉදිරිපත් වේ.

> $[1$  mark $]$ {Total for 4 (c) = 3 marks}

- (d) එස්තරා සරිගණකරන ගෞතික මතකයේ (physical memory) මුළු ධාරිතාව 4GB වේ. එම සිතකයේ රාමුවක (frame) විශාලත්වය 4KB වෙ.
	- (i) <del>ගෙක්ක මනකර</del>ේ ඇති මුළු රාමු සංඛතව ගණනය කර දක්ව<del>න්</del>න.

```
4 x 1024 x 1024 /4 frames (O3)
or
1048576 frames (රාමු)
or
2^{10} x 2^{10} frames (050)
Or
2^{20} frames (05)
```
['frames' word optional in answer, (පිළිතුරෙනි 'රාමු' යන වචවය වෛකල්පිතයි) 1 mark] (ii) මෙහෙයුම් පද්ධතිය, පරිගණකයේ ධාවනය වන එක් එක් කියාවලියක් (process) සඳහා පිටු වගුර (page table) නම් වූ දත්ත වනුගයක් (data structure) භාවිත කරයි. එම දත්ත වාහය භාවිත වන්නේ කුමක් සඳහා ද?

This data structure holds the mapping between process pages and memory frames

මෙම දත්ත වසුහය ,කියාවලි රාමු සහ මතක රාමු අතර අනුරූපණය කිරීම රදවා ගනී

#### $[1$  mark]

(iii) හෞතික මතකයේ ධාරිතාව සලකන විට, ඉහත පරිගණකයේ අතථාරුපී මතක (virtual memory) තාක්ෂණය භාවිත කිරීමෙන් ලැබෙන වාසිය කුමක් ද?

> The virtual memory technology makes it possible to use programs which are larger than the size of the physical memory (4GB)

එය )එනම් අතථාරුපී මතක තාක්ෂණය (භෞතික මතකයෙහි පුමාණයට) 4GB වලට( වැඩි කුමලේඛ භාවිත කිරීමට ඉඩ සලසයි.

> $[1$  mark] {Total for 4 (d) = 3 marks} [TOTAL MARKS FOR Q4 10 MARKS]

#### \*\*Important\*\*

**Information for Chief Examiners of the panels: Please fill the following** table and include any amendments made at the chief controllers meeting held on 9<sup>th</sup> September.

#### **Check List**

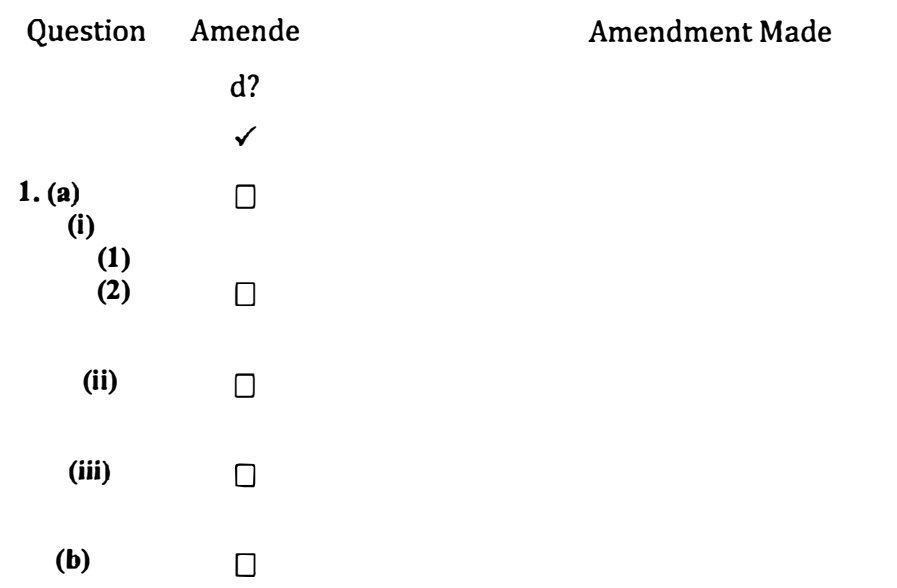

20 - තොරතුරු හා සන්නිවේදන තාප්ෂණය | අ.පො.ස. (උ.පෙළ) විහාගය - 2018 | අවසන් සංශෝධන ඇතුළත් කළ යුතුව ඇත. 29

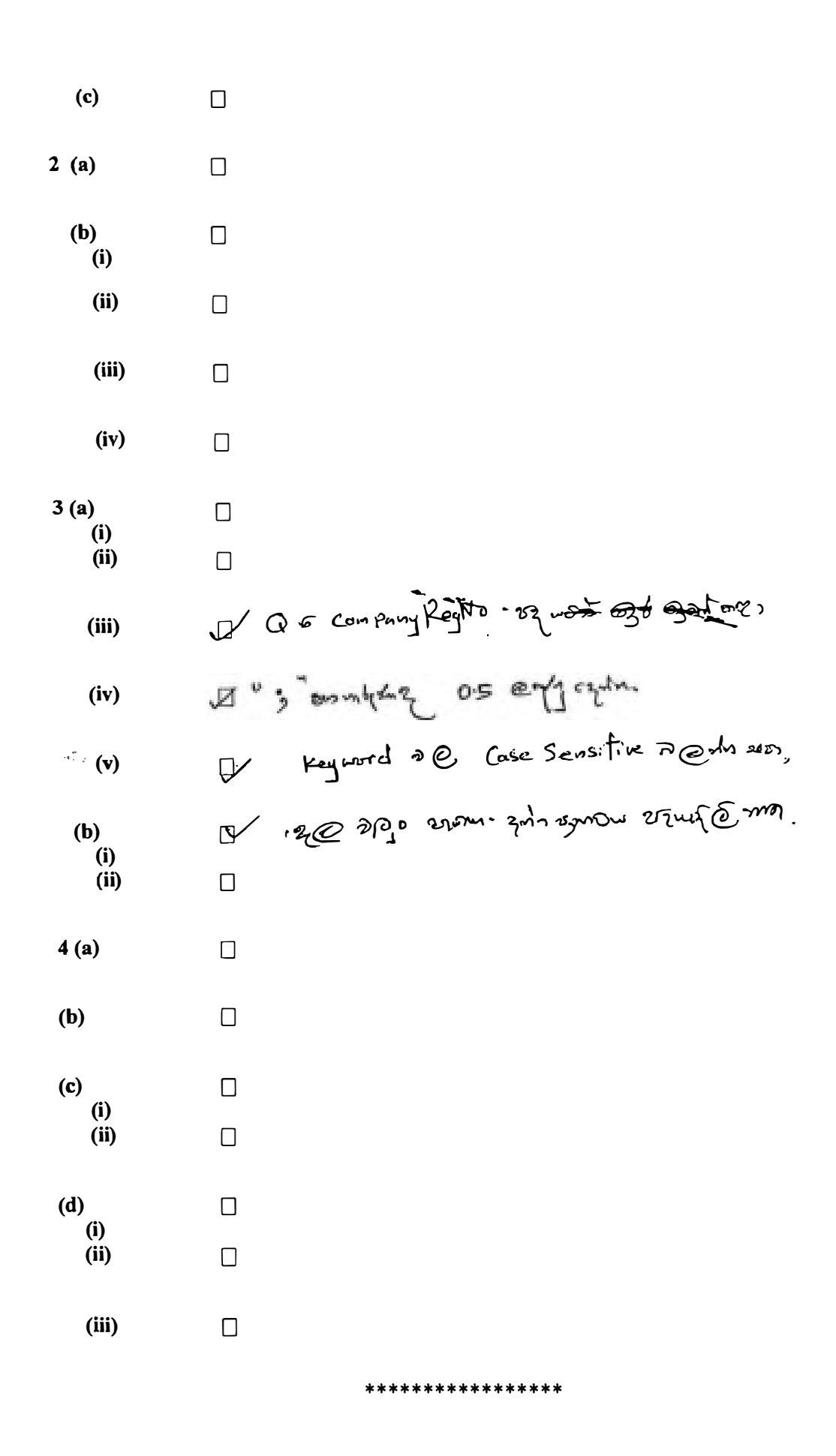

# ICT 20 (English) -2018 **Marking Scheme** Part B

#### **Special Notes:**

- .../.../... indicate only one of the options included are considered as one  $\mathbf{i}$ . answer
- ii. Underlined key words or synonyms are mandatory in a given answer
- iii. [..] {}indicates marking guidelines
- iv If any amendments are made during 9th September 2018 meeting such changes need to be correctly written in the cages provided on page 54, 55 and verified with the panel/chief examiners by the individual examiner

#### B කොටස

#### විශේෂ සටහන්:

- $\mathbf{i}$ . .../.../... මගින්, ඇතුළත් කර ඇති විකල්ප (පිළිතුරු) අතරීන් එකක් පමණක් එක් පිළිතුරක් ලෙස සැලකිය හැකි බව දැක්වෙයි.
- දෙන ලද පිළිතුරක, යටින් ඉරක් ඇඳ ඇති මූල පද හෝ පර්යාය පද (සමානාම් පද) ii. අනිවාර්ය වේ.
- [..] {} මගින්, පිළිතුරු හරි වැරදි බැලීමට උපදෙස් දැක්වෙයි. lii.
- 2018 සැප්තැම්බර් 09 වැනි දින රැස්වීමේදී කිසියම් සංශෝධනයක් සිදුකරනු ලබන්නේ නම් iv. එම සංශුශුද්ධනු, 54, 55 ද පිටුවල දී ඇති අදාල කොටු තුල නිවැරදිව ලිවිය යුතු අතර, එක් එක් පරීක්ෂකවරයා විසින් එම සංශෝධන පූරීක්ෂක මණිඩලය/පූධාන පරීක්ෂක මගින් තහවුරු කර ගත යුතුය.

සිංහල මාධා ලකුණු දීමේ පට්පාටියෙහි කිසියම් හෝ කරුණක/උපදෙසක වතාකුලතාවයක් ඇති වුවහොත් ඉංගුීසි මාධූ පිටතෙහි ඊට අනුරූප කරුණු/උපදෙස් පමණක් අනුගමනය කරන්න.

#### **Answers & Marking Guide:**

- $1.$   $A, B$  සහ  $C$  නම ආදාන තුනක් සහ  $Z$  නම් එක් පුතිදානයක් සහිහ සංඛානක පද්ධතියක් සඳහා තර්කන පරිපුරුයුක් ස්ථාපනය කිරීමට. අවශය යැයි සිතත්න, එහි හැසිරීම පහත පරිදි වේ, ලාදානය C = 1 නම් Z පුසිදානය A හි අගය ගනී.  $\epsilon$ ාදානය  $C = 0$  නම්  $Z$  සුනිදානය  $B$  හි අගය ගනී.
	- (a) Z පතිදානය සඳහා සහයනා වගුව ලබා ගන්න.

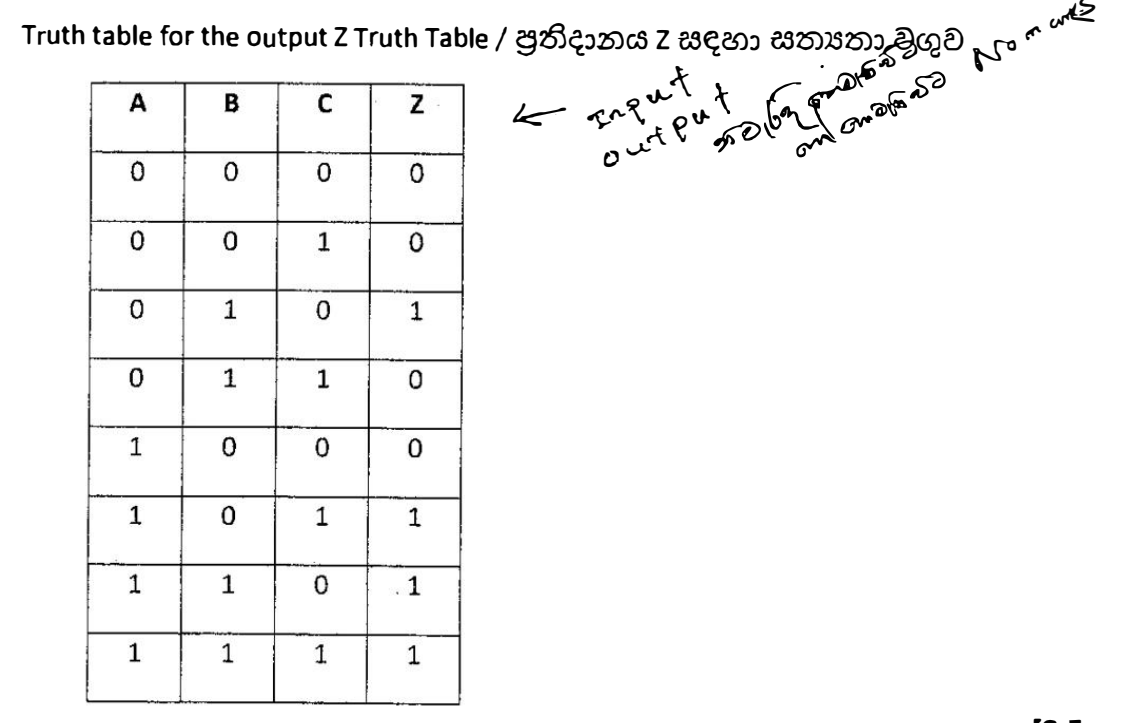

[0.5 marks X 8

 $= 4$  marks]

(b) Z සඳහා ගුණිතයන්ගේ රසකුව (sum of products) හෝ එකතුවල ගුණිකය (product of sums) හෝ සකාරය බුලියානු පුකාශකයක් ලිෂන්ත,

## විකල්ප පිළිතුර 1

Option 1: Sum of products (SOP)

Using the 1-rows for Z,  $Z = \overline{A} B \overline{C} + A \overline{B} C + A B \overline{C} + A B C$ .

$$
2 = \underline{\text{potential}}
$$

Option 2: Product of sums (POS)

Using the 0-rows for Z,  $Z = (A + B + C)(A + B + \overline{C})(A + \overline{B} + \overline{C})(\overline{A} + B + C)$ 

 $[2$  marks $]$ [No partial marks]

(c) ඉහත (b) හී Z සඳහා නීම ලබා හෝ මූලියනු පුකාශනය සුළු කරන්න.

-------·-- -------------

**Method 1: Using Karnaugh map** 

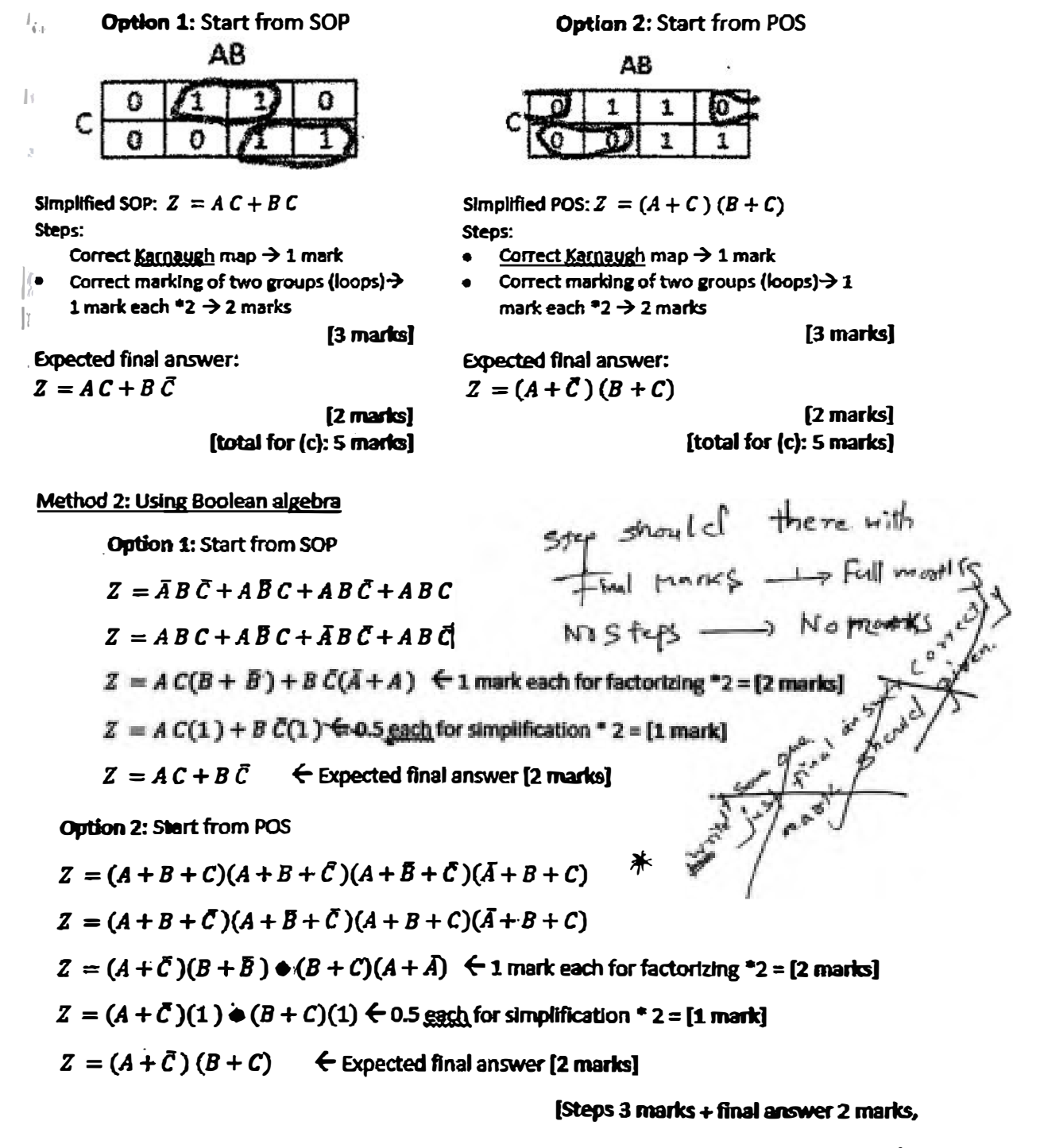

**::: total 5 marb** 

**(Total for 1 (c): s mam}** 

(d) ඉහත (c) හි සුළු කරන ලද පුකාගනය භාවිත කර පද්ධතිය සඳහා ආදාන දෙකක් සහිත NAND *ද*වාර පම*ණ* **කේ ආදාන ලදකක් සහිත NOR ද්වාර පමණක් හෝ භාවිත කර තර්කන පරිපථයක් <del>ගොඩනගන්</del>න.** 

Logic circuit

Option 1: Using 2-input logic NAND gates only

Can start from the simplified SOP expression, obtain AND-OR sequence, then convert that into NAND-NAND using De-Morgan's Law

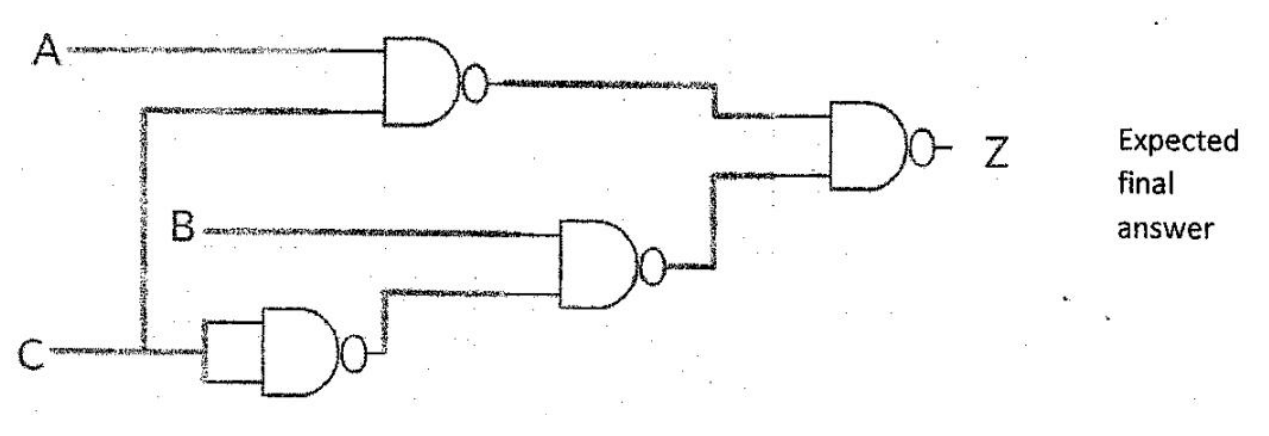

Option 2: Using 2-input NOR gate only

Can start from the simplified POS expression, obtain OR-AND sequence, then convert that **into** NOR-NOR using De-Morgan's Law

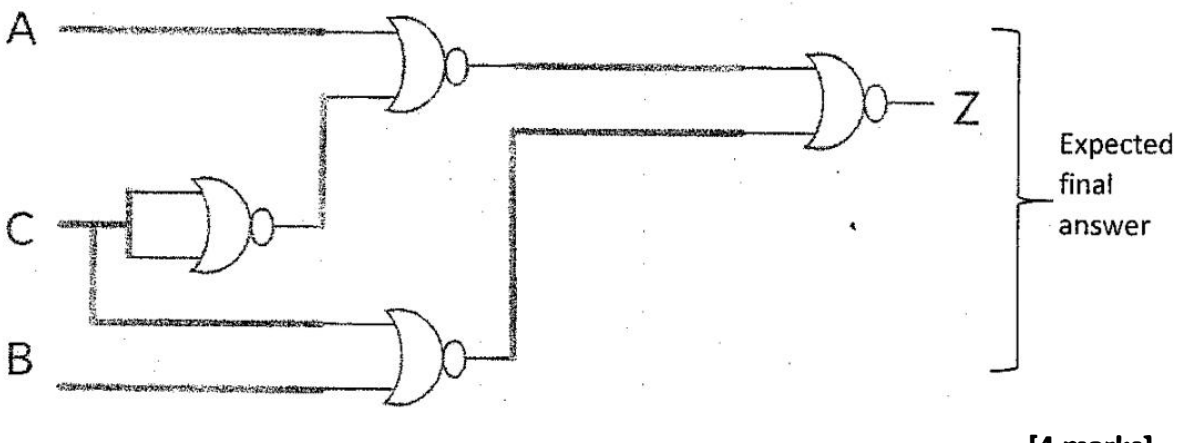

**(4 marks]** 

**{O marks if even a single disallowed gate is used** 

**0** 

**2 marks if the number of NANO /NOR gates Is higher than above, due to not utilizing De Morgan's Law, but the circuit correctly implements the logic function for Z** 

**-1 for each Input or output not clearly and correctly labelled In the diagram (e.g., 3 out of 4 marks if the output Is not labelled as Z; 0 out of 4 marks, if none of the 3 inputs and the output are labelled),}** 

**[TOTAL FOR Q115 MARKS]** 

2. සහත දැක්නවන සංසිද්ධිය සලකන්න.

XYZ සමාගමට නිෂ්පාදන, ගි-ලුම, අලෙව්, පරිශාලත, නඩත්තු සහ තොරුකරු නාක්ෂණ සේවා කමන් දෙයාර්<del>ගාවෙන්</del>හු හයක් ඇත. එක් එක් දෙපාර්තමේන්තුවෙහි ඇති පරිගණක සංඛ්යාව පහත වගුවෙහි පෙන්වා ඇත.

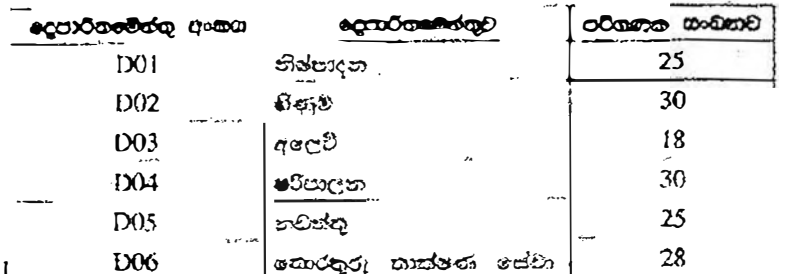

එක් එක් දෙපාර්තමේන්තුවට කමන්ගේම ස්ථානීය පුදේශ ජාලයක් (LAN) අවශාව පවතී. ජාල පරිපාලන වෙත C පන්සියේ 192.248.154.0/24 IP ලිපින කෘණ්ඩයක් ලැබී ඇත. සැම දෙපාර්තමෙන්තුවකම අවශංකා සසුරාලමින් - එක් එක් දෙපාර්තමේන්තුවට IP ලිපිහ අවත් කෙරෙන අාකාරයට, IP ලිපින කාණ්ඩය උයජාලනය (subnet) කිරීමට අවශාව ඇත.

(a) (i) IP ලිපින කාන්ඩයෙහි කොරමණ ලිපින සංඛ්යාවක් සිමේ ද?

256 addresses

 $[1$  mark $]$ 

්(ii) IP ලිපින කාණ්ඩයෙහි පළමු සහ අවසාන ලිපින මොනවා ද?

**Sun Kart** 

First address: 192.248.154.0, Last address: 192.248.154.255

 $[1$  mark  $x$  2

 $= 2$  marks

ැ(iii) අවශා උපජාල නිර්මාණය කිරීම සඳහා ගන්කාරක (host) බිටු කොපමණ අවශා පව ද?

Three (03) host bits are required

 $[1$  mark $]$ 

් (iv) උපරාල්ගත කිරීමෙන් පසු එක් එක් දෙපාර්තමේන්තුව සඳහා අදාළ ජාල ලිපිනය, උපජාල ආචරණය (subnet mask) සහ පවරන ලද IP ලිපින පරාසය ලියා දක්වන්න.

ගරිගන, ඔබගේ පිළිතුර ඉදිරිපත් කිරීම සඳහා පහත දැක්වෙන වගු ආකෘතිය භාවිත කරන්න.

 $\mathcal{F} \times \mathcal{H}_{\text{max}}^{\text{c}}$ 

all talent

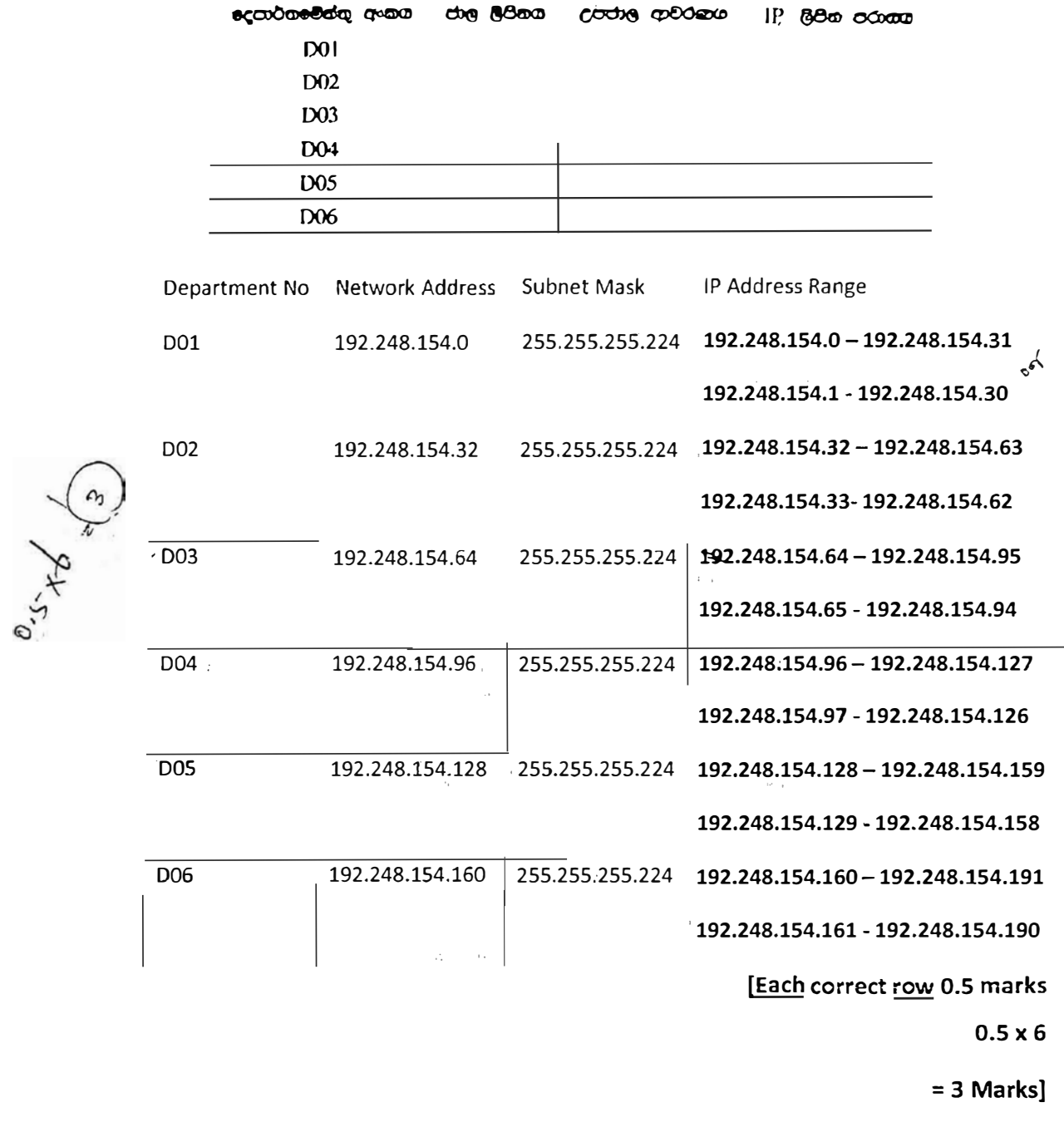

#### Two other possible entries for any of the department:

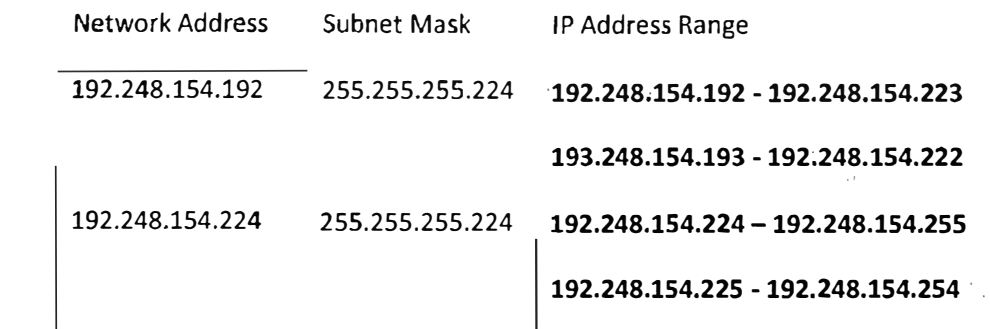

#### **Alternative Solutions:**

*i,"* 

20 - කොරතුරු හා සන්නිවේදන ආක්ෂණය | අ.පො.ස. (උ.පොළ) විභාගය - 2018 | අවසන් සංශෝධන ඇතුළත් කළ යුතුව ඇත. 3

I

First divide (subnet) the IP address block into four equal subnets with 64 addresses of each

**Allocate first two subnets (blocks) to two separate departments** 

**Get third block and divide into two equal subnets of size 32 and allocate to two other departments** 

**Get the last block of 64 address and divide into two equal subnets of size 32 addresses and allocate to the two remaining department.** 

පළමුව, 1P ලිපින කාණ්ඩය එක එකක් ලිපින 64 වන සමාන උපජාල හතරකට බෙදන්න (උපජාලනය කරන්න)

පළමු උපජාල (කාණිඩ) දෙක, දෙපාර්තමේන්තු දෙකකට පවරන්න. <u>තන්වන කාණ්ඩය ගෙන, එක එකක් ලිපින 32 වන සමාන උපජාල දෙකකට බෙදා වෙනත් </u> දෙපාර්තමේන්තු දෙකට පවරන්න.

ඉතිරිවූ ලිපින 64 හි කාණ්ඩය, එක එකක් ලිපින 32 වන සමාන උපජාල දෙකකට බෙදා ඉතිරි දෙපාර්තමේන්තු දෙකට පවරන්න.

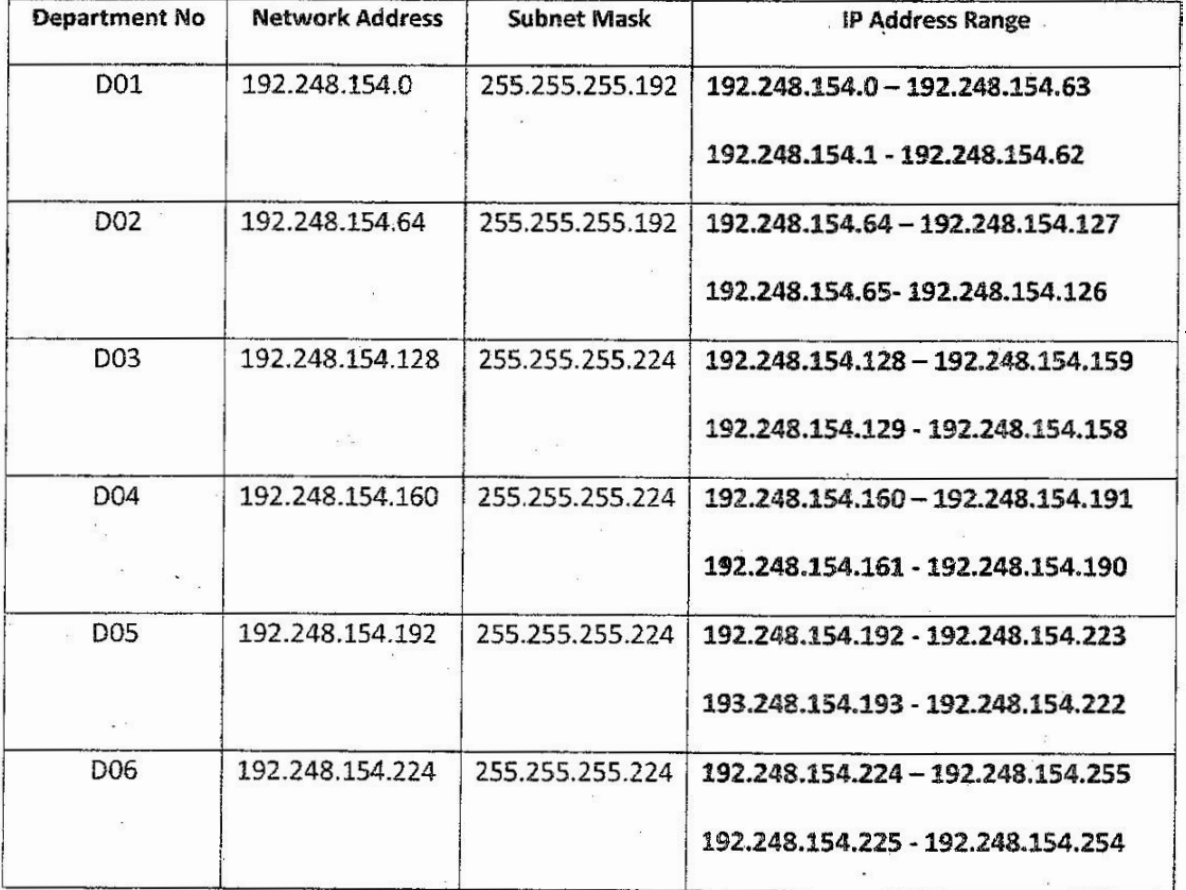

**Two other possible entries for any of the department:** 

(b) XYZ සමාගම නිෂ්පාදන. ගිණුම්, අලෙවි, පරිපාලන සහ නඩත්තු යන ඉදෆාර්තමෙන්තු පහ තොරතුරු නාක්ෂණ ලස්වා ලෙපාර්තමේන්තුවට සම්බන්ධ කර, එම දෙපාර්තමේන්තු ෂතාරතුරු නාක්ෂණ ඉද*පාර්තමේන්තු*ව හරහා අන්තර්ජාලයට සම්බන්ධ කරයි. රැහැන් අතුරා, ස්වීච හයක්, මාර්ගකාරකයක් (router) සහ ගිනි පවුරක් (firewall) ප්ථාපනය කර ජාලය සම්පූර්ණ කර ඇත. දෙපාර්තමේන්තු හය වෙන ඉවතම ගොඩනැගිලි හයක ස්ථාන ගත වී ඇත. ජාල පරිපාලක විසින් සියලූ ම උපජාලවලට, නිශයා්ජන සේවාදායකයක් (proxy server) හරහා අන්තර්ජාලයට පුවේශ වීමට ඉඩ සලසා ඇත. නිහෝජන සේවාදායකය සහ DNS සේවාදායකය කොරතුරු තාක්ෂණ අග්වා දෙපාර්තමේන්තුවෙහි ස්ථාපනය කර ඇත.

සියලු ම ස්ථාන සඳහා සුදුසු උපසුම හා අවශා රැහැන් හඳුනා ගනිමින්, XYZ සමාගමෙහි පරිගණක ජාලයෙහි තර්කණු සැකැස්ම නිරූපණය කිරීමට, නම් කරන ලද ජාල රූපසටහන අදින්න.

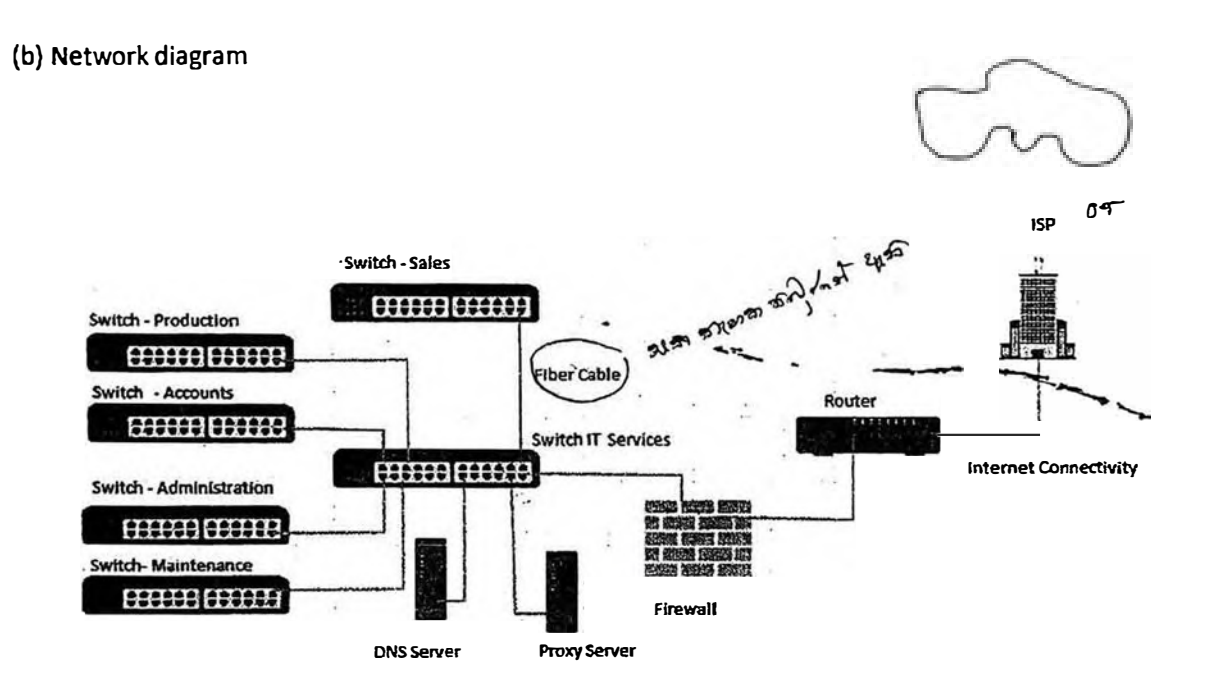

Placing switches correctly and labeling. ස්විච නිවැරදිව ස්ථානගත කිරීම සහ නම් කිරීම

[2 marks]

Connecting switches with cables and naming correctly ස්විච රැහැත් සමග නිවැරදිව සම්බන්ධ කිරීම සහ නම් කිරීම

 $[0.5 + 0.5$  marks]

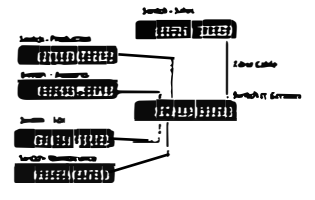

Placing DNS server and Proxy server in the correct place

DNS සේවාදායකය සහ නියෝජන සේවාදායකය නිවැරදිව ස්ථානගත කිරීම

 $[0.5 + 0.5$  marks]

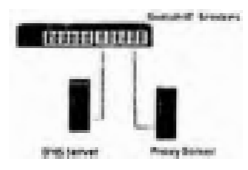

Placing router and firewall in the correct place and connecting them මාර්ගකාරකය සහ ගිනි පවුර නිවැරදිව ස්ථානගත කිරීම සහ එක්නෙක සම්බන්ධ (යා) කිරීම

 $[1$  mark]

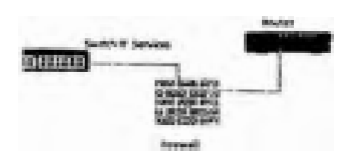

Showing the connection to the Internet අන්තර්ජාල සම්බන්ධය පෙන්වීම

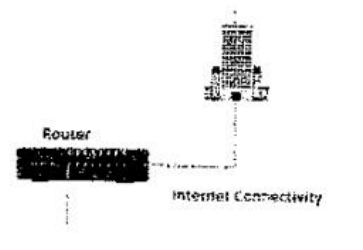

- (c) ජාලය සැකසීමෙන් අහතුරුව සමාගමෙහි ඕනෑම දෙපාර්තමේන්තුවක ඕනෑම අස්වකයකුට කම ඇපාර්තමේන්තුවෙහි පරිගණකයක ඇති වෙබ් අනරික්සුවක් මගින් ඒකාකාරී සම්පත් නිශ්චායකය http://www. nic.lk වන පෙම අඩවියට සාර්ථකුව පිවිසිය හැකි විය. එසේ නමුදු එක්තරා දිනයකදී එක් පේවකගෙක් තම ලදපාර්තමේන්තුවෙහි පරිගණනයකින් වීම වෙබ අඩවියට පුරේශ<sup>ී</sup> වීමට නොහැකි බව දැන ගනියි. ඉහත ගැටළුවට තුඩු දිය හැකි හේතු **තුනන්** ලියා දක්වන්න.
	- o DNS is not working (down)
	- o Proxy Server down
	- o Change the proxy settings
	- o Internet Link is not working (down)
	- o Switch is broken / No power for the switch
	- o Router is not working
	- o Cable damage / Cables not properly connected
	- o Network card of the computer is not working
	- o Computer is not properly connected to the network
	- o TCP/IP configuration of the machine is wrong

#### o NIE Server down

- ං DNS සේවාදායකය අකිය වීම
- ං ණියෝජන සේවාදායකය අකිය වීම
- ං කියෝජන සිටුවම් වෙනස් කිරීම
- ං අන්තර්ජාල සම්බන්ධය බිද වැටීම
- ං ස්ව්චය අකිය වීම හෝ ස්ව්චයට විදුලි බලය විසන්ධි වීම
- ං මාර්ගකාරකය අකිය වීම
- ං රැහැත් කැඩී යාම හෝ නිසි ලෙස සම්බන්ධ නොවී තිබීම
- ං ජාල කාඩ්පත කියා නොකිරීම
- ං පරිගණකය නිසි ලෙස ජාලයට සම්බන්ධව නොතිබීම
- o TCP/IP විනතාසයෙහි දෝෂයකි
- o NIE සේවාදායකය බිද වැටී ඇත

 $1 correct - 1 mark$  $2 correct - 1.5 marks$  $3 correct - 2 marks$ maximum 2 marks [TOTAL FOR USAS MARKS]

- .<br>3. (a) ශී ලංකාවෙහි එක්තරා තගරයක ඇති වාපාරයක් ලී වෙස් මුහුණු, අනින් සංදනු ලබන සිහිවටන, බනික් සහ අස්යන්තු රෙදිපිළි<sup>(</sup>වැනි අන්කම් භාණ්ඩ සංචාරකයන්ට අලෙවි කරයි. දැනට පාරිිභෝගිකයින් විසින් සාප්පුවට පැමිණ, මුදල් ගෙවා භාණ්ඩ මිලදී ගනු ලැබේ. හිමිකරු සමන්ගේම වෙබ් ද්වාරයක් මගින් මාර්ගගතව තම භාණ්ඩ අපලවී කිරීමට සැලසුම් කරයි.
	- (i) වනපාර හිමිකරු විසින් ආරම්භ කිරීමට සැලසුම් කරනු ලබන අ-වනපාර ආකෘති (e-business model) වර්ගය සඳහන් කරන්න.

B2C/Business to Consumer/Business to Customer

[1 mark]

- (ii) ආසන්තගේ පිහිටා ඇති එක්තරා සංචාරක හෝටලයක් එහි මවබ් අඩවීමයහි මෙම සැලසුම් කරන ලද මාර්ගගන සාප්පව පුසිද්ධ කිරීමට කැමැත්ත පළකරන්නේ යැයි උපකල්පනය කරන්න.
	- (1) මෙම සංපිද්ධියට අදාළව අත්කම් භාණ්ඩ වහපාරය සහ හෝටලය අතර කුමන අ-මානපාර ආකෘතියක් ස්ථාපනය කළ හැකි වන්නේ ද?

**B2B/Business to Business** 

(2) හෝටලය සහ අන්සාම් භාණ්ඩ වකපාරයෙහි රෝජිත මාර්ගගත සාප්පුව යන **එකිනෙක** සඳිනා අ-වනාපාර ආදායම ආකෘතියක් (revenue model) බැගින් කෙටියෙන් පැහැදිලි කරන්න.

Hotel: Hotel can earn revenue by displaying handy craft business's advertisement on their web site and channeling traffic to the handicraft business site. (Advertising/affiliate revenue model)

හෝටලය: තම වෙබ් අඩවියෙහි <u>අත්කම් භාණිඩ වාහපාරයෙහි පවාරක දැන්වීම</u> පුදුශීනය කර, අත්කම් භාණිඩ වූහාපාරය වෙත හෝටලයෙහි වෙබ් අඩවියෙන් අත්තර්ජාලය ඔස්සේ සිදුවන ගමනාගමනය මත ආදායමක් ලැබිය හැකිය.  $2787 - 20 - 5 = 142$ (පුචාරක ආදායම් ආකෘතිය)

#### $[1$  mark]

Handicraft Business: Proposed e-business portal can earn revenue by sale of products. (Sales revenue model)

අත්කම් භාණ්ඩ වාහපාරය. යෝජිත e-වාහපාර ද්වාරය මගින් සිදුකෙරෙන <u>භාණ්ඩ අලෙවියෙන්</u> ආදායම් ලබාගත හැකිය. (අලෙවි ආදායම් ආකෘතිය)

### $[1 mark]$

(ii) සැලසුම් කරන ලද අ-වසාපාරයෙහි මාර්ගතගත ගෙවීම් සැකසීම සඳහා භාවිත කළ හැකි නුම **දෙකක්** සඳහන් කරන්න.

Payment gateways (using credit cards/debit cards/using electronic payment cards online) /third party electronic payment processors such as PayPal/online fund transfer/using online banking fund transfer, can be used to process electronic payments via e-business portal.

ගෙවීම් කිරීමේ ද්වාර (ණය පත්/හර පත්/ඉලෙක්ටොනික ගෙවී<u>ම් පුත්</u> භාවිතයෙන්)/ PayPal වැනි තෙවන පාර්ශ්වයක් මගින් ගෙවීම් කිරීම/මාර්ගගත මුදල් මාරු කිරීම/ e-වාහපාර ද්වාරය මගින් ඉලෙක්ටොනිකව ගෙවීම් කිරීමට අවස්ථාව සැකසීම [2 marks]

්(iv) සැලසුම් කරන ලද<sup>ි</sup> e-වාහපාර වෙබ් ද්වාරය සඳහා පාරිභෝගිකයන් ආකර්ෂණ<u>ය</u> ිකර ගැනීමට ඔබ ව්සින් යෝජනා කරනු ලබන e-අලෙවිකිරීමේ (e-marketing) එක් 'කුමයක් කෙටියෙන් පැහැදිිලි කරනින.

Social media campaign (via Facebook, Twitter etc.)/ email campaign (direct mailing)/SMS campaign/advertising in other websites can be used to attract users to the proposed site/search engine marketing

(Facebook, twitter වැනි) සමාජ (මාධානු) ජාලු ඔස්සේ පුයත්තය/විද්යුත් තැපෑලු (සෘජු තැපෑලු/කෙටි පණිවූඩ) මගින් පුයත්නය/වෙනත් වෙබ් අඩවි ඔස්සේ පුචාරය වැනි කම මගින් යෝජින වෙබ් අඩවියට පාරිභෝගිකයන් ආකර්ශනය කල හැකිය./සෙවුම් යන්තු ඔස්සේ අලෙවි කිරිම

[Correct method 1 mark, explanation 1 mark

 $=2$  marks]

(v) සැලසුම් කරන ලද e-වසාපාර මෙබ ද්වාරයේ පරිශීලක අත්දැකීම් (user experience) වැඩි දියුණු කිරීම සඳහා මුද්ධිමත් ඒජන්ත (intelligent agent) ආක්ෂණය භාවිත කළ හැකි අාකාරය විස්තර කරන්න.

Intelligent agent technology can be used to suggest customer preferred products by analyzing customer behavior on site/ intelligent search functions can be provided to help user search through the products. (for product recommendations on the site

බුද්ධිමත් ඒජන්ත තාක්ෂණය භාවිතයෙන් වෙබ් අඩවියි තල පාරිභෝගිකයාගේ හැසිරිම් රටා විශ්ලේෂණය කර පාරිභෝගි**ක**යා වඩා කැමති නිෂ්පාදුන යෝජනා කිරීම<u>/බුද්ධිමක්</u> සෙවීමේ ශිත භාවිතයෙන් භාණ්ඩ ඔස්සේ පාරිභෝගිකයාට භාණ්ඩ සෙවීමේ පහසුව සැලසීම/වෙබ් අඩවිය තුලු භාණුඩ නිර්දේශ කිරීමෙන්

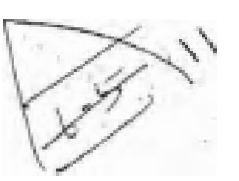

[Keyword 1 mark, proper explanation 2 mark]

[3 marks]

. (b) බහු-ඒජන්ත (multi-agent) පද්ධතියක සරල කරන ලද දසුනක් දැක්වෙන පනත රූපසටනන සලකන්ත.

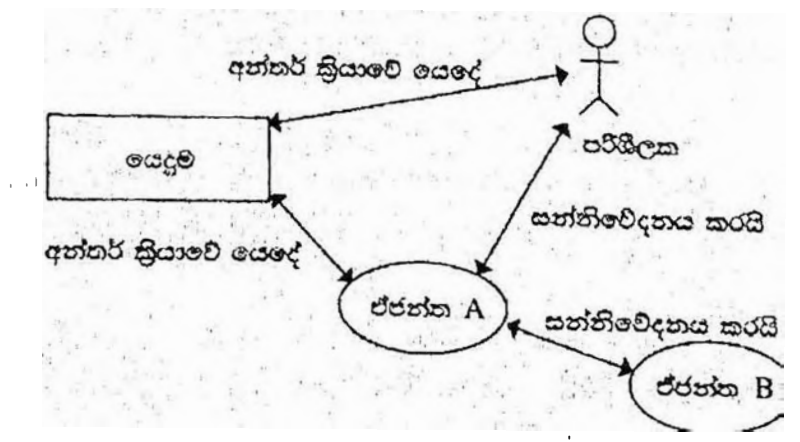

ඉහත රූපසටහන අධාපයනය කර, පහත දැක්වෙන පුග්තයට පිළිතුර සපයන්න. ීමෘදුකාංග ඒජන්තවරයකුට පරිශීලක අතුරු මුහුණතක් කිබීමට හෝ තොතිබීමට හෝ පිළිවත." ඉහත පුකාශය හා ඔබ එකඟ වන්නේ ද? රුපසටහන ආශුගයන් හේතුවක් දක්වන්න.

20 - කොරතුරු හා සන්නිවේදන තාක්ෂණය | අ.පො.ස. (උ.පෙළ) විභාගය - 2018 | අවසන් සංශෝධන ඇතුළත් කළ යුතුව ඇත.

#### [1 mark]

as illustrated in the diagram an agent software has the ability to communicate with the user via the user interface, (agent A and User) as well as the other agents as well as the in a multi-agent environment(agent A and Agent B without user interaction (self-autonomous)).

ඹව්, රූප සටහනෙහි දක්වා ඇති පරිදි ඒජන්ත මෘදුකාංගයකට <u>පරිශීලක අතරුමුහුණතක් මු</u>ගින් <u>පරිශීලක සමග සන්නිවේදනය කිරීමේ හැකියාව ආති (ඒජන්තු A - සහ පරිශීලක)</u> අතර <u>බහු</u> ඒජත්තු පරිසරයකදී වෙනත් ඒජන්තුවරු, සමග සන්නිවේදනය කිරීමේ හැකියාව ද ඇත .(ඒජන්ත  $66n2$ A සහ ඒජන්ත B). es Vins

> [Agent user communication  $(1.5)$  agent -agent communicatio 1.5  $(x)$  $= 3$  marks $\overline{1}$  $\lambda$

$$
R \geq 5 \text{ mod } 2
$$
  
\n
$$
R \geq 5 \text{ mod } 2
$$
  
\n
$$
R \geq 5 \text{ mod } 2
$$
  
\n
$$
R \geq 5 \text{ mod } 2
$$
  
\n
$$
R \geq 5 \text{ mod } 2
$$
  
\n
$$
R \geq 5 \text{ mod } 2
$$
  
\n
$$
R \geq 5 \text{ mod } 2
$$
  
\n
$$
R \geq 5 \text{ mod } 2
$$
  
\n
$$
R \geq 5 \text{ mod } 2
$$
  
\n
$$
R \geq 5 \text{ mod } 2
$$
  
\n
$$
R \geq 5 \text{ mod } 2
$$
  
\n
$$
R \geq 5 \text{ mod } 2
$$
  
\n
$$
R \geq 5 \text{ mod } 2
$$
  
\n
$$
R \geq 5 \text{ mod } 2
$$
  
\n
$$
R \geq 5 \text{ mod } 2
$$
  
\n
$$
R \geq 5 \text{ mod } 2
$$
  
\n
$$
R \geq 5 \text{ mod } 2
$$
  
\n
$$
R \geq 5 \text{ mod } 2
$$
  
\n
$$
R \geq 5 \text{ mod } 2
$$
  
\n
$$
R \geq 5 \text{ mod } 2
$$
  
\n
$$
R \geq 5 \text{ mod } 2
$$
  
\n
$$
R \geq 5 \text{ mod } 2
$$
  
\n
$$
R \geq 5 \text{ mod } 2
$$
  
\n
$$
R \geq 5 \text{ mod } 2
$$
  
\n
$$
R \geq 5 \text{ mod } 2
$$
  
\n
$$
R \geq 5 \text{ mod } 2
$$
  
\n
$$
R \geq 5 \text{ mod } 2
$$
  
\n
$$
R \geq 5 \text{ mod } 2
$$
  
\n
$$
R \geq 5 \text{ mod } 2
$$
  
\n
$$
R \geq 5 \text{ mod } 2
$$
  
\n
$$
R \geq 5 \text{
$$

4. (a) ටන සංඛන අනුතුමයක් ඇති ආදාහයක් සලකන්න, අනුතුමයට උපරිම වශයෙන් සංඛන 100ක් කිරිය හැකි ය.  $n < 100$  ලෙස අනුකුමයට සංඛනා n සිබේ නම්,  $(n + 1)$  වන සංඛනව –1 ලෙස සලකුණු කිරීමෙන් අනුකුමයේ අවසානය දැක්වේ. උදාහරණයක් ලෙස පහත දැක්වෙන ආදාන අනුකුමයට ධන සංඛතා 8ක් ඇති අතර 9 වන ආදාහය වන –] මගින් අවසානය සනිදුනන් කෙරේ. 23 12 54 76 89 22 44 65 -1

ඉහත විස්තර කරන ආකාරයේ ධන සංඛන n ඇති අනුතුමයක විශාලතම සංඛනව පුසිදානය කිරීම සඳහා ඇල්ගොරිතමයක් ගැලීම් සටහනක් මගින් නිරුපණය කරන්න.

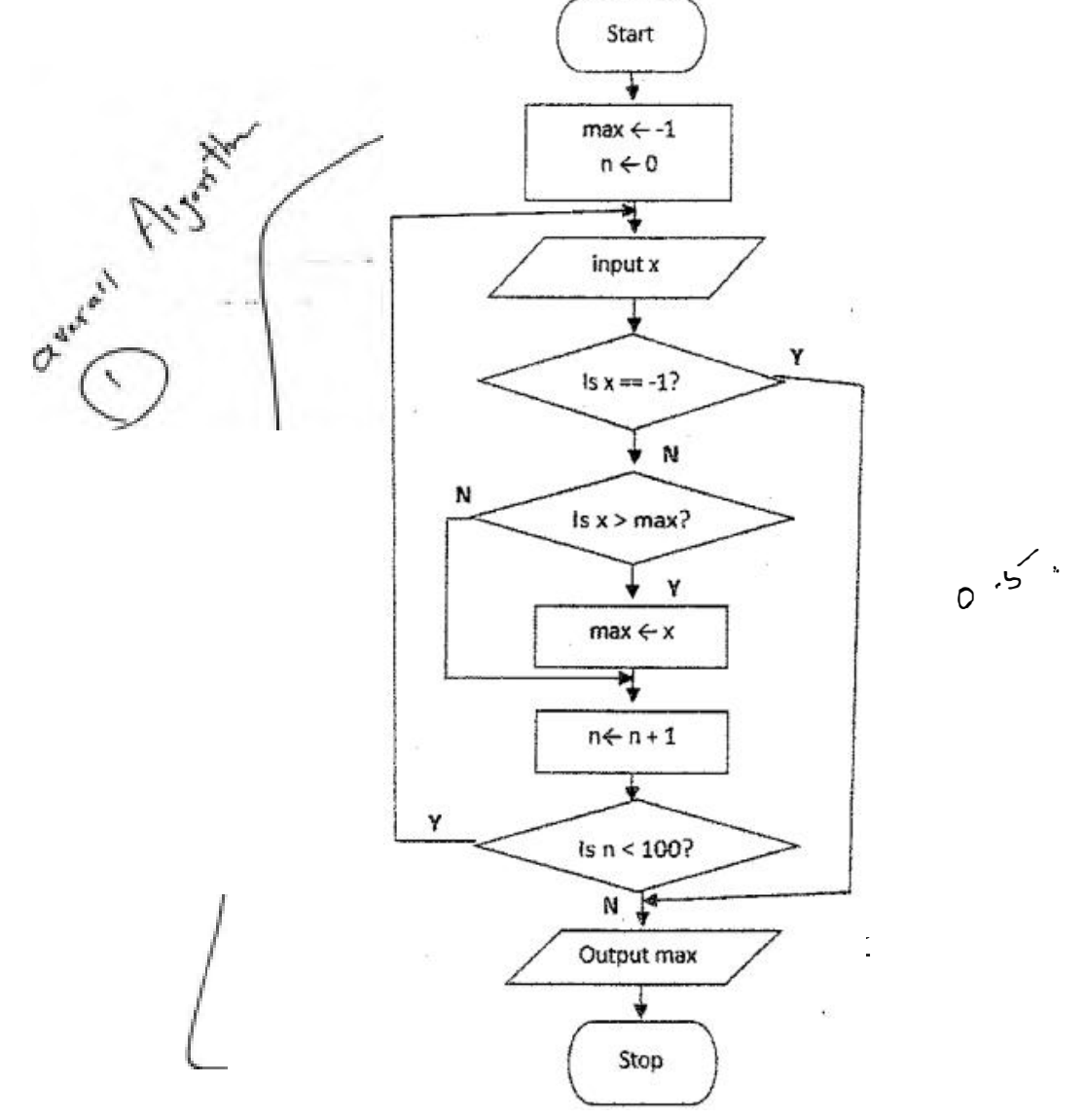

**[Marks breakdown:** 

**Correctness of overall algorithm: 1 mark** 

*3* **decision elements must exist: 3 marks for correct use of them, as follows (or equivalent):** 

• "is  $x = -1$ ?"  $\rightarrow$  1 mark (including correct Y and N connections)

**• "is x > max?'' � 1 mark (including correct Y and N connections)**

**• "is n < 100?" � 1 mark (including correct looping / Y and N connections)**

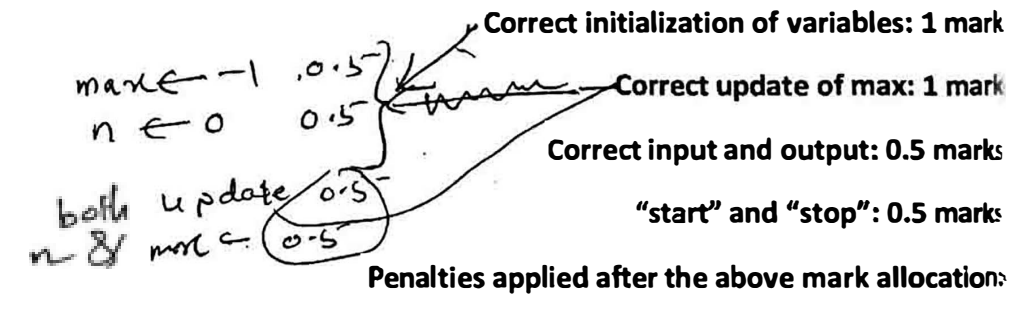

**if wrong flowchart symbols used, -1 for each wrong symbol)** 

**{Total for part (a) 7 marksi** 

- (b) දී ඇති ගැලීම සටහන සලකන්න. ගැලීම් සටහනෙහි දැක්වෙන ඇල්ගොරිසමය ආදාන දෙකක් ලබාගන්නා අතර පළමු ආදානය වන L, සංඛ්යා ලැයිස්තුවක් ද, **ාදවන ආදානය K, දෙන ලද සංඛ්යාවක් ද වේ.** (i)  $e^{i\theta}$  expand (L) 23, 45, 32, 11, 67, 39, 92, 51, 74, 89
	- ද දෙවන ආදානය (K) 38 ද වූයේ නම, පුතිදානය කුමක් ද?

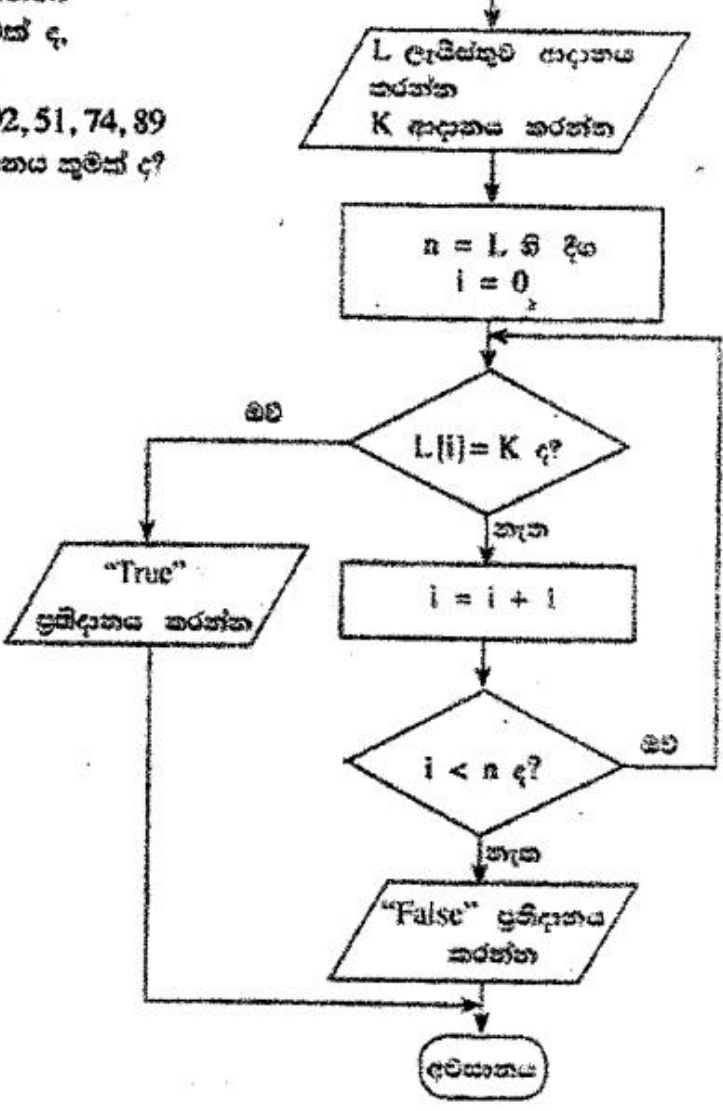

පාරම්භය

False

 $[1$  mark]

# (ii) මෙම ඇල්පගාරිතමයෙහි අරමුණ සෙටියෙන් පැහැදිලි කරන්න.

Determine if K is in L / output True if K is in L, False otherwise

K , L හි තිබේ දැයි නිර්ණය කිරීම. K , L හි තිබේ නම් පුතිදානය සතා වන අතර එසේ තොවුන විට අසතූ වේ.

> [2 marks No partial marks]  $\overline{\sim}$

## (iii) ගැලීම සටහනේ ඇති ඇල්ගොරිකමය කියාත්මක කිරීම සඳහා පයිනන් සේකයක් ගොඩනගන්න.

**Python program to implement the algorithm expressed by the flowchart.**

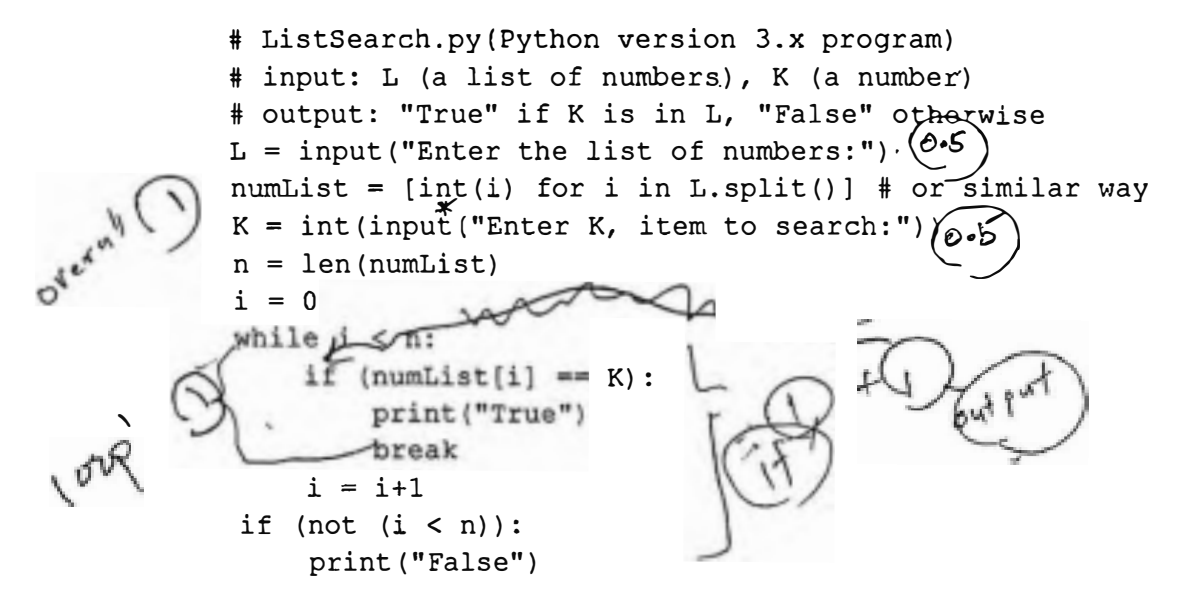

ل**س**حة م

**[Loop must exist with correct looping and exiting/aborting of loop**  $\rightarrow$  **1 mark-**

"if" must exist to compare each list element with  $K \rightarrow 1$  mark

- $\mathbf{r}$ **orrect method to get input**  $\rightarrow$  **1 mark**
- Correct method to output  $\rightarrow$  1 mark

Overall correctness  $\rightarrow$  1 mark

**Minor syntax errors will be Ignored (not penalized)** 

**Colon ":" and indentation are major (not minor) syntax]** 

**[Total = 5 marks]** 

**{Total for 4{b) 8 marks}** 

**[TOTAL FOR Q415 MARKS]]** 

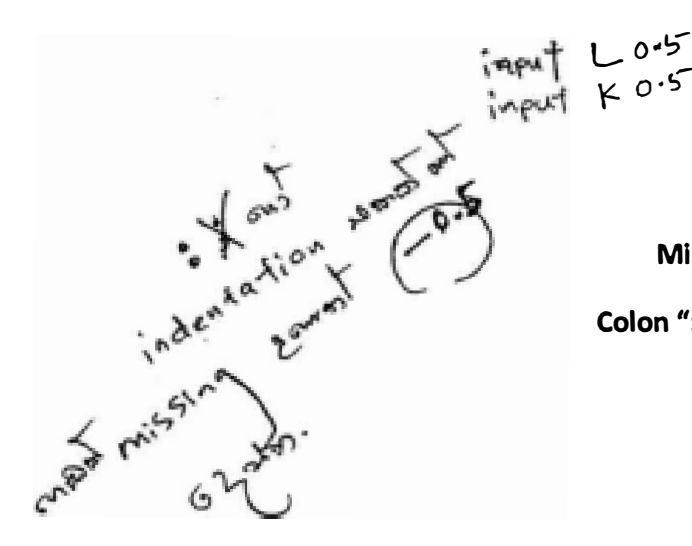

5. සහක දැක්වෙන CLASS සහ STUDENT වගු දෙක. රූපයෙහි දී ඇති ER සටහන භාවිත කර නිර්මාණය කර ඇත.

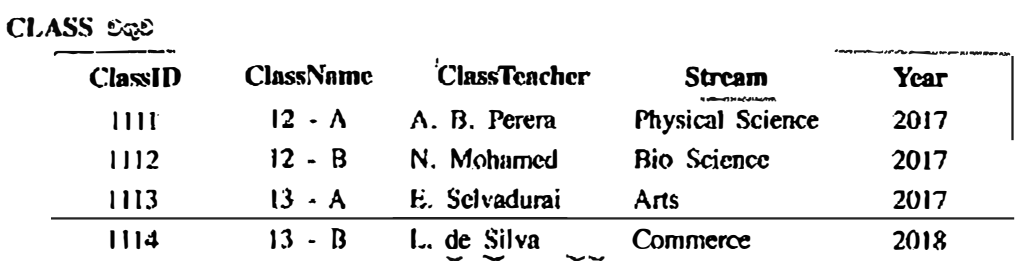

#### **STUDENT See**

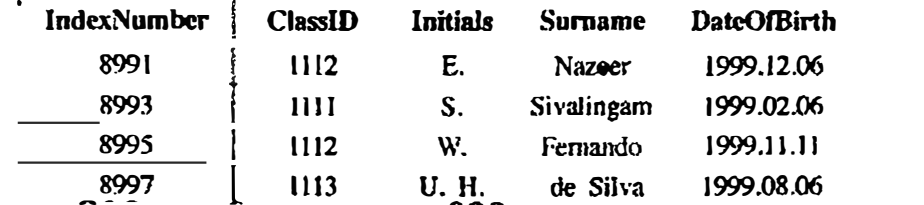

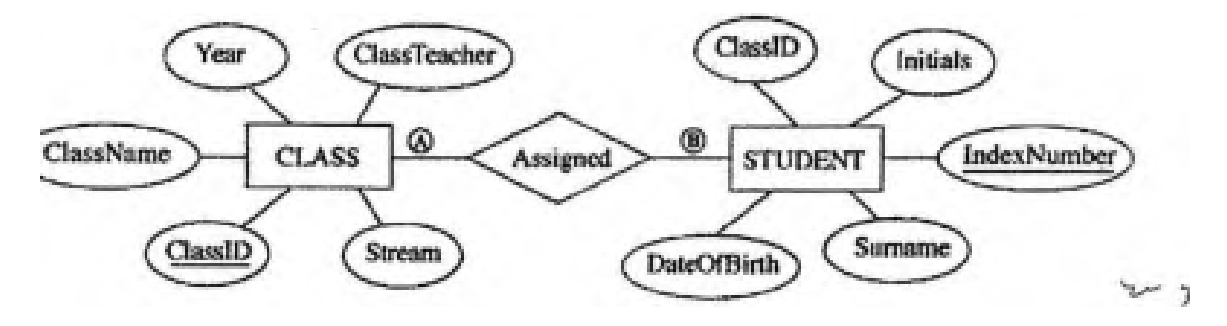

(a)  $\textcircled{4}$  සහ  $\textcircled{9}$  ලෙස දක්වා ඇති CLASS සහ STUDENT යන භූෂාර්ථ අතර සම්බන්ධතාමරති ෂණනියතාවය (cardinality) සැමක් ද? සවහන: (හි සහ (B) සඳහා සුදුසු ලේබල පිළිවෙළින් ලියා දක්වන්න.

A=4, B=N (M) one to many / 1:n/1:N

[A, B labels optional; order mandatory  $[1$  mark  $X$  2  $= 2$  marks]

(b) ඉහත උදාහරණයෙහි පුාථමික යතුර/යතුරු සහ ආගන්තුක යතුර/යතුරු භාවිතයෙන් වතු ලදක අතර පම්බන්ධිතාවයක් (relationship) ගොඩනැගෙන ආකාරය පැහැදිලි කරන්න.

Primary key ClassID of CLASS table is used as the foreign key in STUDENT table. CLASS වගුවෙහි පාථමික යතුර වන ාගන්තක යතර ලෙස භාවිත කෙරේ.

[2 marks  $\boldsymbol{d}$  partial marks]

(c) (i) STUDENT සහ CLASS වගු අදවන පුමත (2NF) ආකාරයෙන් පවතී ද? ඔබේ පිළිතුරට හේතුවක් වැ ආශුයෙන් පැගැදිලි කරන්න.

Yes, ඔව්

 $[1$  mark $]$ 

Both STUDENT and CLASS table are in 1NF as all fields are atomic and every non-prime attribute of each relation is fully functionally dependent on the primary key / primary key is not composite, hence all other attributes are fully functionally dependent on the primary key, and there are no partial dependencies / they are in 3NF as no transitive dependencies exists in addition to non composite primary key, hence in 2NF

STUDENT සහ CLASS වගු දෙකෙහි සියළුම ක්ෂේතු ඒකජ සහ එක් එක් සම්බන්ධයෙහි සෑම පුථමක නොවන උපලක්ෂණයක්ම පාථමික යතර මත පුණී ලෙස කාර්යබද්ධව <u>පරායුත්ත</u>ු වන බැවින්/ පුාථමික <u>යුත</u>ුර සංයුක්ත නො<u>ව</u>න නිසා සහ <u>අනෙකුත් සියළුම</u> <u>ක්ෂේතු පාථමික යතුර මත පු</u>ණී ලෙස කාර්යබද්ධුව පරායත්ත වන අතර ආංශික <u>පරායත්ත නොමැති</u> බැවින්/ පුාථමික යතුර සිංයුක්ත <u>නොවීමට අ</u>මතර ලෙස සංකාන්තිකව පරායත්ත නොවන බැවින් මෙම වග, 3වන පුමතකරනයෙහිද එනයින් 2වන පුමතකරකයෙහිද පවතී.

> **{Identifying the keywords 2 marks Complete explanation 3 marks** [4 marks]

(ii) පමසකරණයෙහි පුධාන **වාසියක්** කෙටියෙන් පැහැදිලි කරන්න.

- Data integrity and consistency is maintained hence database is (Atomicity, Consistency, Isolation, Durability) ACID compliant
- nd data duplication/ there is less chance of storing two or more different copies of the data/Smaller size database (By eliminating duplicate data, you will be able to reduce the overall size of the database
- Data integrity/no update, delete, insert anomalies/Data modification anomalies are reduced.
- Better performance faster access speed/ fewer indexes per table mean faster maintenance tasks such as index rebuilds/ Searching, sorting, and creating indexes is faster, since tables are narrower, and more rows fit on a data page
- Conceptually cleaner and easier to maintain and change database
- Updates run quickly due to no data being duplicated in multiple locations.
- Inserts run quickly since there is only a single insertion point for a piece of data and  $\bullet$ no duplication is required.
- Tables are usually smaller that the tables found in non-normalized databases. This usually allows the tables to fit into the buffer, thus offering faster performance.

20 - තොරතුරු හා සන්නිවේදන නාක්ෂණය | දාපපාස, (උ.පපළ) විභාගය - 2018 | අවසන් සංශෝධන ඇතුළත් කළ යුතුව ඇද

- දත්ත විස්වාසවන්තු බව දත්ත සංඝත බව පැවතීම නිසා ACID සංකල්පයට (ඒකුජ සංඝත, වෙන්ව පැවතීම, කල්පැවැත්ම) එකඟ වේ.  $\mathcal{L}$ ා ඇතෙබ් .
- <u>දත්තවල අනුපිටපත් නොපිහිට</u>බි(දත්ත වල පිටපත් දෙකක් හෝ වැඩි ගණනක් තිබීමේ අවස්ථාව ඉතා අඩුය. 7 කුඩා පුමාණයේ දත්ත සමුදාය (අනුපිටපත් සහිත දත්ත තුරන්කරලීම නිසා දත්තපාදකයෙහි සමස්ත පුමාණය අඩු කර ගත හැකිවේ.)
- ුත්<u>තු</u> විස්වාසවන්තු බව/ දුන්තු යාව<u>ත්කාලී</u>න කිරීමේ, ම<u>ැකී</u>මේ <u>ඇතුල්</u>කිරීමේ වූහාකුලතා නොමැතු දත්ත වෙනස් කිරීමේ වූහාකුලතා නොමැත.
- වඩා හොඳ <u>කාර්යසාධනය/</u> පුවේශ වේගය වැඩි බව/ වගුවකට ඇති අඩු දර්ශක  $\bullet$ හේතුකොට ගෙන නඩත්තුකිරීමේ කාර්යයන් වඩා කාර්යක්ෂම වීම (උදා: දර්ශක නැවත ගොඩනැංවීම වැනි)/දත්ත සෙවීමේ, තේරීමේ සහ දශීක නිර්මාණයේ කාර්යක්ෂමතාව, වගුවල පටු බව නිසා දන්න පිටුවකට වැඩි පේළී ගණනක් ගැලපීමේ හැකියාව
- දත්ත සමුදාය සංකල්පිතව වඩා නිරවුල් සහ කඩත්තු කිරීමේ පහසුව
- බහුවිධ ස්ථානවල දත්ත අනුපිටපත් නොමැති නිසා දත්ත <u>යාවත්කිරීම්</u> වඩා කාර්යක්ෂම වීම
- <u>ෙ දුන්ත ඇතුළත් කිරීමේදී</u> අනුපිටපත් නොකර එක් ස්ථානයකට පමණක් ඇතුළත් කිරීමට අවශා බැවිත් <u>වඩා කාර්යක්ෂම වීම</u>
- <u>වගු,</u> ජුමතකරනය නොවූ වගු වලට වඩා සාමානා8යෙන් <u>කුඩා</u> වේ. එනයින්, වගු [3 marks]  $x^2$ <br>  $x^3$   $x^2$   $x^3$ <br>
{Total for 5(b) 7 marks}<br>  $x^2$   $x^3$   $x^2$   $x^3$   $x^2$ <br>  $x^3$   $x^2$   $x^3$   $x^2$ <br>  $x^3$   $x^2$   $x^3$   $x^4$ අන්තරාචයට ගැලපීම විධිමත් නිසා ඉහළ කාර්යසාධනය

(d) CLASS වගුවට පහත දැක්වෙන උපලැසියානය ඇතුළත් සිරිම සඳහා SQL පුකාශයක් ලියන්න.

 $\lceil 1115 \rceil$  13 -  $\overline{C}$  | A.B. Jinasena | Technology | 2018 |

INSERT INTO CLASS VALUES (1115, '13 - C', 'A.B. Jinasena', 'Technology', 2018);

or

INSERT INTO CLASS VALUES ('1115', '13 - C', 'A.B. Jinasena', 'Technology', '2018');

 $or$ 

INSERT INTO CLASS (ClassID, ClassName, ClassTeacher, Stream, Year) VALUES ('1115', '13-C', 'A.B. Jinasena', 'Technology', '2018');

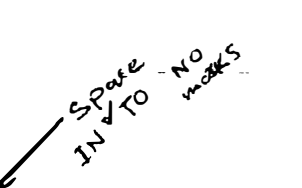

 $or$ 

INSERT INTO CLASS (ClassID, ClassName, ClassTeacher, Stream, Year) VALUES (1115, '13-C', 'A.B. Jinasena', 'Technology', 2018);

[Statement structure correct (Correct keywords + correct field names + correct values)

2 marks;

Overall completeness (Correct keywords + correct field names + correct values+ correct use of quotes (either ' or " )+ semicolon(Exact Answer))

2 mark]

no other forms of partial marks

=total 4 marks]

[TOTAL FOR Q3 15 MARKS

.6. - (a) එක්සරා රටක පාකල්වලට ළමුන් ඇතුළත් කිරීමේ සිංගලමය. පහත දැක්වෙන විස්තරය සහ දක්ක හැලීම සටහන ආශුයෙන් පැහැදිලි පහරේ.

අයදුමකරු විසින් අදාමු පාසල මෙස අයදුම්පතුය යවා) ලැබේ. හසල මගින් අයදුම්පහුය ලැබුණු බව අයදුම්කරුට දැනුම අදයි. අනතුරුව පාතල විසින් අයසුම්පනුයෙහි ඇති සොරකුරුවල, නිරවදයනාව පහත දැක්වෙන පරික්ෂා මගින් නහදාරු පොරේ.

- 'හේග්ගත පටිපාටිය' යන දන්ත ගම්ඩාවෙන් ලබානේ පෝදුගතා ● අයදුපිකරුගේ සුදසුකම් පටිපාටිය හාචිතයෙන්
- මැසිමරණ කොට්රාගයෙහි ලියාපදිංචිය‡ මැසිච්රණ අධිකාරීෂයන් ඡන්ද්දායක ලැයිස්තුව ඉල්ලා යැවැනෙන් (මැසිවරණ අධිකාරීය විහින් ඡන්දරගෙන ලැබිස්තුව පාසලට යටත  $C(\mathcal{C}^2)$
- පදිංචිය සහවුරු කරන ලෙස පුාලේගිය ලේකම් කාර්යාලයෙන් ● ප&විය ඉල්ලා සිටීමෙන් (පුාරේශීය ලේකම් කාර්යාලය පදිංචිය තහවුරු කර පාසල වෙත ඉනම් දෙයි.)

කොරතුරුවල නිරවදයනාව සහවුරු සිරිමෙන් පසු අයදුම්පහය පිළිගත් බව ගෝ පුනික්ෂේප කළ බව හෝ -අයදුම්කරුව දන්වනු ලබන අතර, ඒ බැව් සමහන් කළ අයදුම්පහුය "අයදුම්පත් වස්තර" දත්ත ගබඩාවෙහි සුරස්මත කෙරේ. පාසල විසින් එලංගු අයදුම් පසු 'අයදුම්පත් විස්තර' දත්ත සබඩාවෙන් ලබාගෙන. සුදුසුකමලත් අයදුම්කරුවන් සඳහා සම්මුඛ පරීක්ෂණවලට දින නියම කරනු ලැබේ. අයදුම්කරුවන් සම්මුඛ පරීක්ෂණය සඳහා කැඳවනු ලබන අතර, සම්මුසි සරීක්ෂණයට කැඳවූ අයදුම්කරුවන්ගේ ලැයිස්තුව අධ්යන්ත අධිකාරිය ජෙන ' ගවනු ලැබෙ. සම්මුව පරීක්ෂණ කාලසවහන 'සම්මුඛ පරීක්ෂණ විස්සර' හම දත්ත හබඩාමෙහි සුරක්ෂිත පෙරේ.

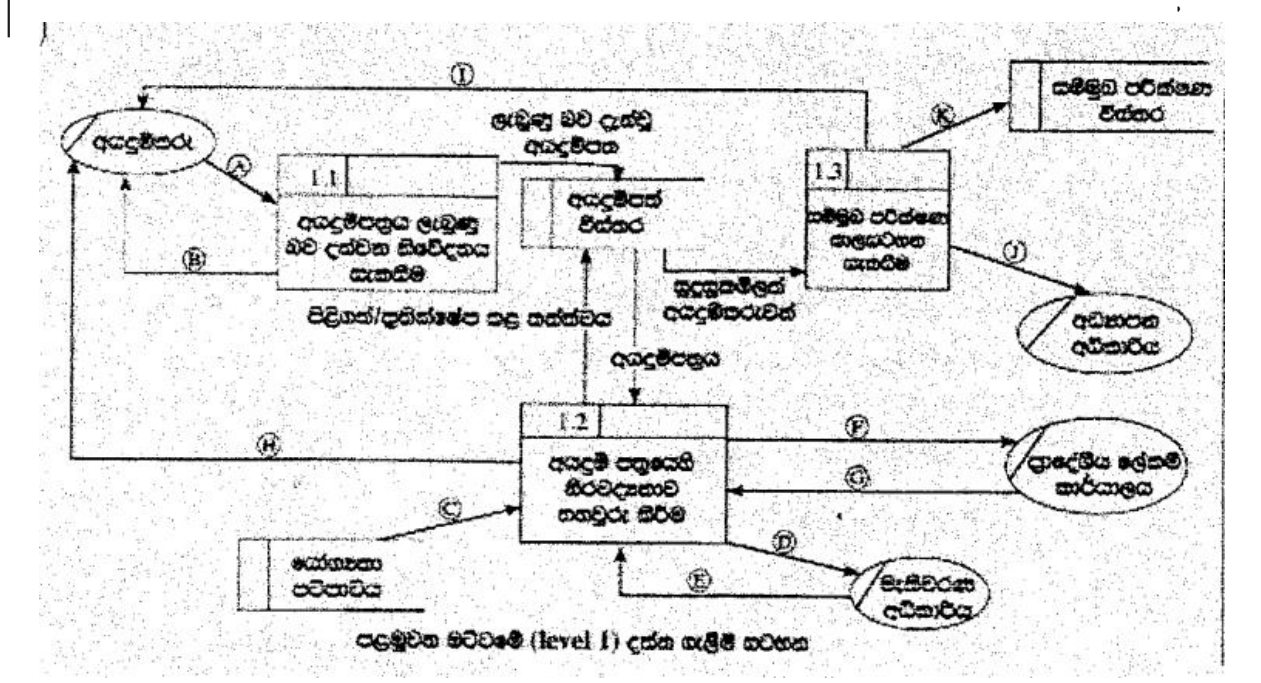

ලත්ත පැවුද්ධිය සඳහා පළමුවන මට්ටමෙහි දන්ත ගැලීම් සටහන, ඇතැම් දන්න ගැලීම හිටි සිට හිට දුක්වා දෙල්බල ක්විත ව ඉහත රූප සටහනාහි දී ඇත.

A-Application,

B- Application Acknowledgement/Acknowledgement

C-Eligibility Criteria

D-Request/Application for Electoral List

- **E**-Electoral List
- F- Request/Application for Residential Status/Confirmation of Residence
- G- Residential Status/Confirmation of Residence
- H- Acceptance/Rejection Status

I- Interview Letter/interview Date, Time (Venue)

- K-Interview Schedule
- J Interview Schedule

list of Applicants

- A- අයදුම්පතුය
- B- අයදුම්පනය ලැබුන බව
- C- සුදුසුකම් පටිපාටිය D- ඡන්දදායක ලැයිස්තුව ඉල්ලීම
- 
- E- ඡන්දදායක ලැයිස්තුව
- F- පදිංචිය තහවුරු කරන ලෙස ඉං
- .<br>- පදිංචිය තහවුර<del>ු කිරීම</del> ردي م
- . H- පිළිගත්/පුතික්ෂේප කළ බව/තත්ත්වය
- i- ස<del>ම්මුඛ පරීක්ෂණයට කෑදවීම/හම්මු</del>ඛ පරීක්ෂණයට කැදවීමේ ලිපිය/සම්මුඛ පරීක්ෂණ දිනයෑවේලාවැස්ථානය <sub>, ක</sub>ු<sub>වර්ග</sub>ං
- K- සම්මුඛ පරීක්ෂණ කාලු සටහන
- J අයදුම්කරුවන්ගේ ලැයිස්තුව

[Each correct  $\frac{1}{2}$  mark = 5  $\frac{1}{2}$ 

+ % for completeness (all 11 are correct)

 $= 6$  marks

(b) (i) පද්ධති සංචර්ධන ජීවන චකුයෙහි භාවික වන කාර්යබද්ධ (functional) සහ කාර්යබද්ධ තොවන (non-functional) අවශාසන අතර සුධාන වෙනස කෙටියෙන් පැහැදිලි කරන්න.

Functional requirements: Any requirement which specifies what the system should do or provide for users/ they related to the technical functionality of the system./ function is described as a specification of behavior between outputs and inputs/ behavior (output) that a device or software is expected to exhibit in the case of a certain input./ desired operations of a software, or system

- ු කාර්යබද්ධ අවශානා: <u>පද්ධතිය කලයුතු වන්නේ කමක්දැයි</u> හෝ ලබා දෙන්නේ කුමක්දැයි දැක්වෙන අවශාපතා කාර්යබද්ධ අවශාපතා වේ. කාර්යබද්ධ අවශාපතා යනු පද්ධතියෙහි තාක්ෂණික කාර්යබද්ධතා ලෙස ද දැක්විය හැකිය/ආදාන පුතිදාන අතර හැසිරීමේ පිරිවිතර/උපකුමයක් හෝ මෘදුකාංගයක් විසින් දෙනලද ආදානයකට ලබා දියයුතු පුතිදානය පුදශීනය කිරීම/මෘදුකාංගයකින් හෝ පද්ධතියකින් බලාපොරොත්තු වන මෙහෙයුම
- Non-functional requirements: Any requirement which specifies how the system performs a certain function or system works /They describe how, how well or to what standard a function should be provided /nonfunctional requirements describe the general characteristics of a system. They are also known as *quality attributes*. (Include service hours, service availability, responsiveness, throughput and reliability.)/define system attributes such as security, reliability, performance, maintainability, scalability, and usability
- කාර්යබද්ධ නොවන අවශාතා: කිසියම් කාර්යයකදී පද්ධතියෙහි කාර්ය සාධනය කෙසේද? <u>නැතහොත් පද්ධතිය කියාකරත්තේ කෙසේද?</u> යන්න/ එමගින් (එනම් කාර්යබද්ධ නොවන අවශාතා මගින්) කොතරම් හොදින් නැතුහොත් කුමන පුමිතියකට කාර්යයක් සිදුවිය යුතුද? යන්න සැලකේ. / කාර්යබද්ධ නොවන අවශාතා පද්ධතියක <u>පොදු ලක්ෂණ</u> විස්තර කරයි. කාර්යබද්ධ නොවන අවශානා පද්ධතියෙහි <u>තත්ත්ව උපලක්ෂණ</u> ලෙසද සැලකේ (උදා: සේවා පැය ගණන. සේවා ලබාදෙන ස්වභාවය, කොපමණ දුවා හො අයිතම පුමාණයක් පද්ධතිය තුලින් ගමන් කරන්නේද , පුතිචාර දැක්වීමේ ස්වභාවය, සහ ව්ස්වාසවන්ත බව/ පද්ධත් උපලක්ෂණ, ආරක්ෂාකාරී බව, විශ්වාසවන්ත බව, කාර්යසාධනය, කඩත්තුකිරීමේ හැකියාව, මැනීමේ හැකියාව, භාවිතයේ පහසුව

 $[2 * 2$  marks = 4 marks.

### No partial marks less than 2 marks,

#### Total= 4 marksl

- (ii) නාමාවලියක (catalogue) ඇති භාණ්ඩ අලෙවි කිරීමට, යෝජිත අ-වාණිජා (e-commerce) වෙබ ද්වාරයක කිබිය යුතු ඇතැම් කාර්යබද්ධ සහ කාර්යමද්ධ පොාවත අවශයකා ලැයිස්තුවක් පහත දැක්වේ.
	- A භාණ්ඩවල විවිධ සංලක්ෂණ (characteristics) පදනම අනුව හාණ්ඩ සෙවීම සඳහා පරිශිලකට පවස්ථාව ලබා දීම
	- B පද්ධතිය ඕනෑම වෙබ් අතරික්සුවක කියා කළ යුතු වීම
	- C පද්ධතිය පහසුවෙන් භාවිත කිරිමට හැකි වීම
	- D භාණ්ඩ පිළිබඳ වි**ම**රණ (comments) ඉදිරිපත් කිරීමට සහ අවතත් පරිශීලකයන්ගේ විචරණ කියවීමට රෙිශීලකට අවස්ථාව ලබා දීම
	- E පද්ධතිය බිඳ වැටීමක් හමුවේ වුව ද එහි දත්ත සුරක්ෂිත විය යුතු වීම
	- F තමන් කැමති භාණ්ඩ පිළිබඳ පැතුම් ලැයිස්තුවක් (wish list) සාදා එය නඩත්තු කර පවත්වාගෙන යාමට පරිමීලකට අවස්ථාව ලබා දීම
	- G නාමාවලියේ ඇසි භාණ්ඩ බලා ගැනීමට පරිෂීලකට අවස්ථාව ලබා දීම
	- $H$  පද්ධතිය දවසෙහි පැය 24 ම, සතියෙහි දින 7 ම හා වසරෙහි දින 365 ම භාවිත කළ හැකි වීම
	- l පරිශීලක නාම හා මරපද හරහා පරිශීලකයන්ගේ කථනභාවය (authenticity) සහවුරු කිරීමට හැකි විය යුතු වීම
	- J ලෝක වනප්න පරිශීලකයන් (උදා: පුංග, ජපන්, ජර්මන් ආදි) සඳහා පද්ධතියේ අභිරුචි (customized) සංස්කරණ (versions) සිබිය යුතු වීම

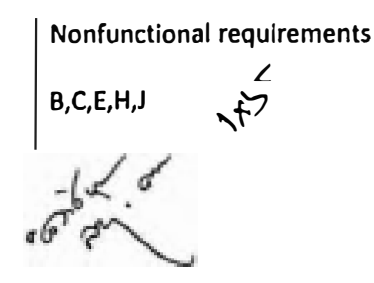

**[Each correct 1 mark,** 

**Each incorrect answer reduce 1 mark, all written O marks** 

**More incorrect answers than correct answers O marks** 

**Total= 5 marks]** 

**{Total for 6(b) 8 marks}** 

**[TOT AL FOR Q6 15 MARKS]** 

## **\*\*Important\*\***

**Information for Chief Examiners of the panels: Please fill the following table and include any amendments made at the chief controllers meeting held** on **9 th September.** 

## **Check List**

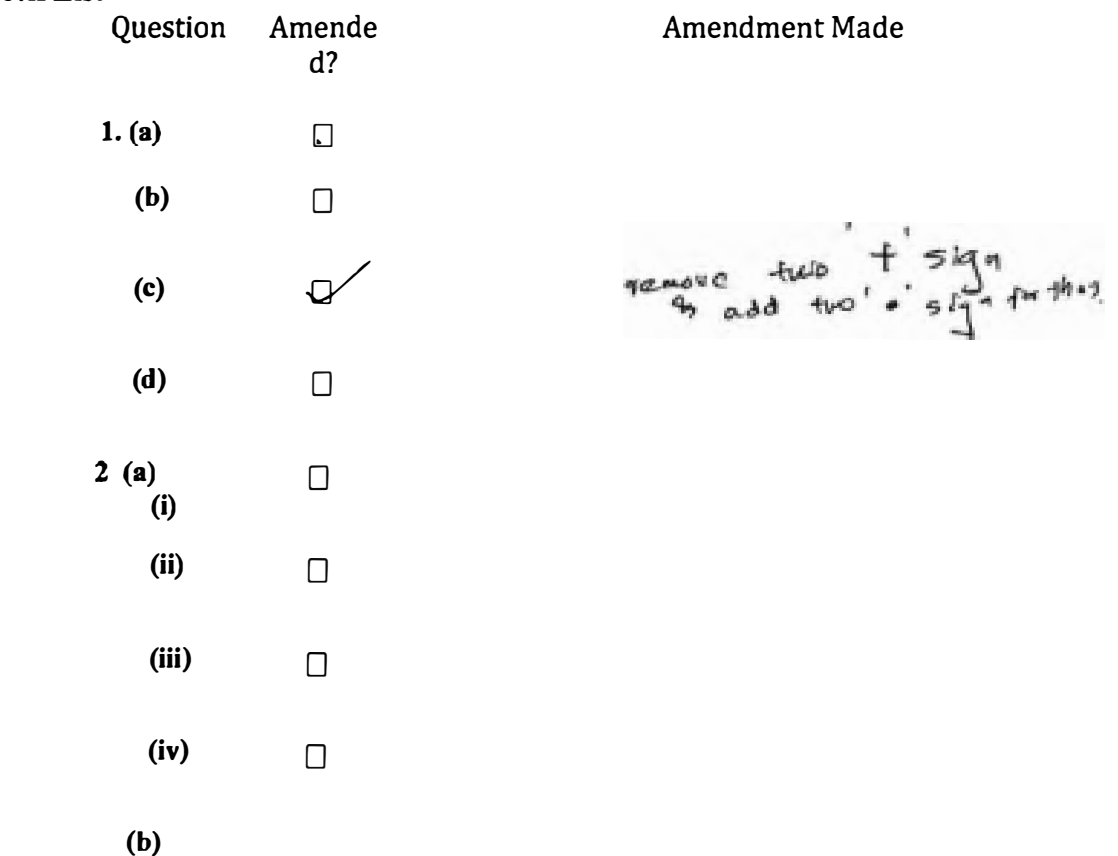

20 - කොරතුරු හා සන්නිවේදන නාක්ෂණය | අ.පො.ස. (උ.පෙළ) විභාගය - 2018 | අවසන් සංශෝධන ඇතුළත් කළ යුතුවූ ඇත.

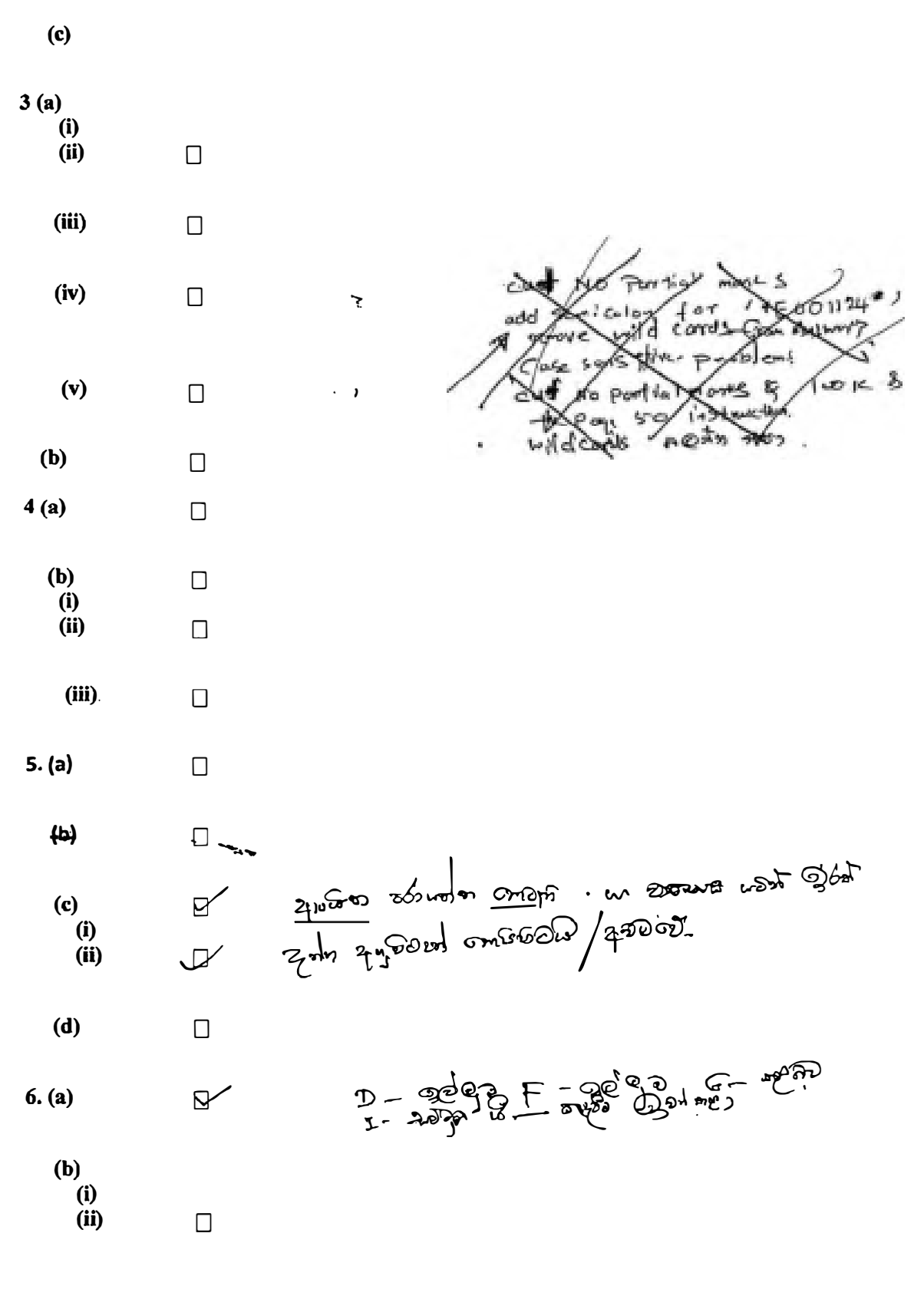

\*\*\*\*\*\*\*\*\*\*\*\*\*\*\*\*\*